## Comparing and Contrasting Virtualization Technologies

### Abstract

Do you know the differences between Xen and VMware?

- Do you know when it is more advantageous to use one over the other?
- Virtualization can be a complicated subject with many different facets, and it is not always easy to choose the strategy that best fits your needs. This session will explore the various virtualization options that apply to System x, System p and System z. You will learn about the commonalities between each offering and also how they differ.

### buzzetti@us.ibm.com

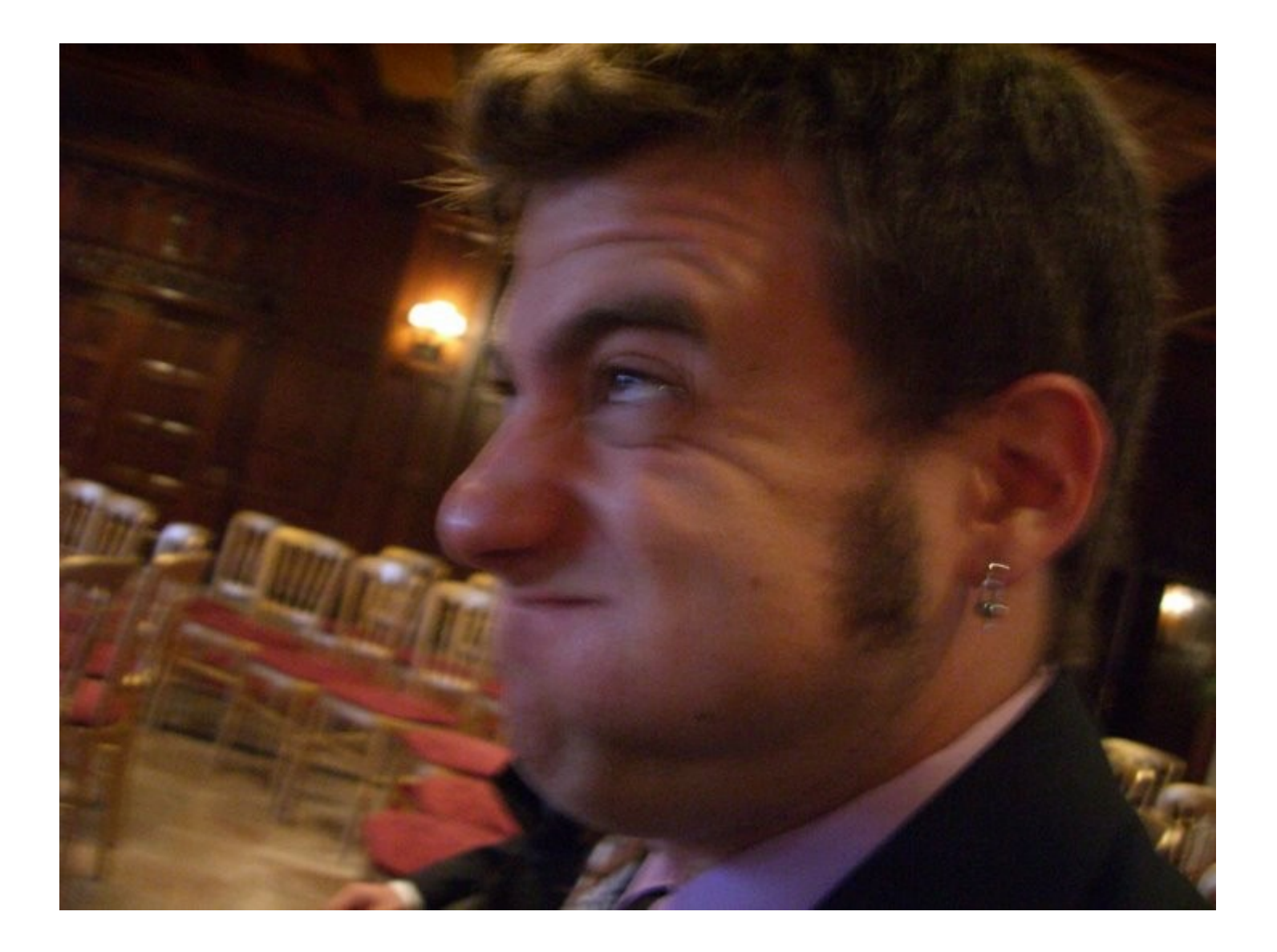

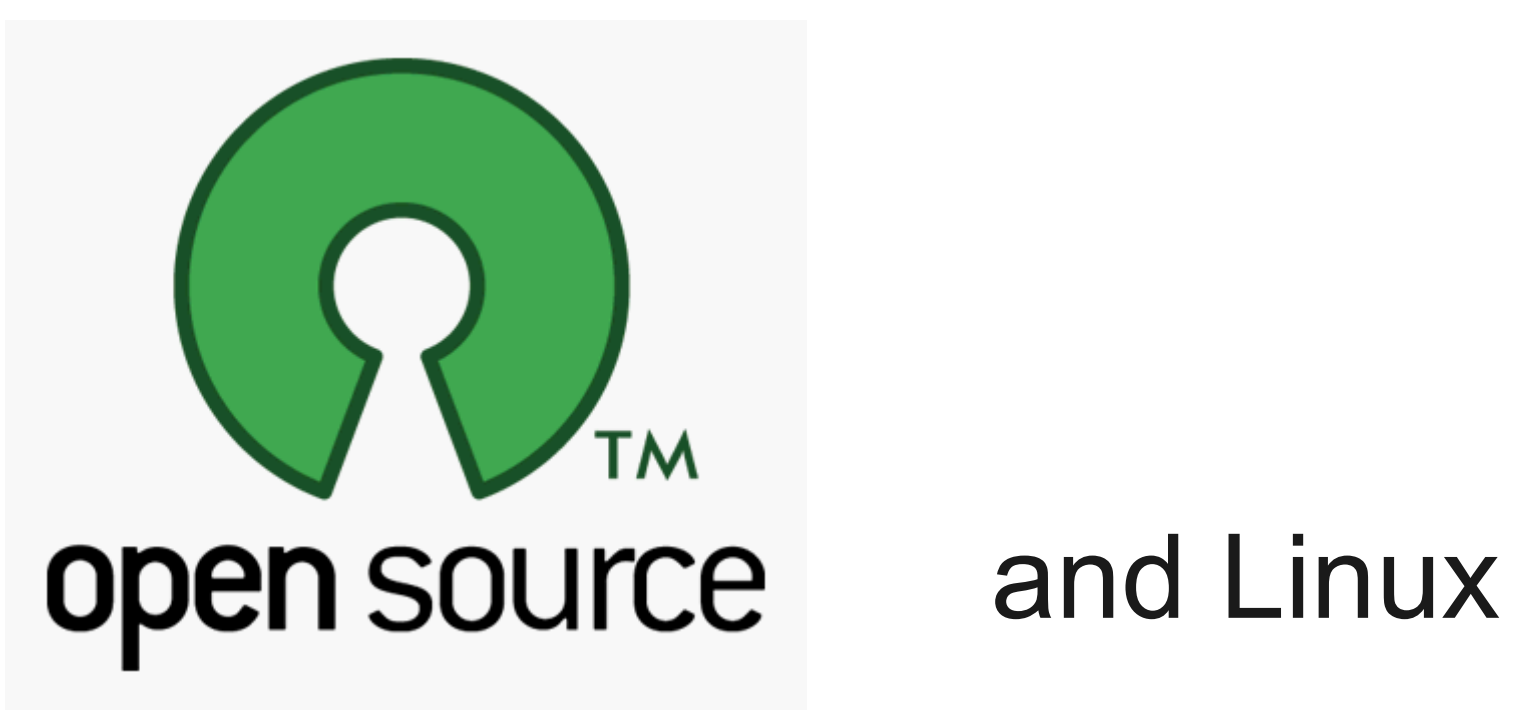

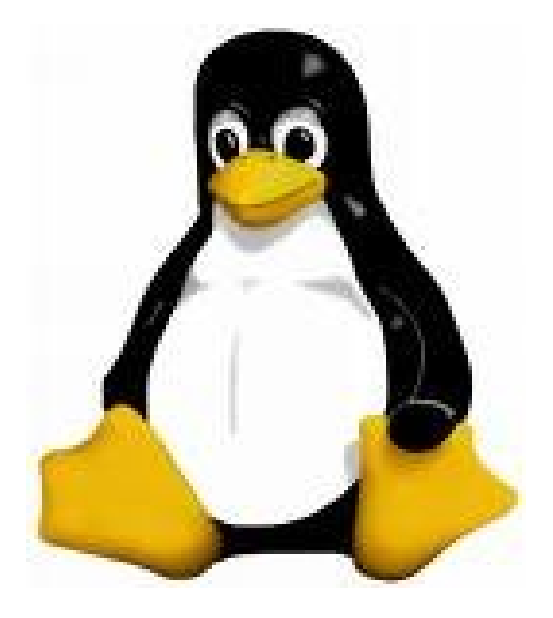

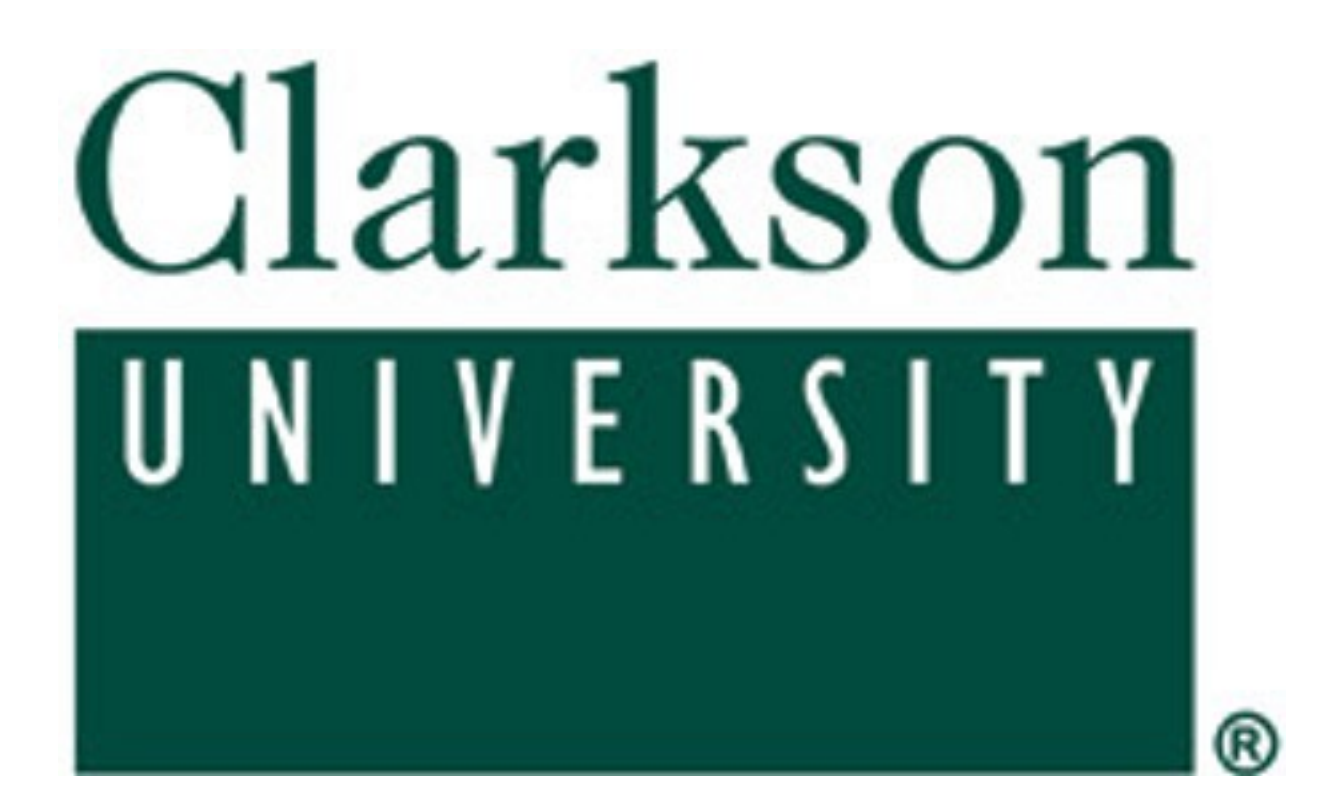

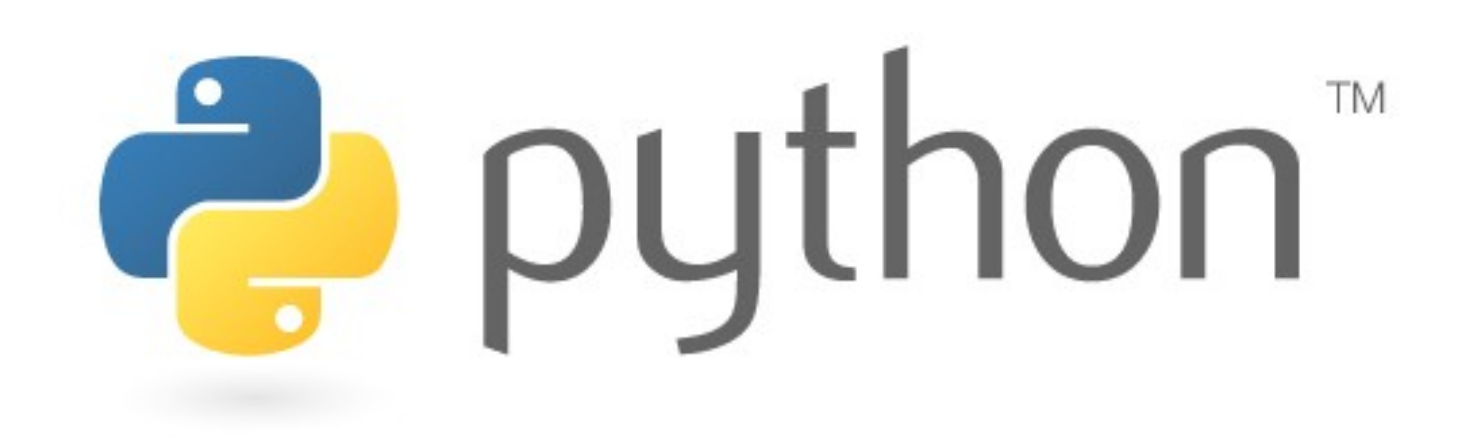

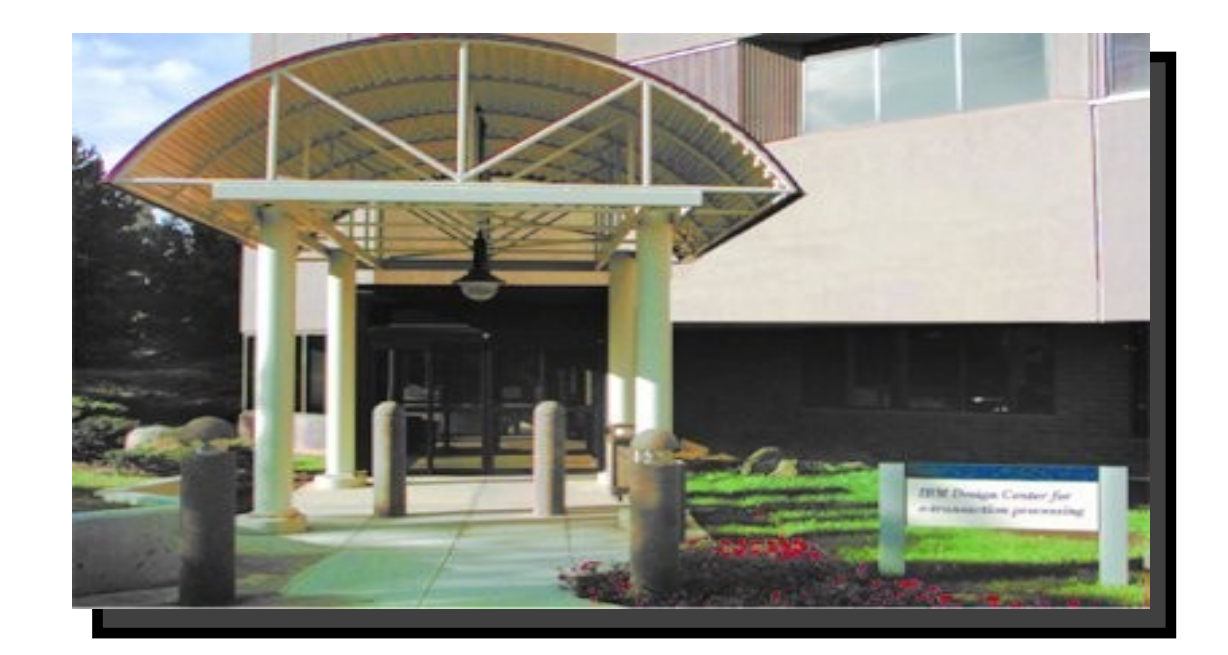

## **The Design Center**

#### *IBM Design Centers for IT Optimization & Business Flexibility*

*Our mission – "To design and architect innovative end-to-end solutions with select worldwide clients that leverage appropriate leading-edge technologies and accelerate their deployment."*

#### *Engagement Offerings:*

*3 flexible engagement models that can be tailored by industry to suit the individual client's needs*

- *Whiteboarding Session*
	- *Architectural Review*
		- *Design Workshop*

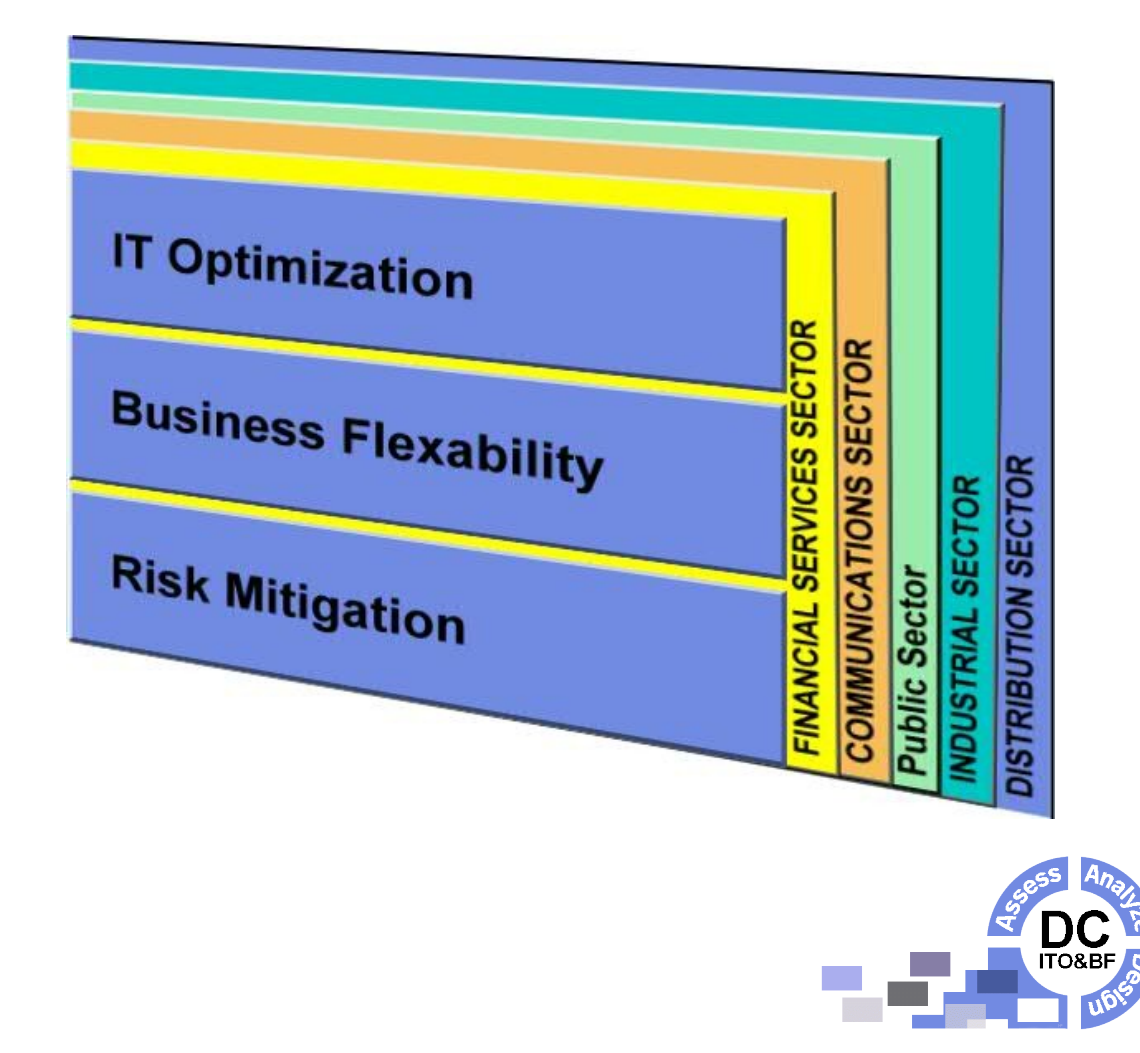

## **There is no free lunch** There is no free lunch that there is no free lunch that the control of the control of the control of the control<br>There is no free lunch that the control of the control of the control of the control of the control of the co

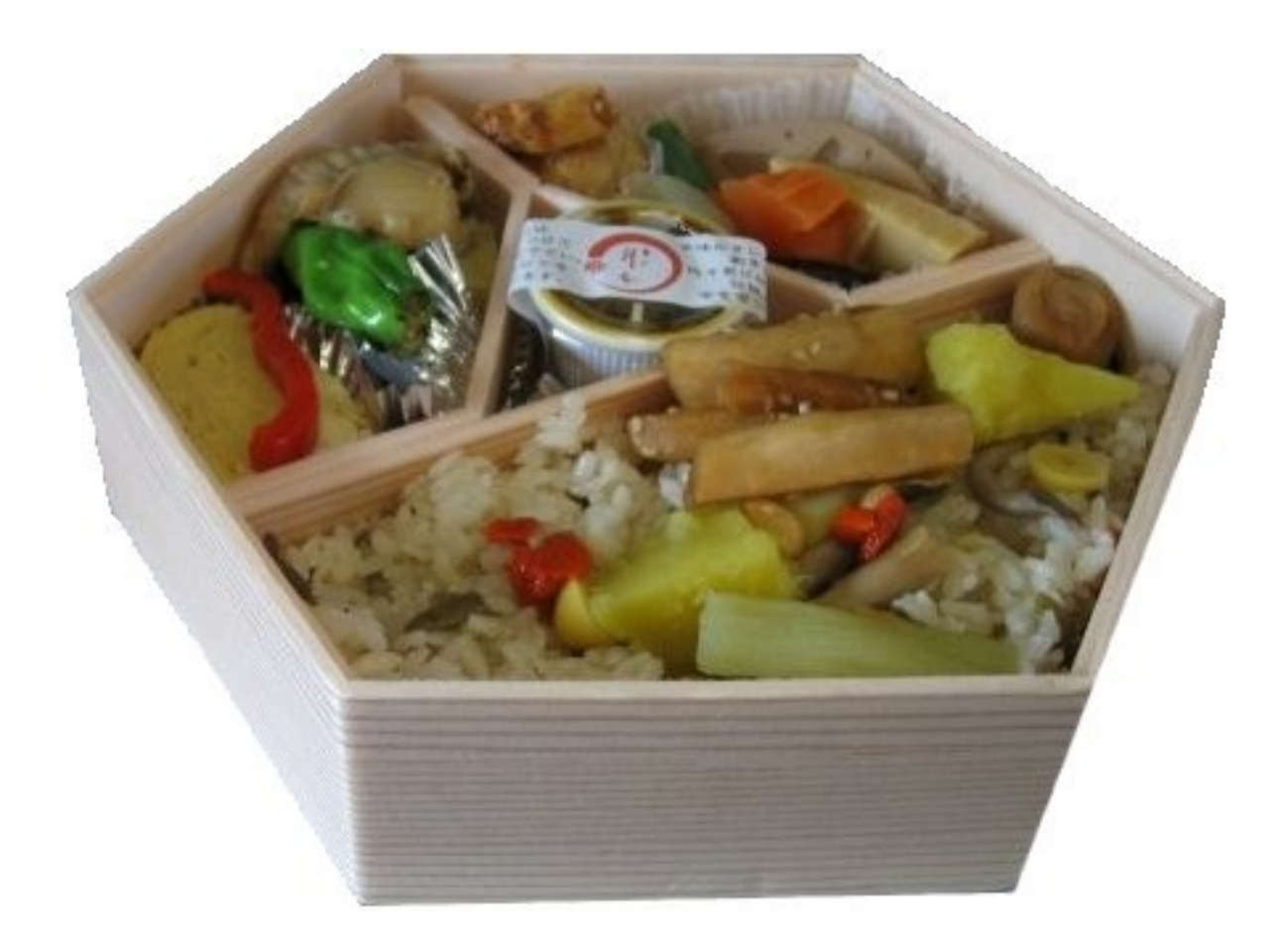

### Virtualization

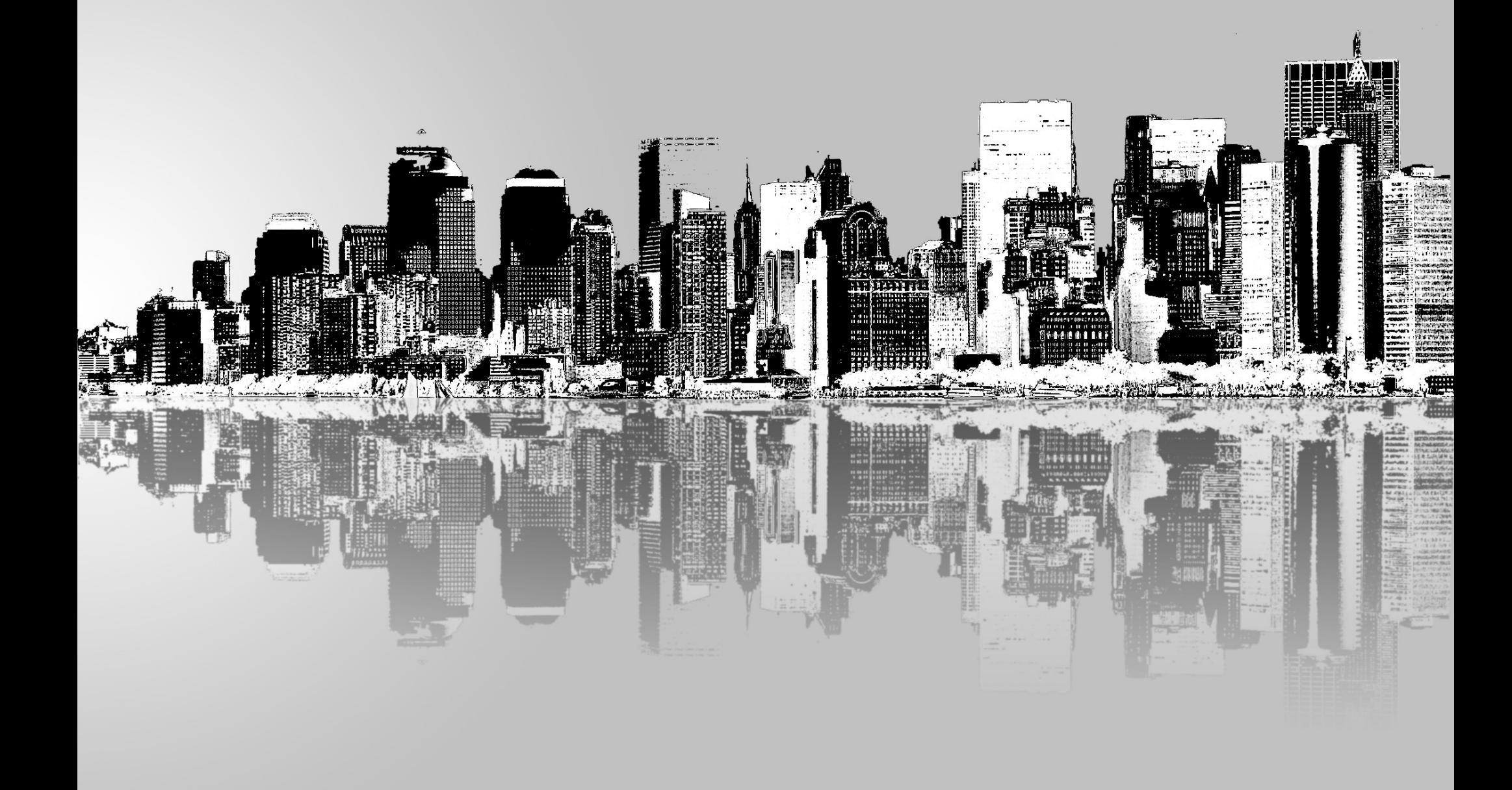

### Popek and Goldberg

*In 1974, Gerald Popek and Robert Goldberg released an article titled "Formal Requirements for Virtualizable Third Generation Architectures"*

### Virtual Machine Monitors

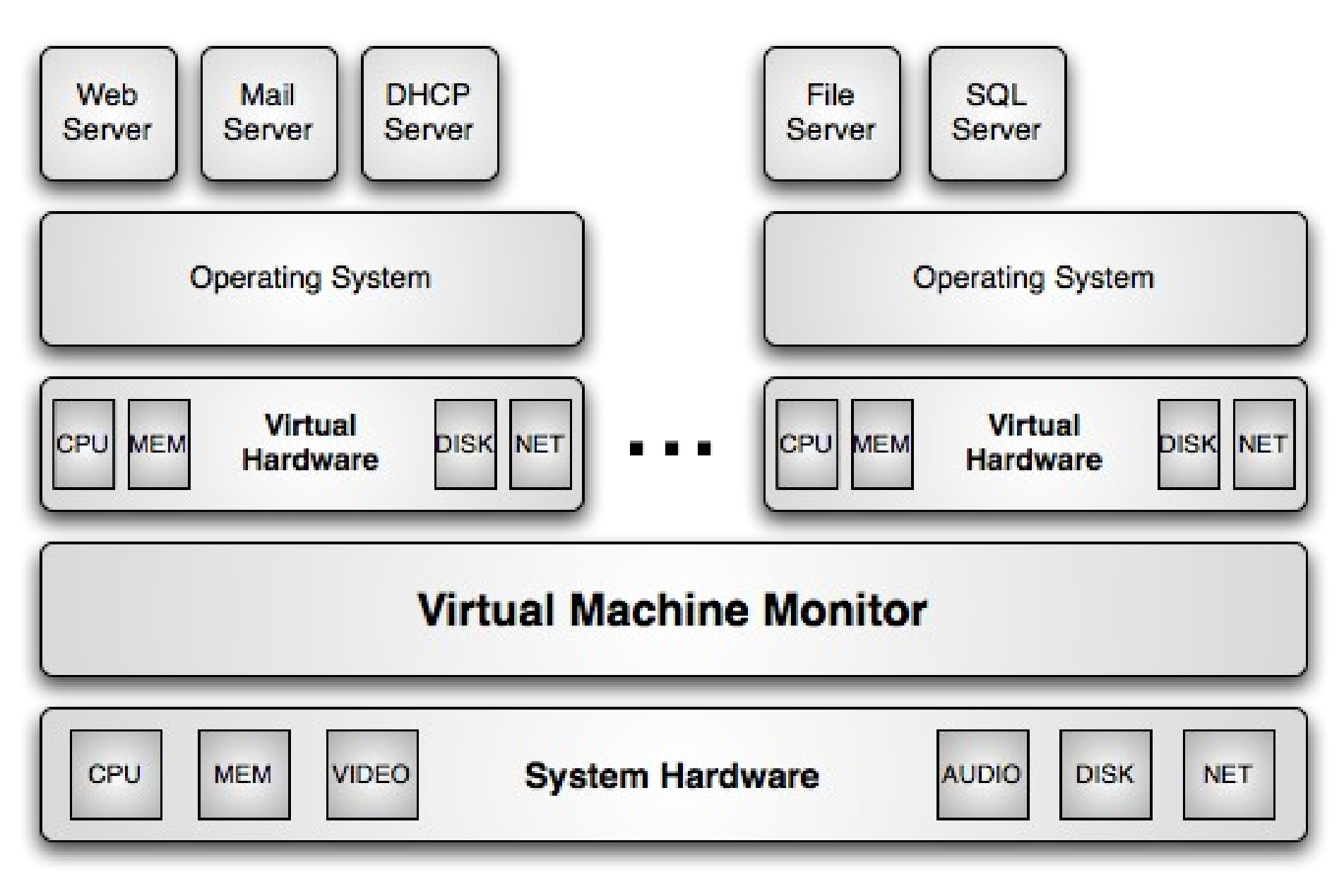

### VMM Properties

## Equivalence

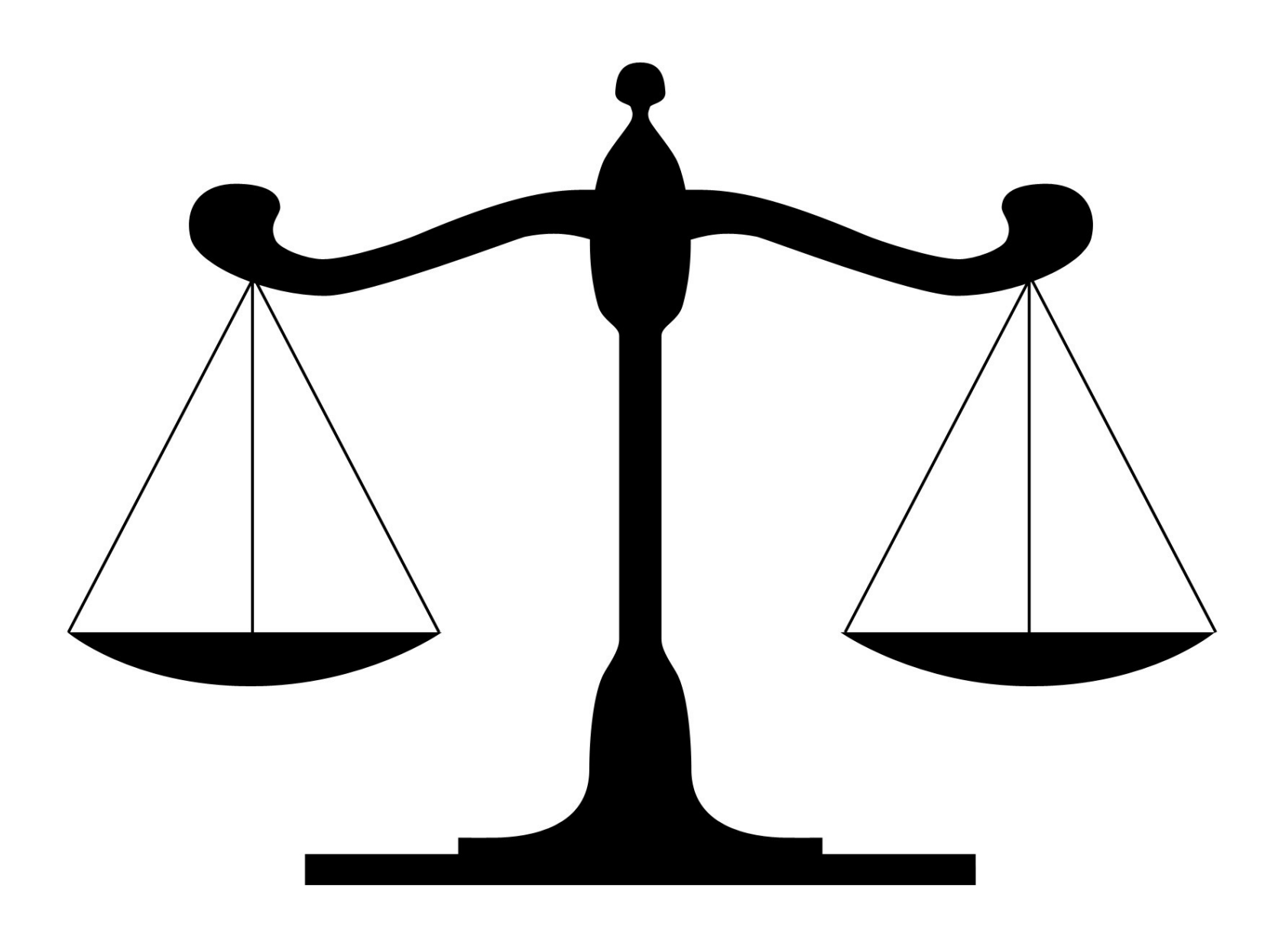

## Resource **Control**

# **Efficiency**

### **Requirements**

- Privileged instructions
- Control sensitive instructions
- Behavior sensitive instructions

## Hypervisors

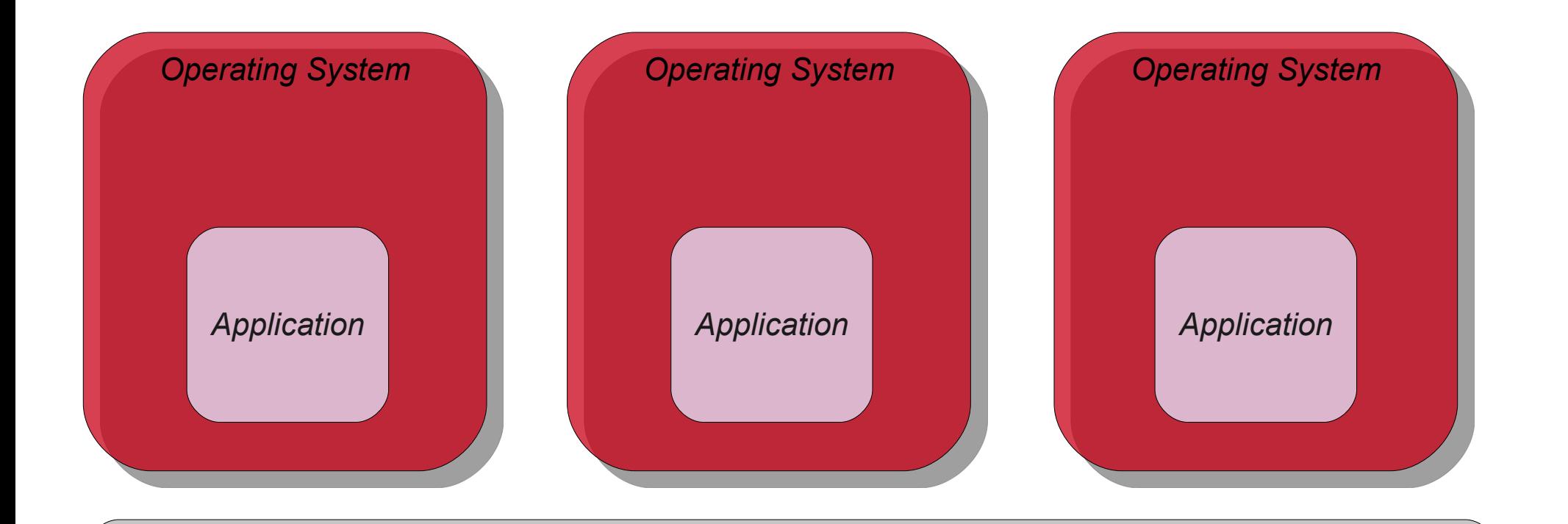

#### **Type 1 Hyper Visor**

#### **Physical Machine**

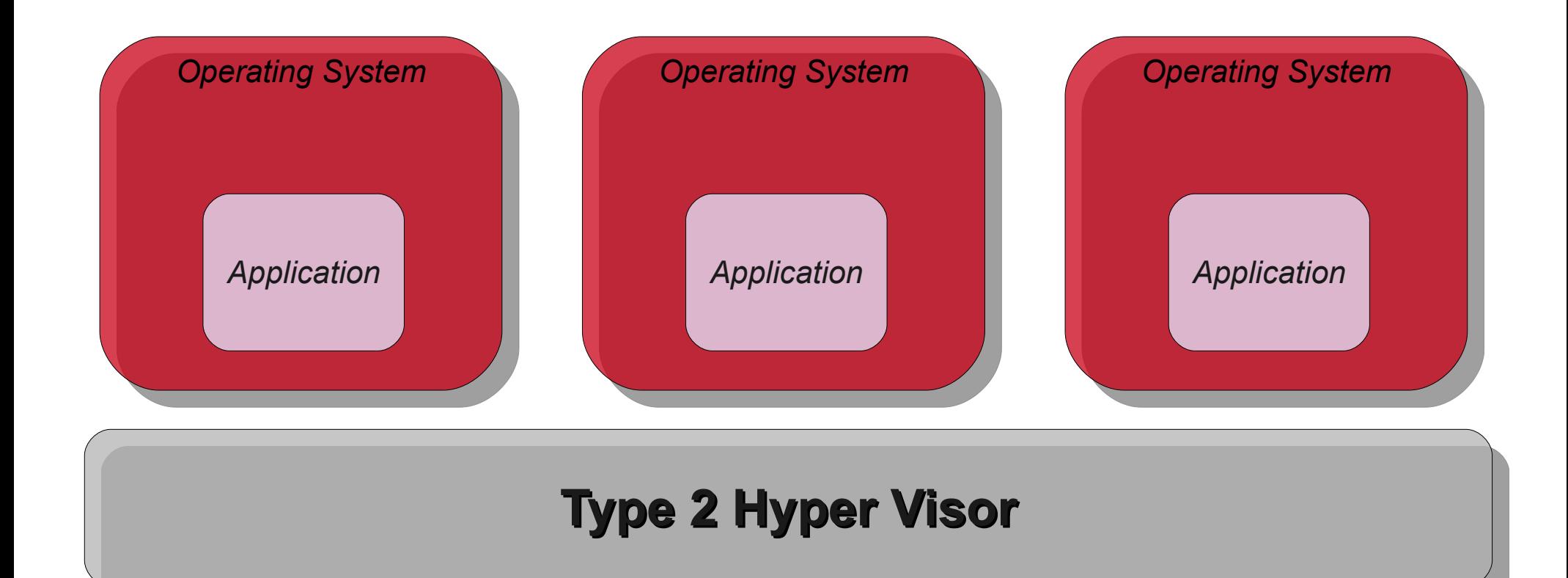

### **Operating System**

#### **Physical Machine**

### **Trap and Emulate**

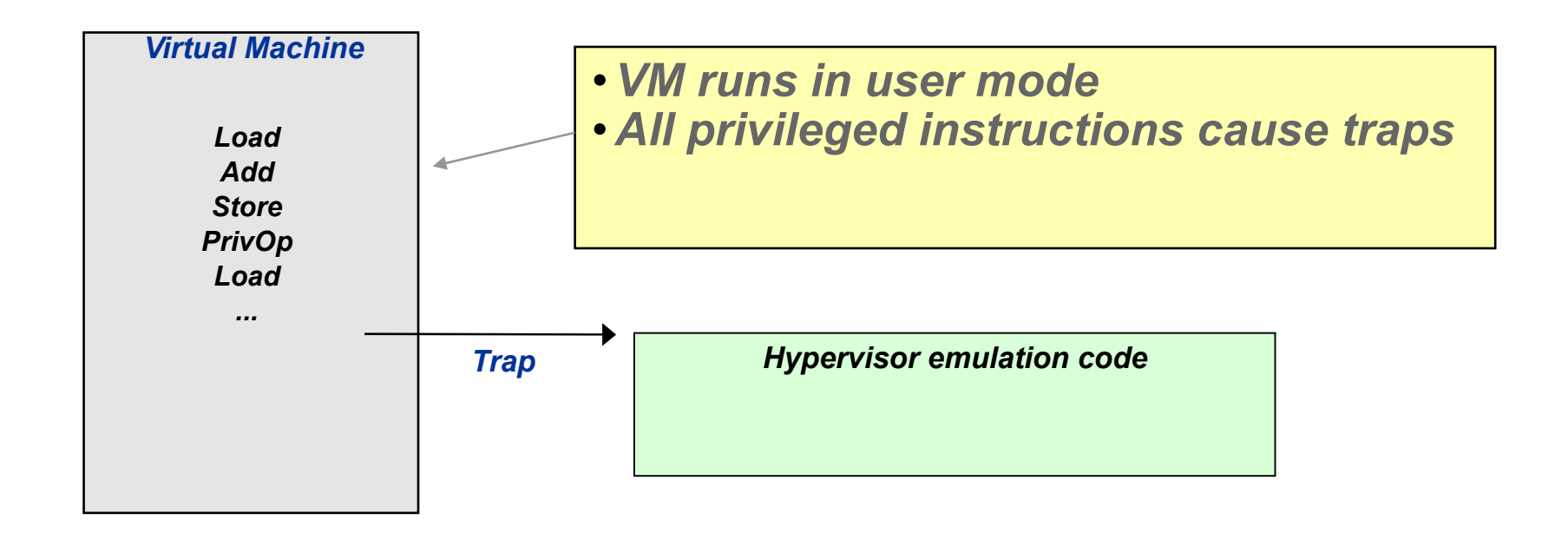

Examples: CP-67, VM/370 Benefits: Runs unmodified OS Issues: Substantial overhead

### **Translate, Trap, and Emulate**

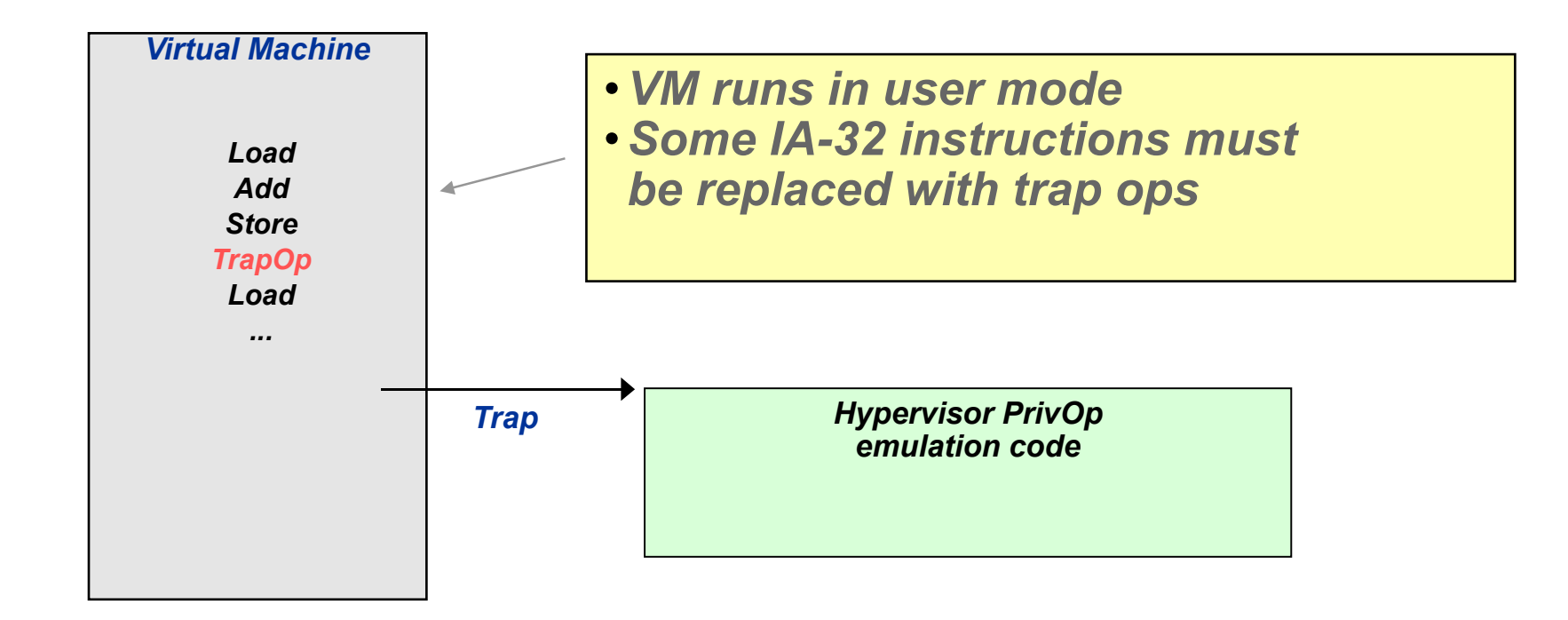

Examples: VMware, Microsoft VS Benefits: Runs unmodified, translated OS Issues: Substantial overhead

### **Paravirtualization**

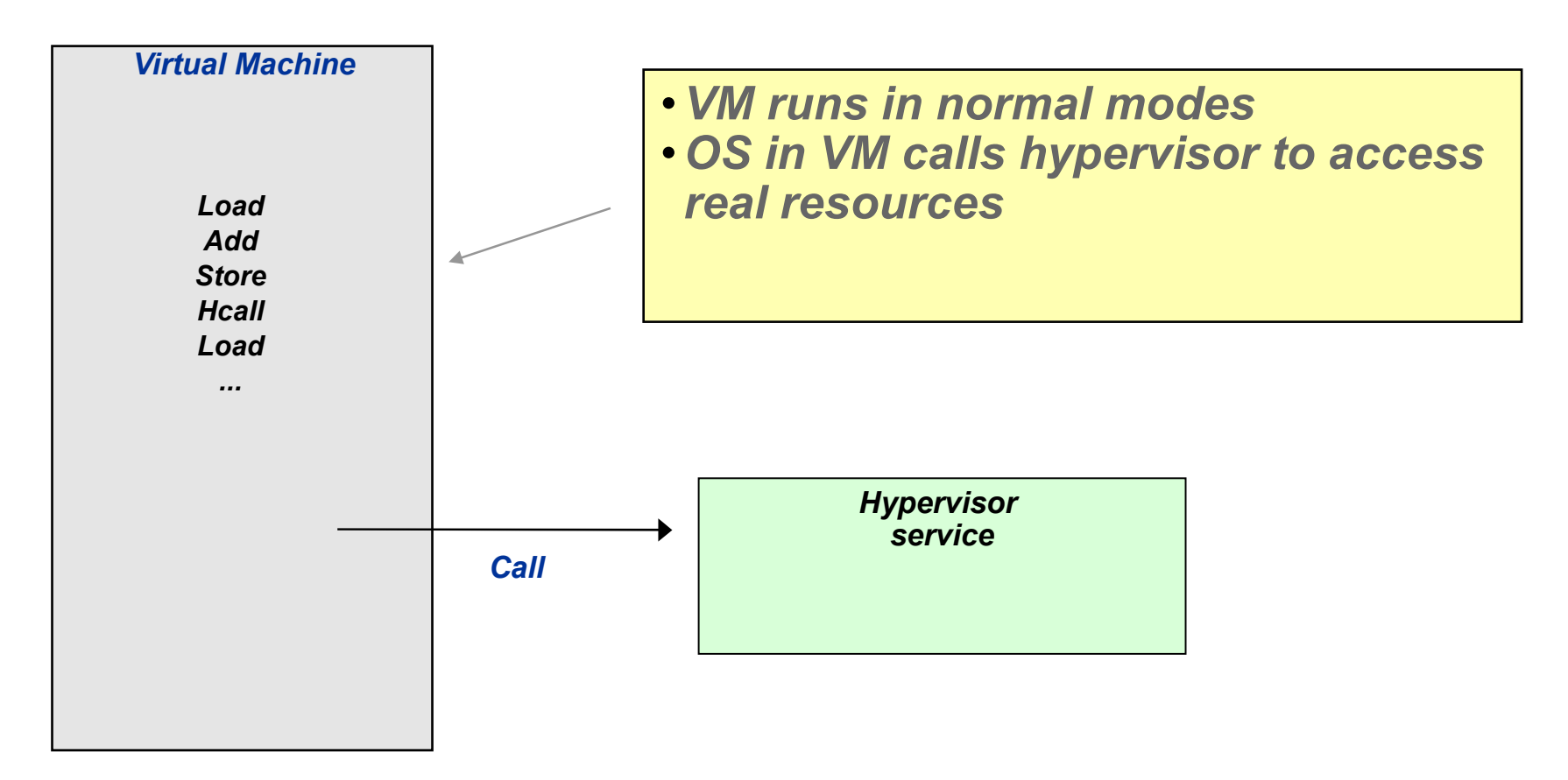

*Examples: POWER VM, Xen Benefits: High efficiency Issues: OS must be modified* 

### **Direct Hardware Virtualization**

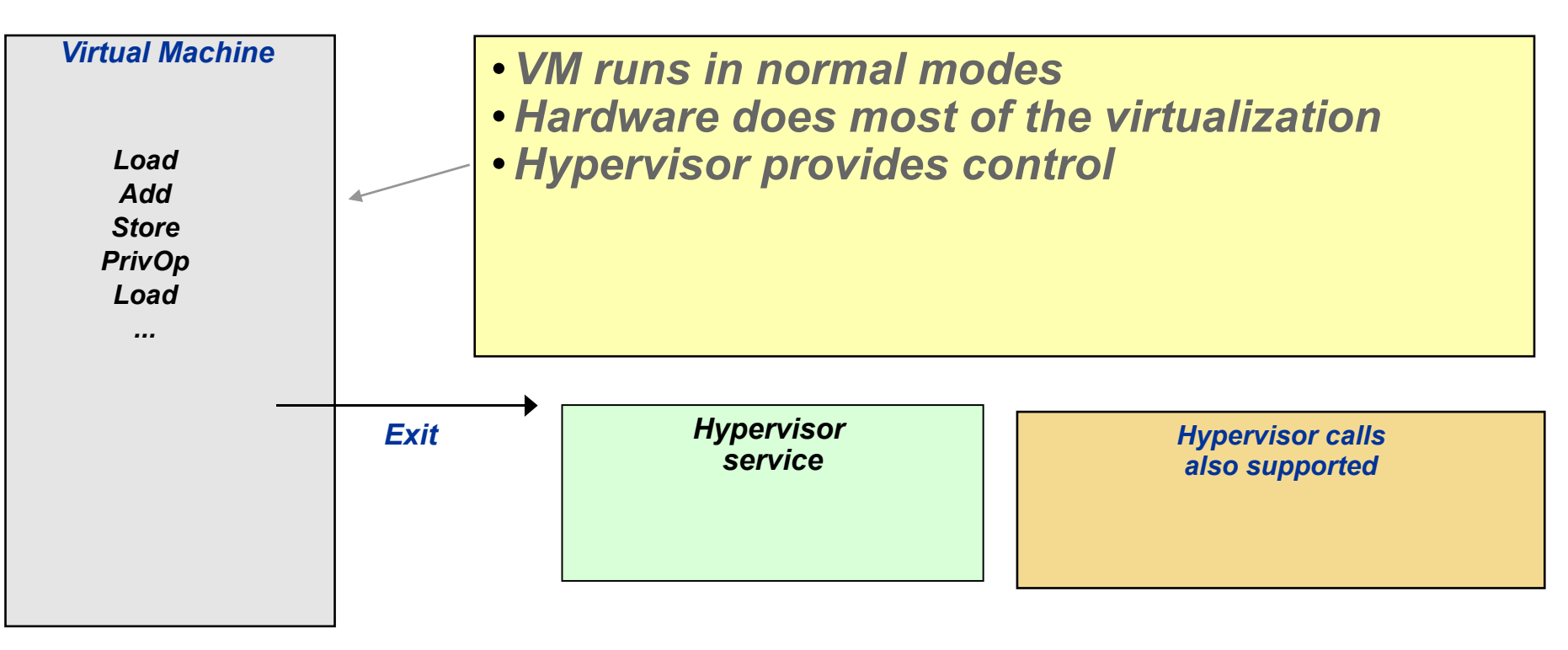

Examples: System z LPAR, z/VM Benefits: High efficiency, runs unmodified OS Issues: Requires underlying hardware support

### System x

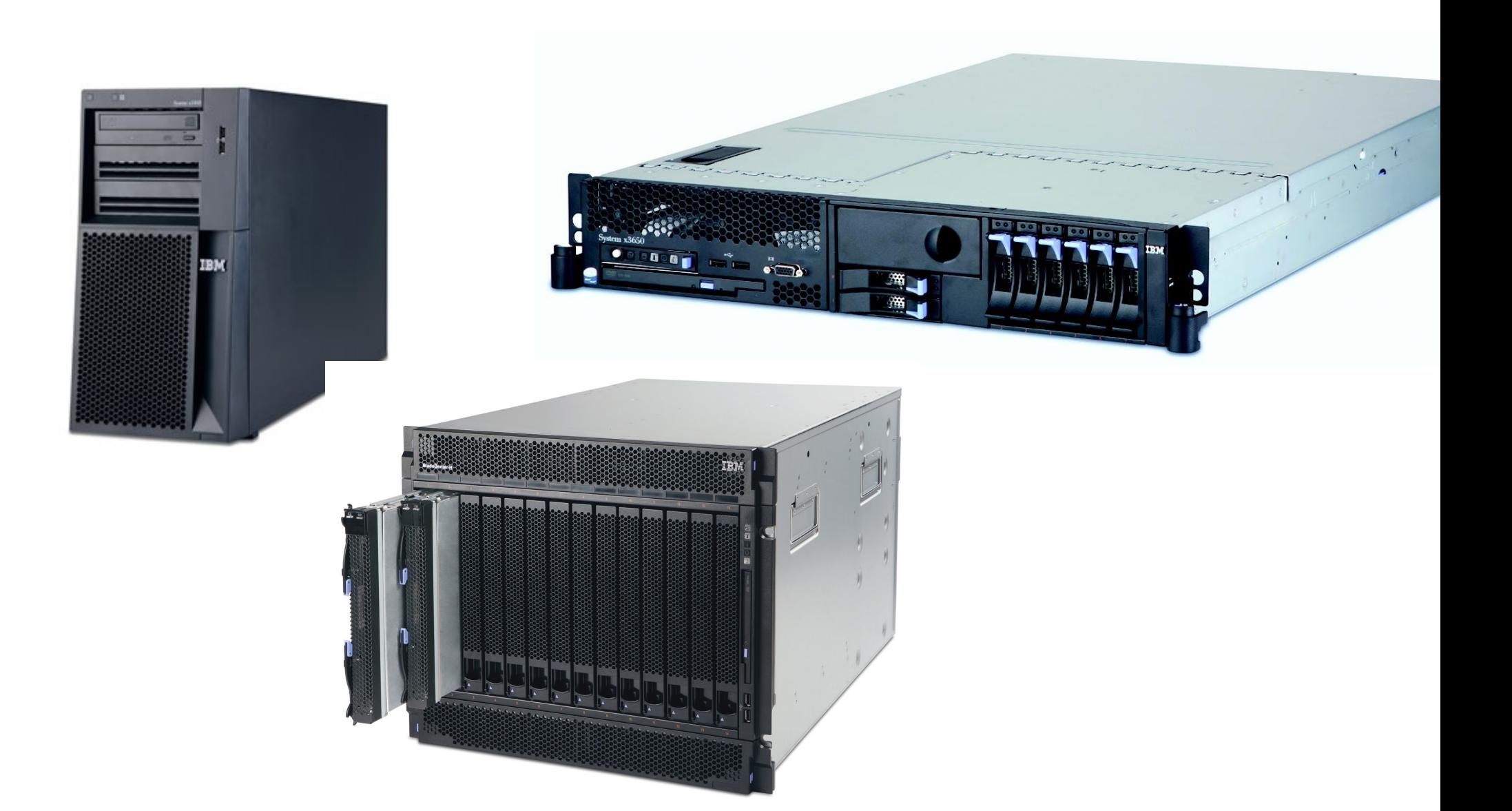

### Virtualizing IA-32

- The IA-32 was not designed to be virtualized
- Many protected instructions are not required to be executed in protected mode
- There are a great deal of devices which must be supported

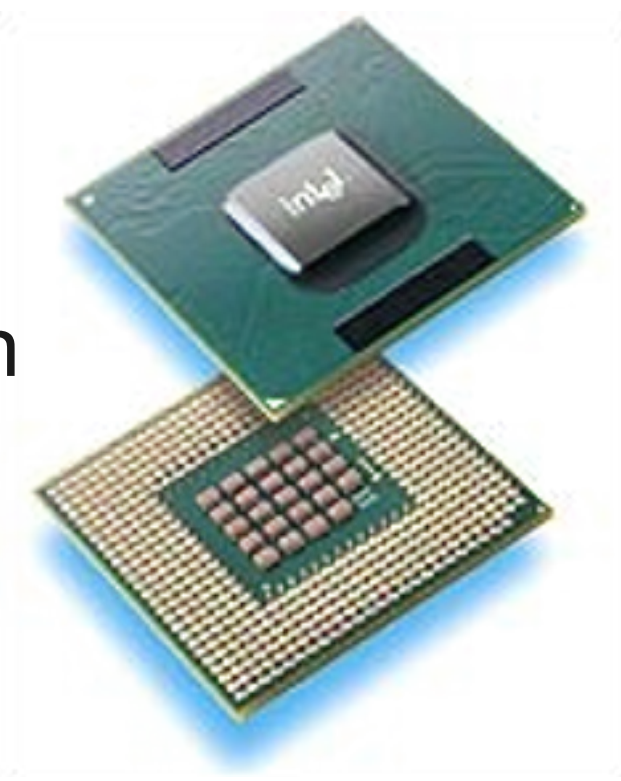

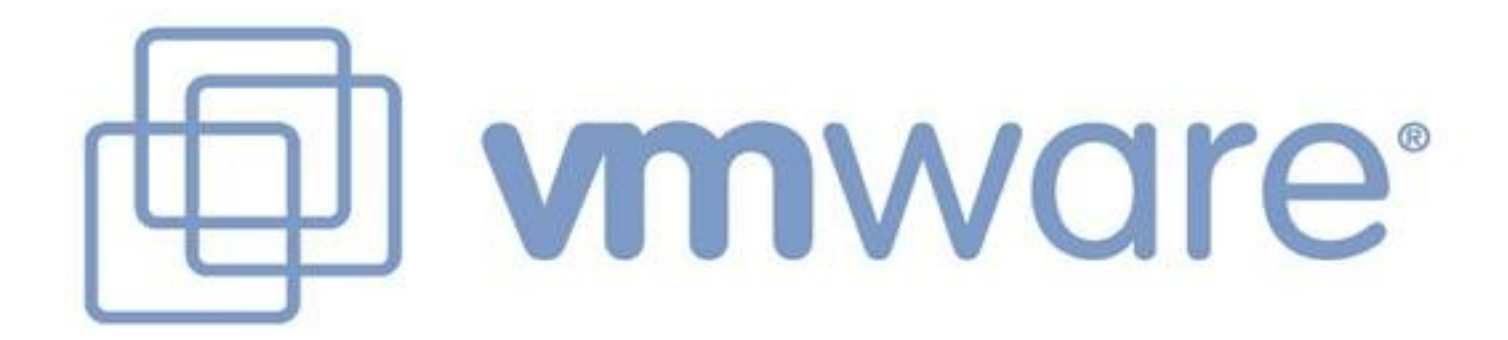

### VMWare Virtualization

- CPU: Direct Execution w/ Binary **Translation**
- MEM: Shadow Table w/ Ballooning Driver
- I/O: Hosted Architecture or Limited Support

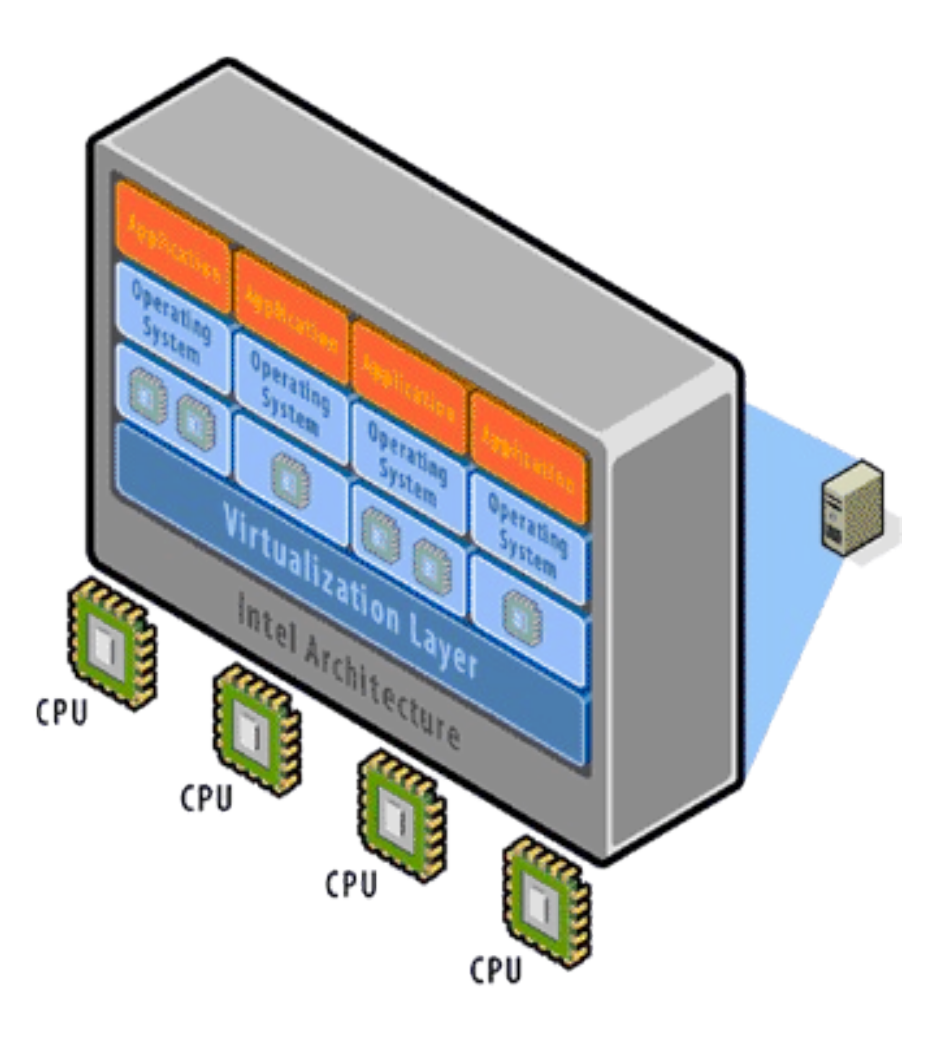

### *VMware ESX Server*

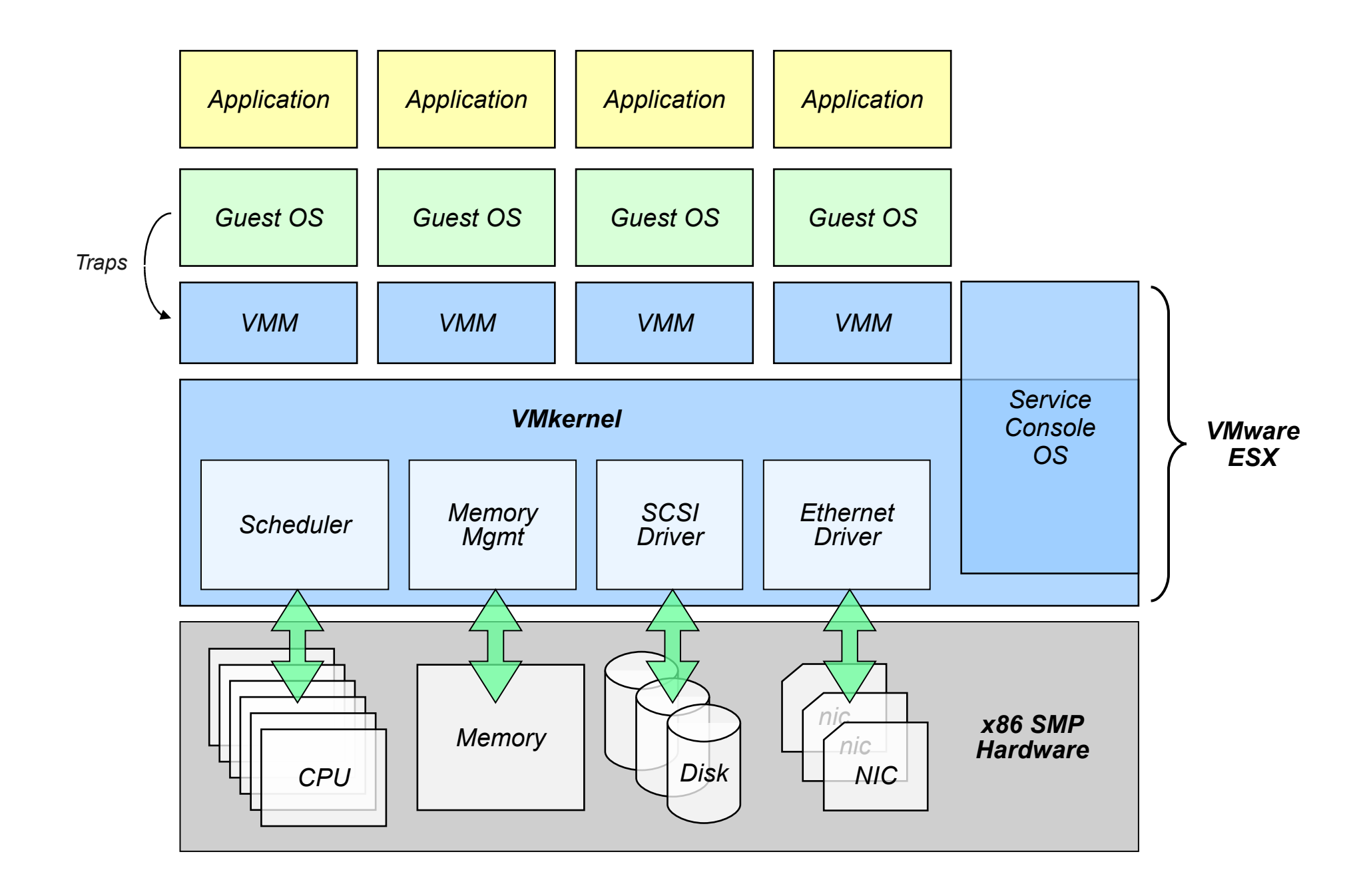

### Device Driver Model

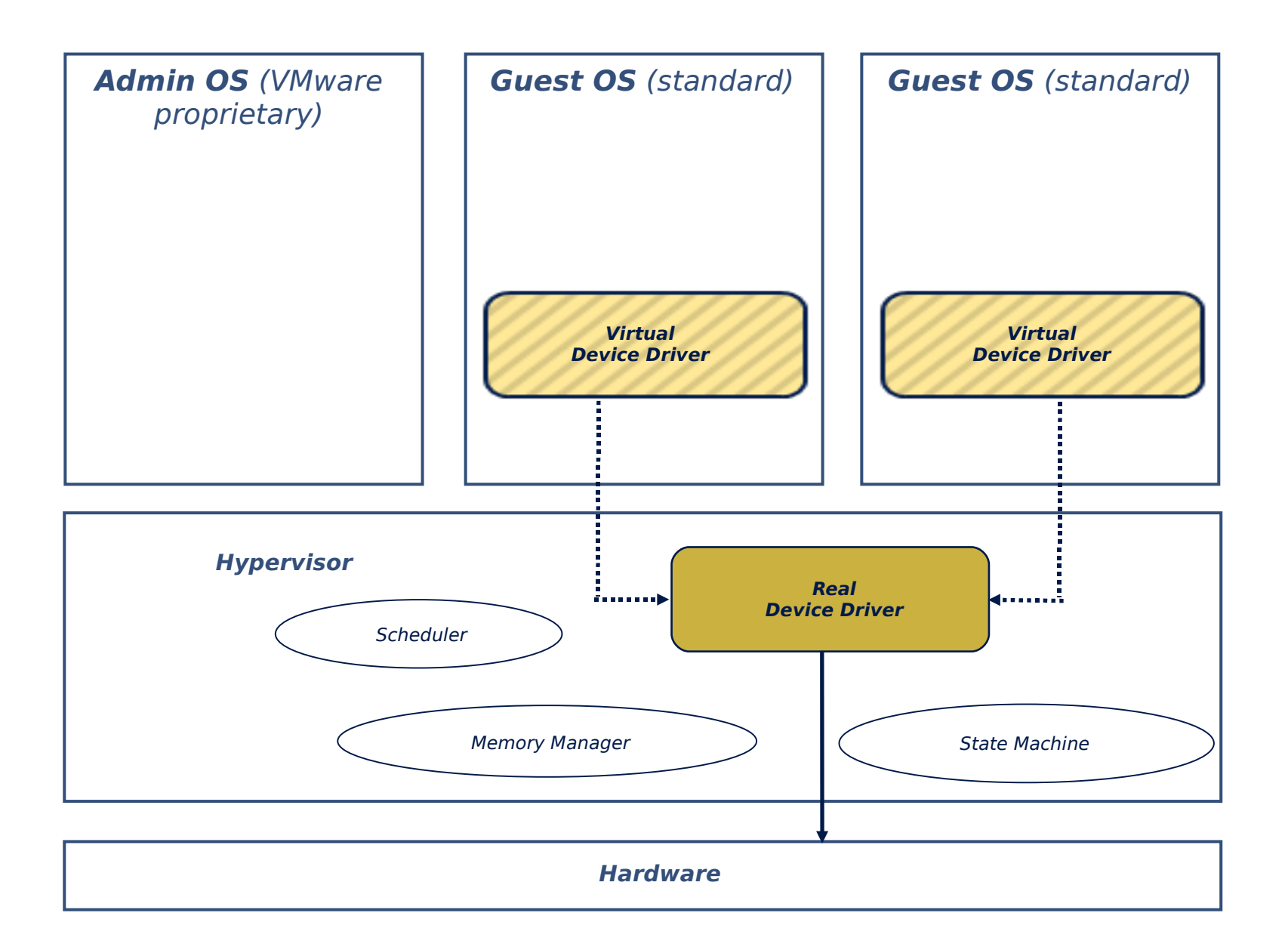

### Vmware ESXi

 $\bullet$ 

٠

### ESXi VS ESX

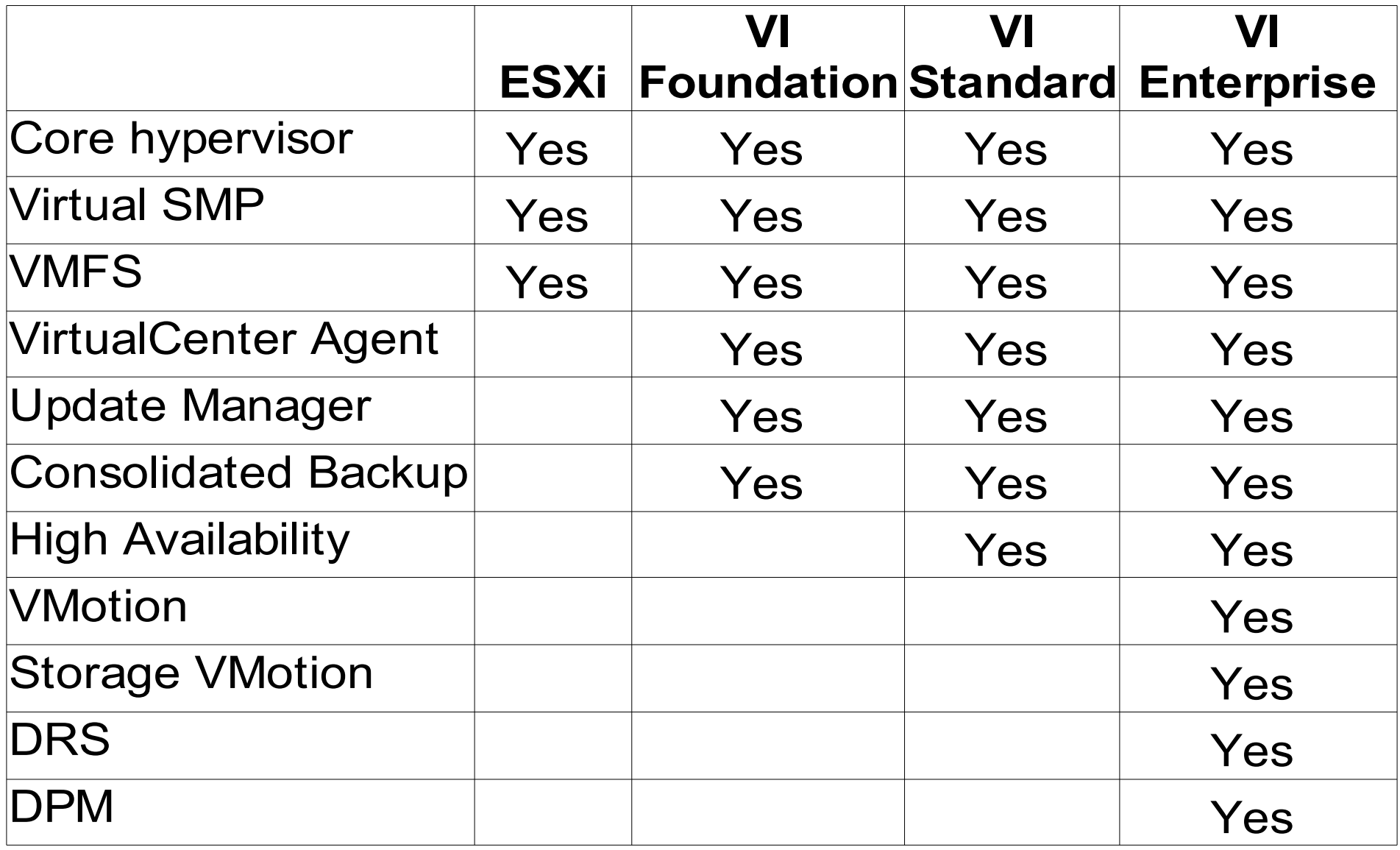

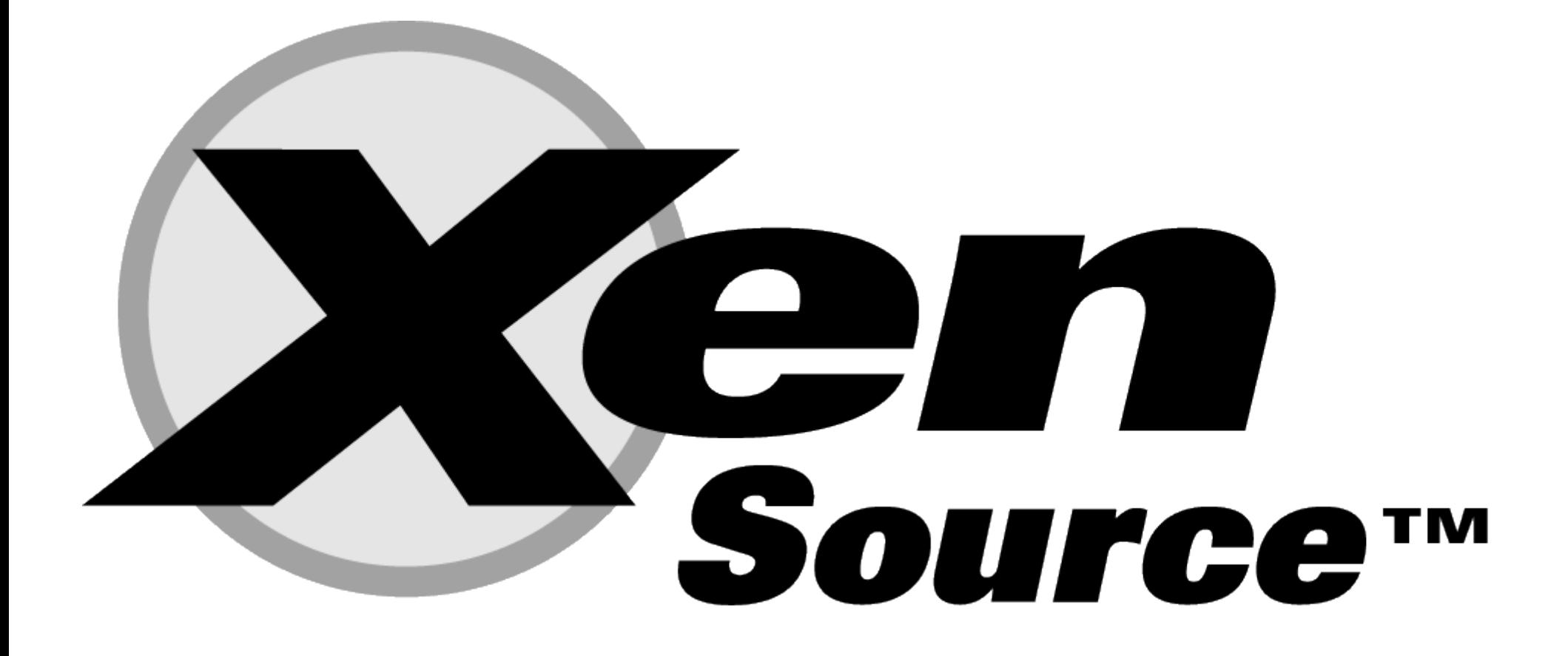

### Xen full virtualization

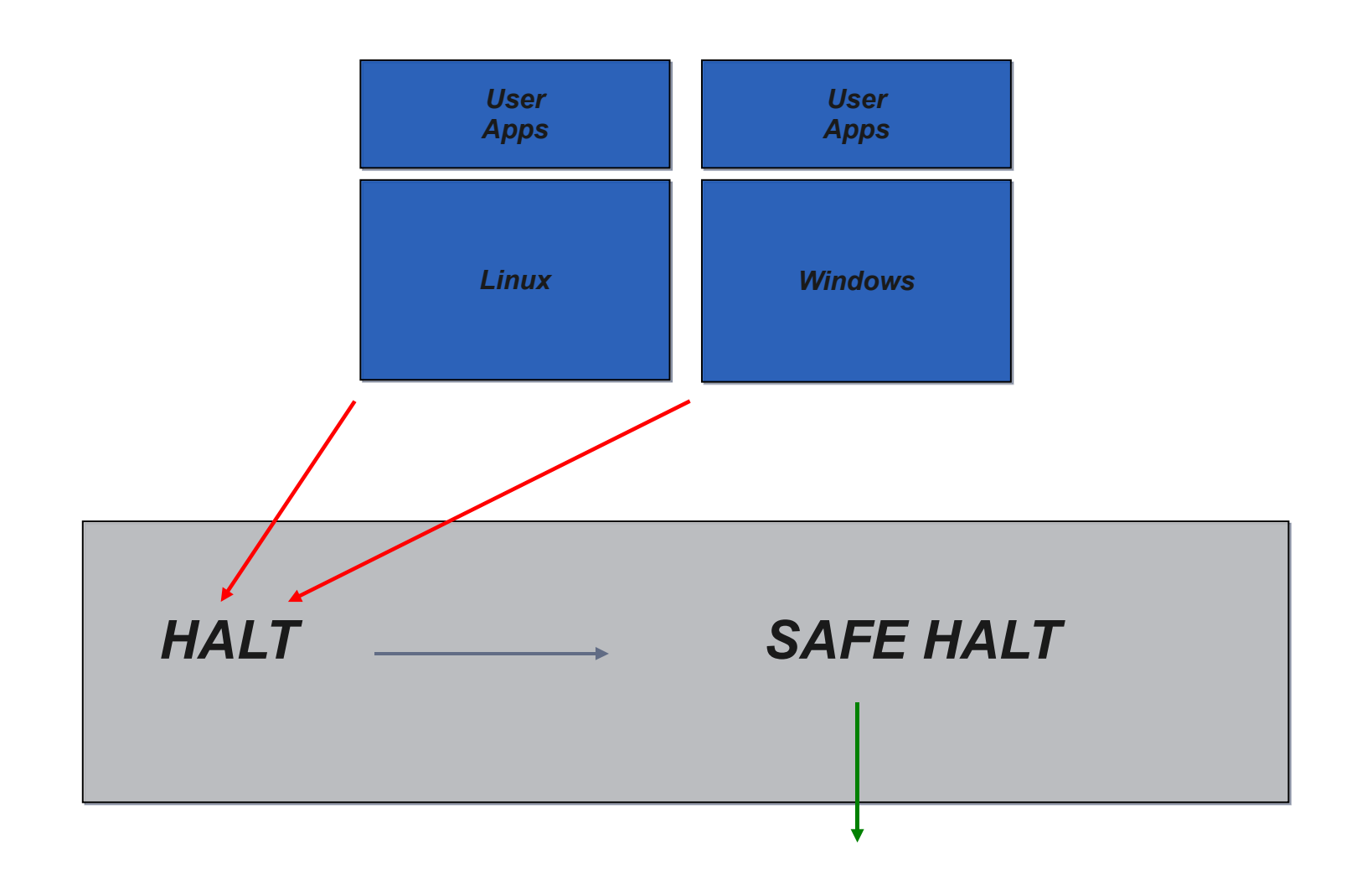

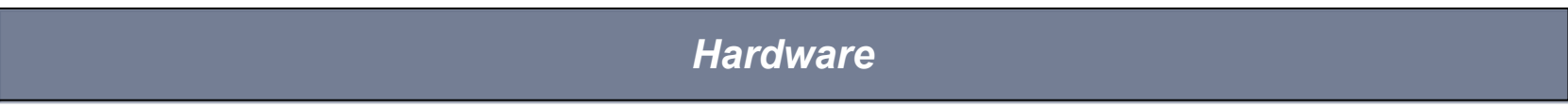

### Xen para virtualization

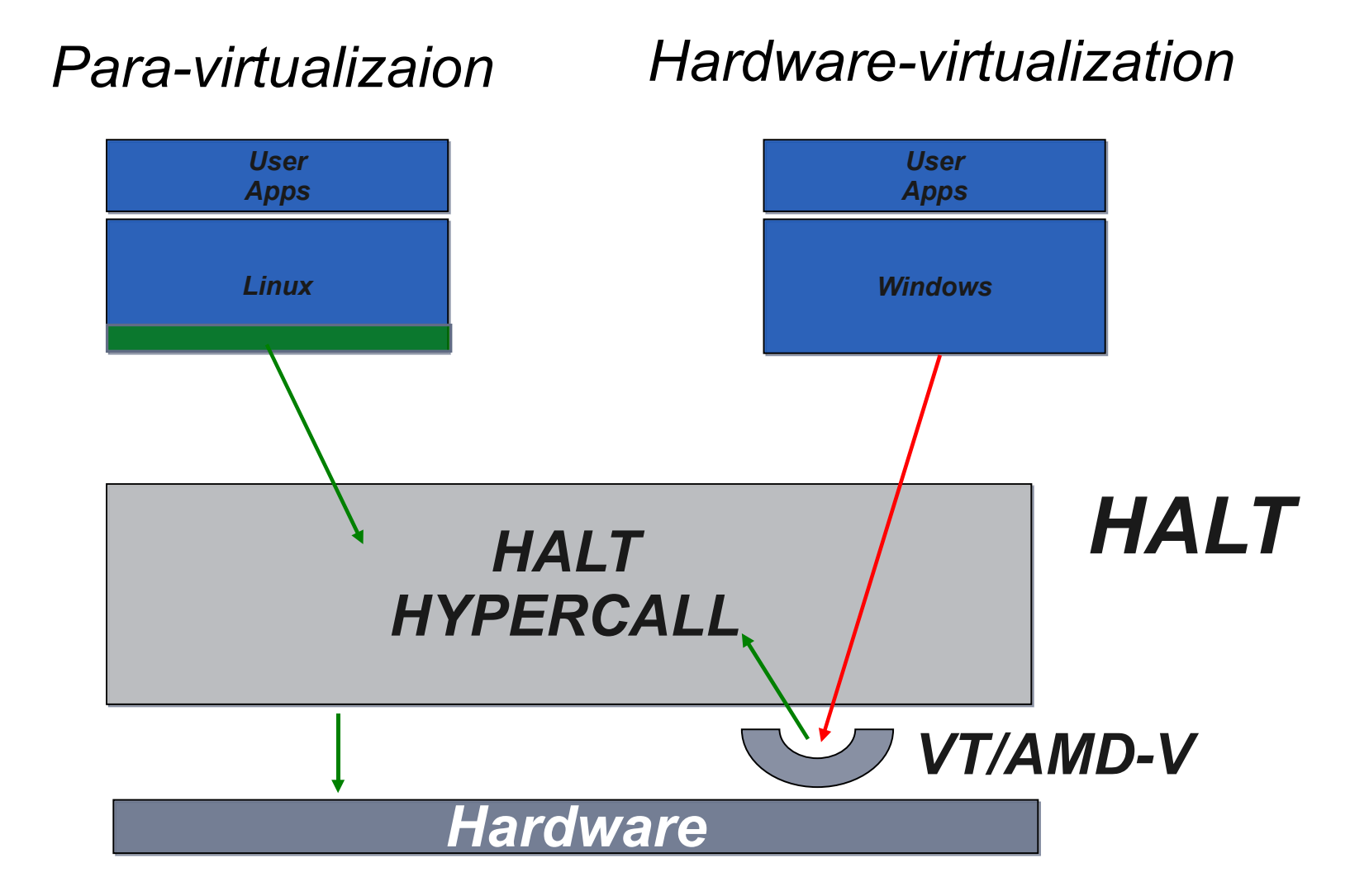

### **Device Driver Model**

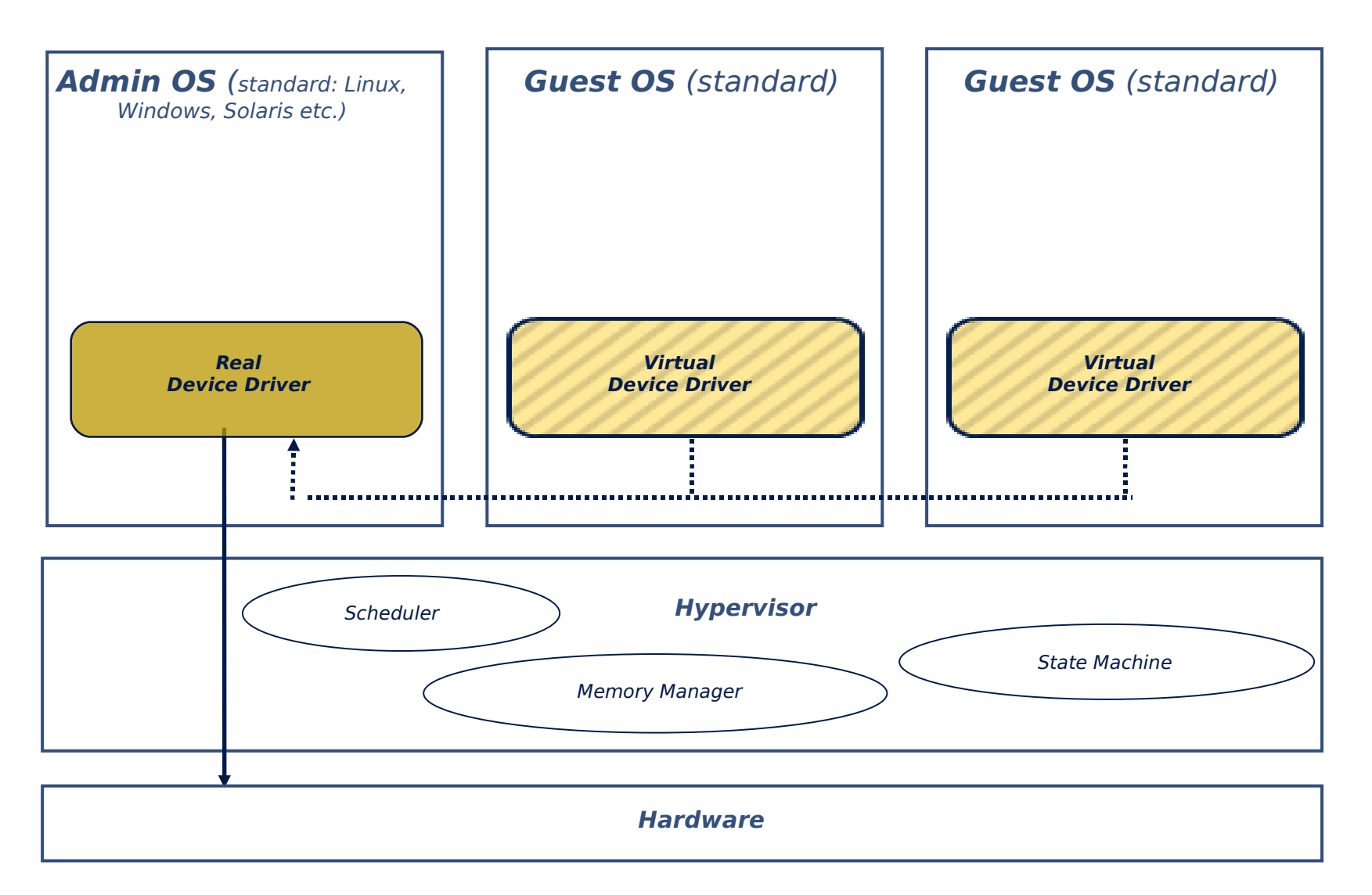
### KVM

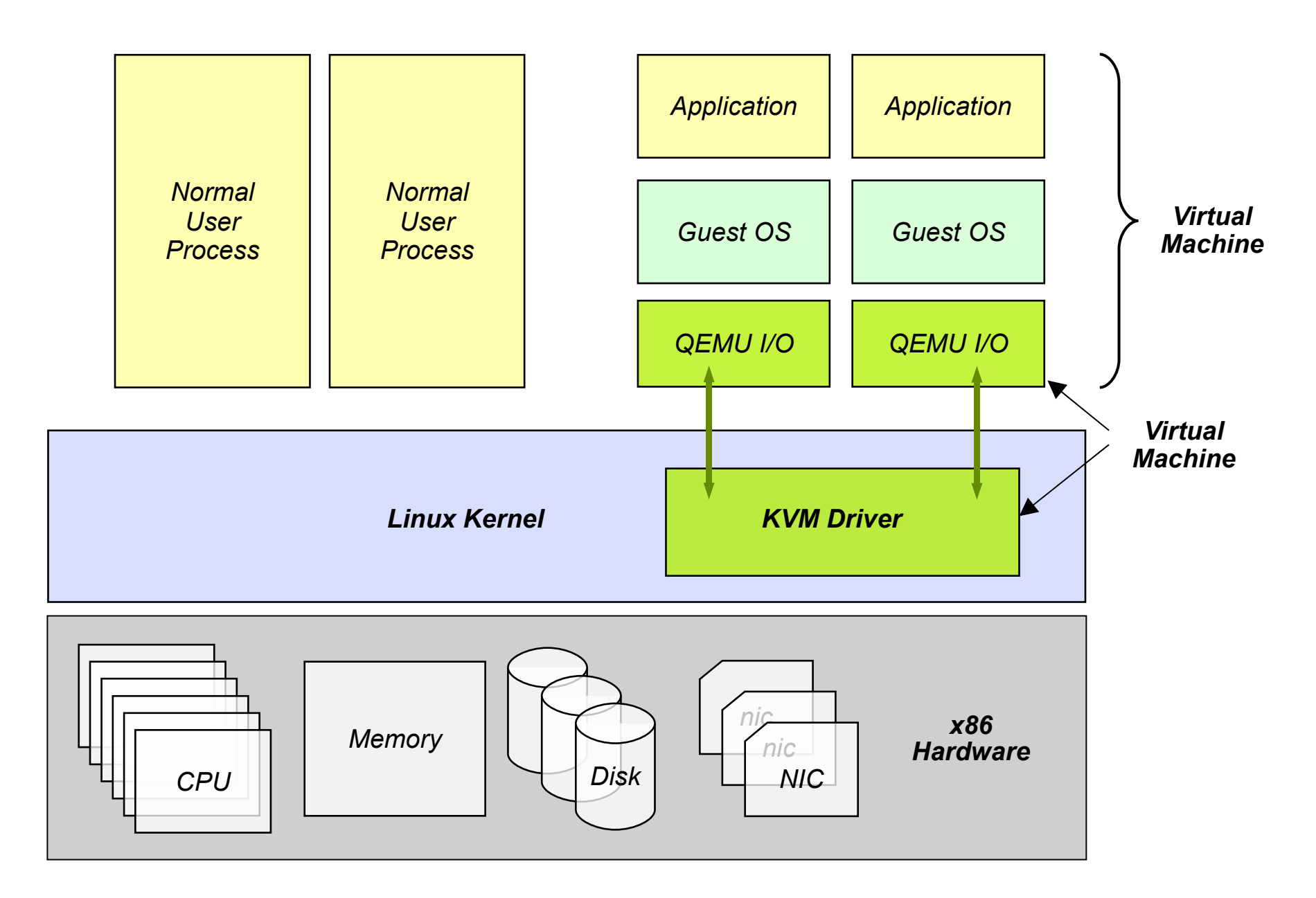

# Sun x/VM (Virtual Box)

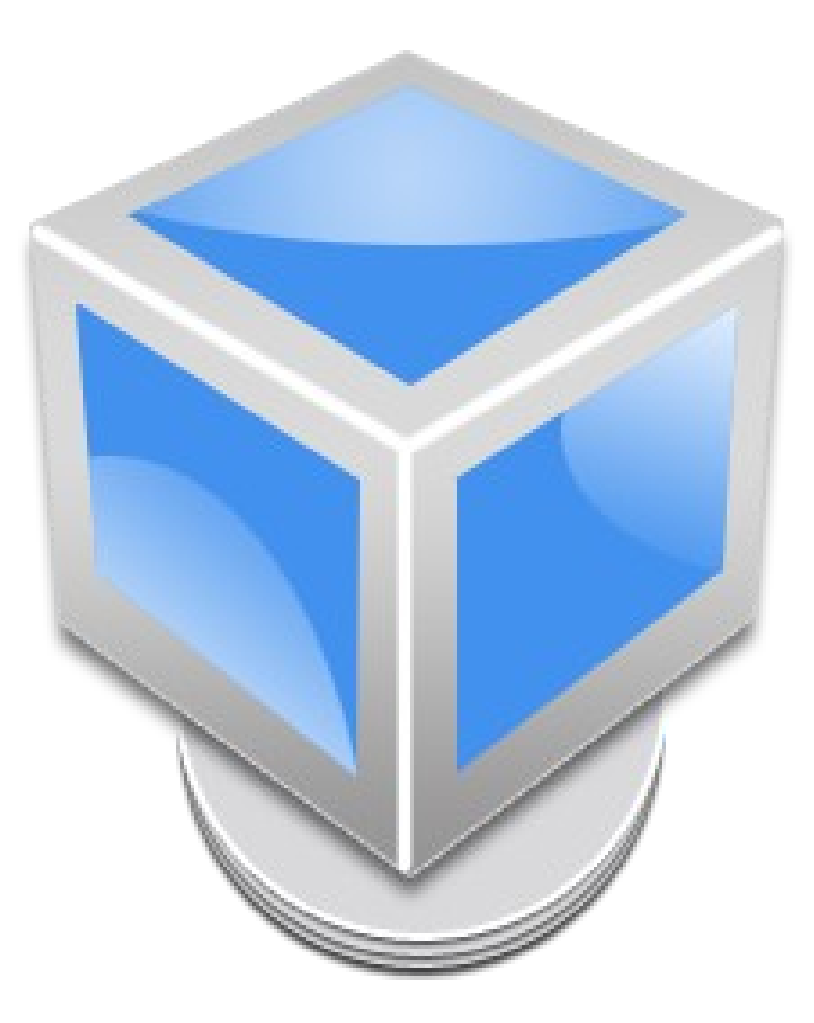

# Microsoft Hyper V

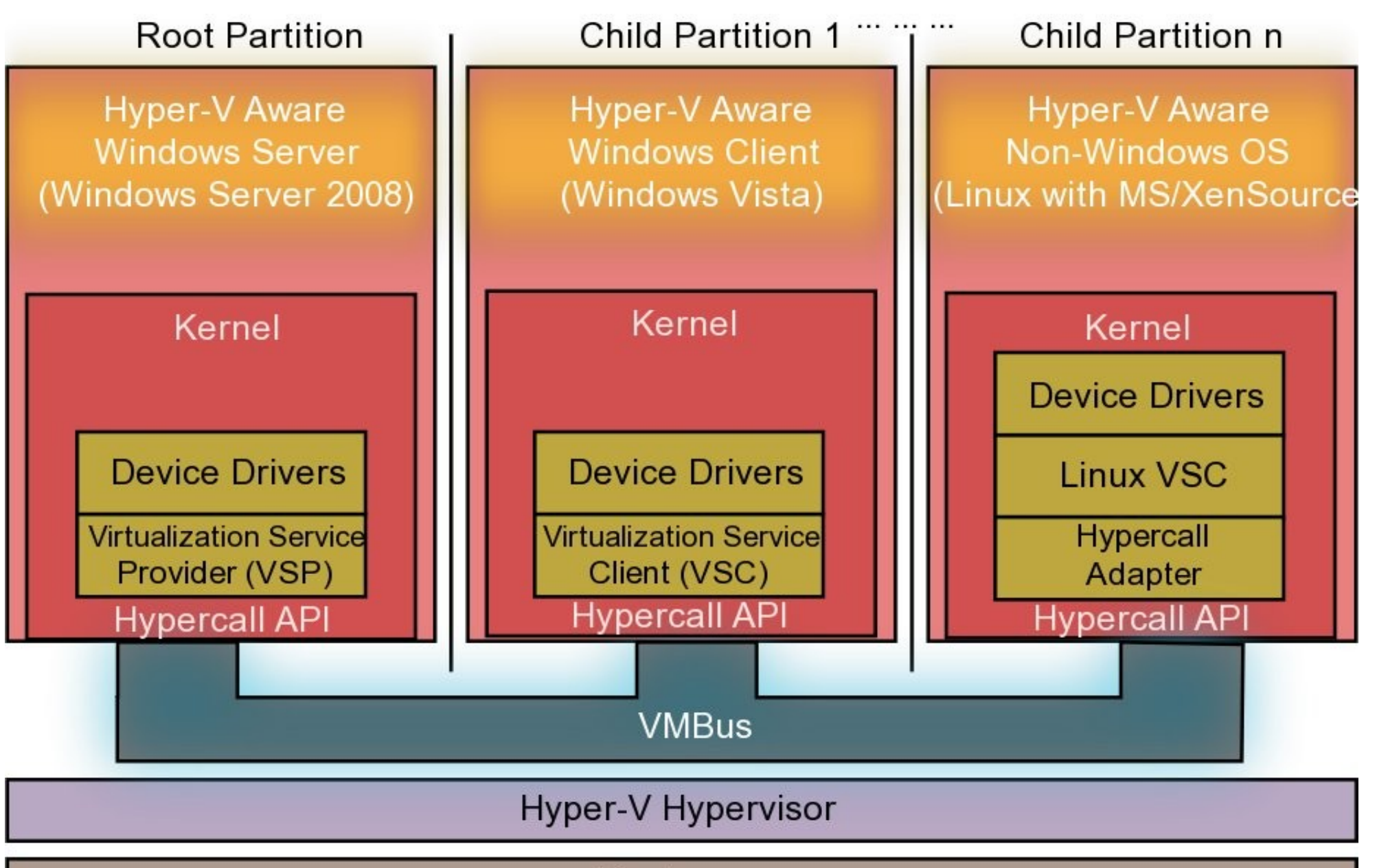

Hardware

# System p

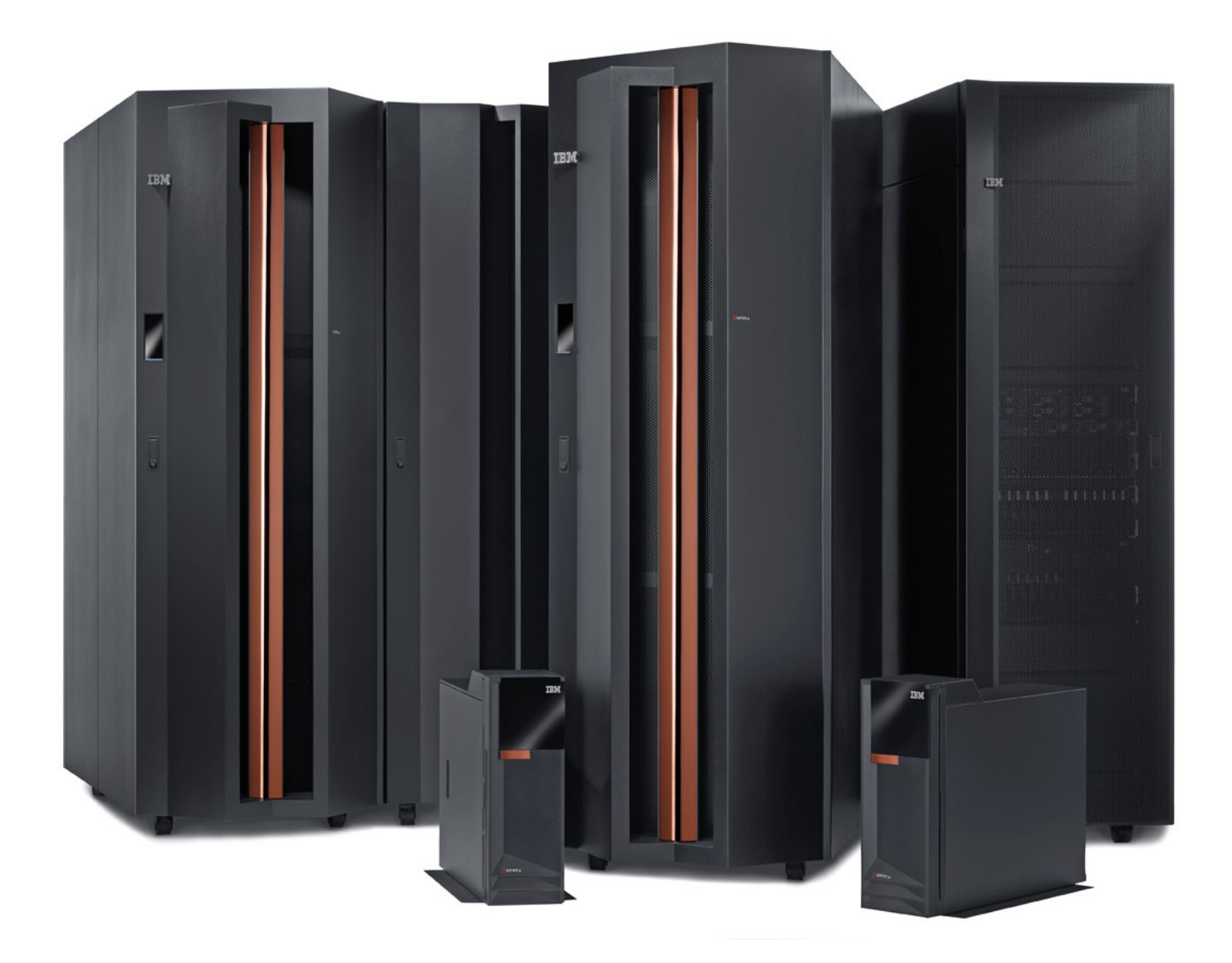

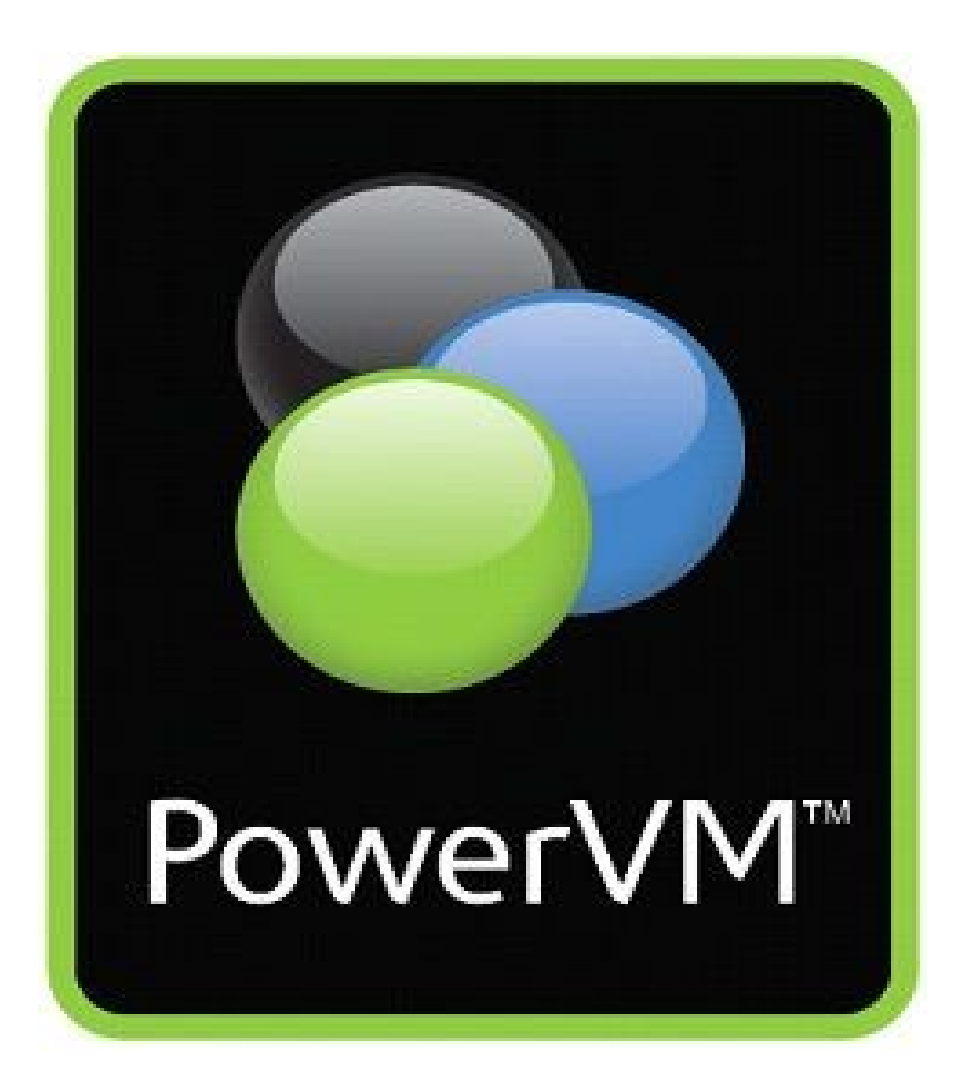

# LPARs

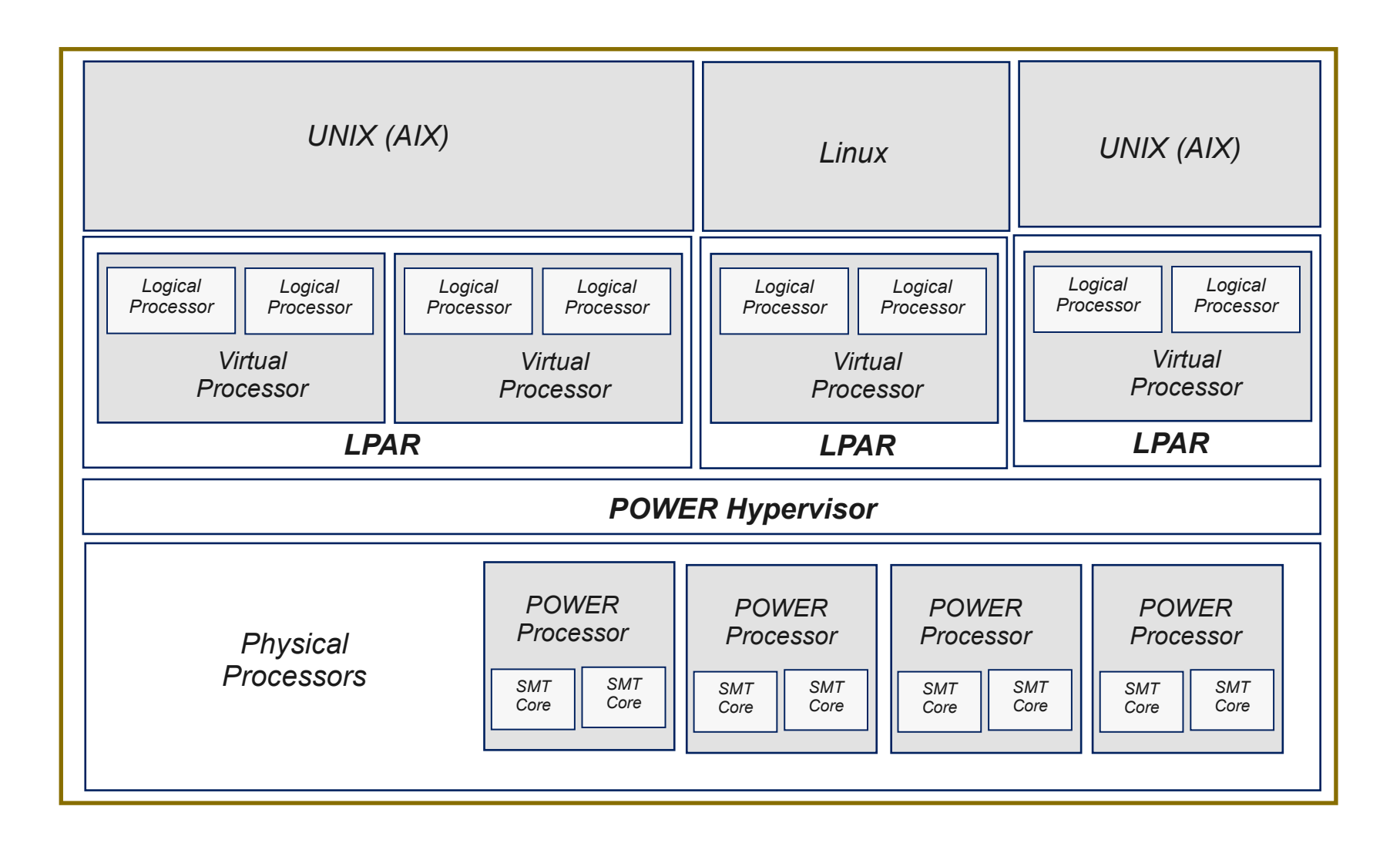

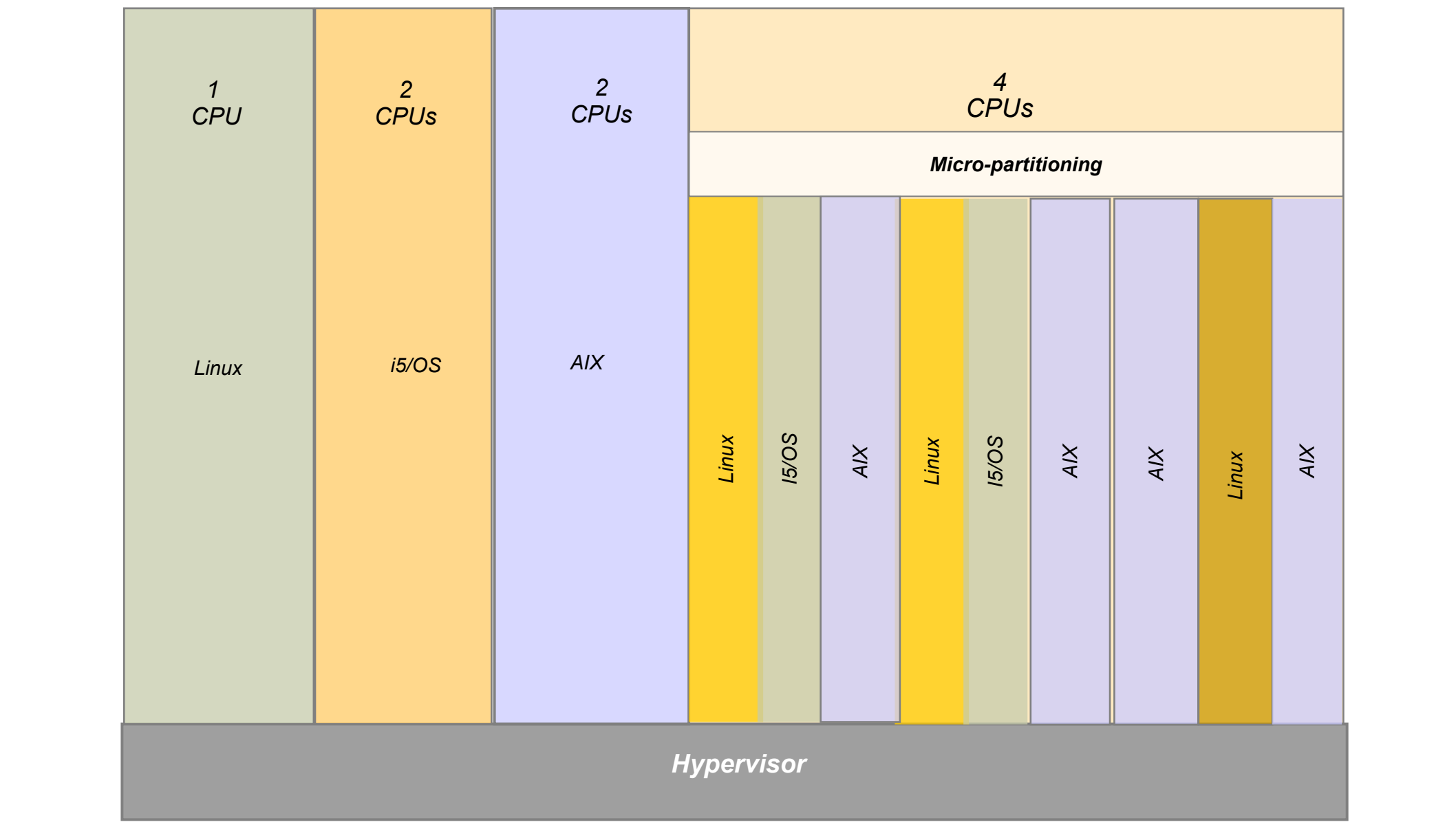

# Micropartition

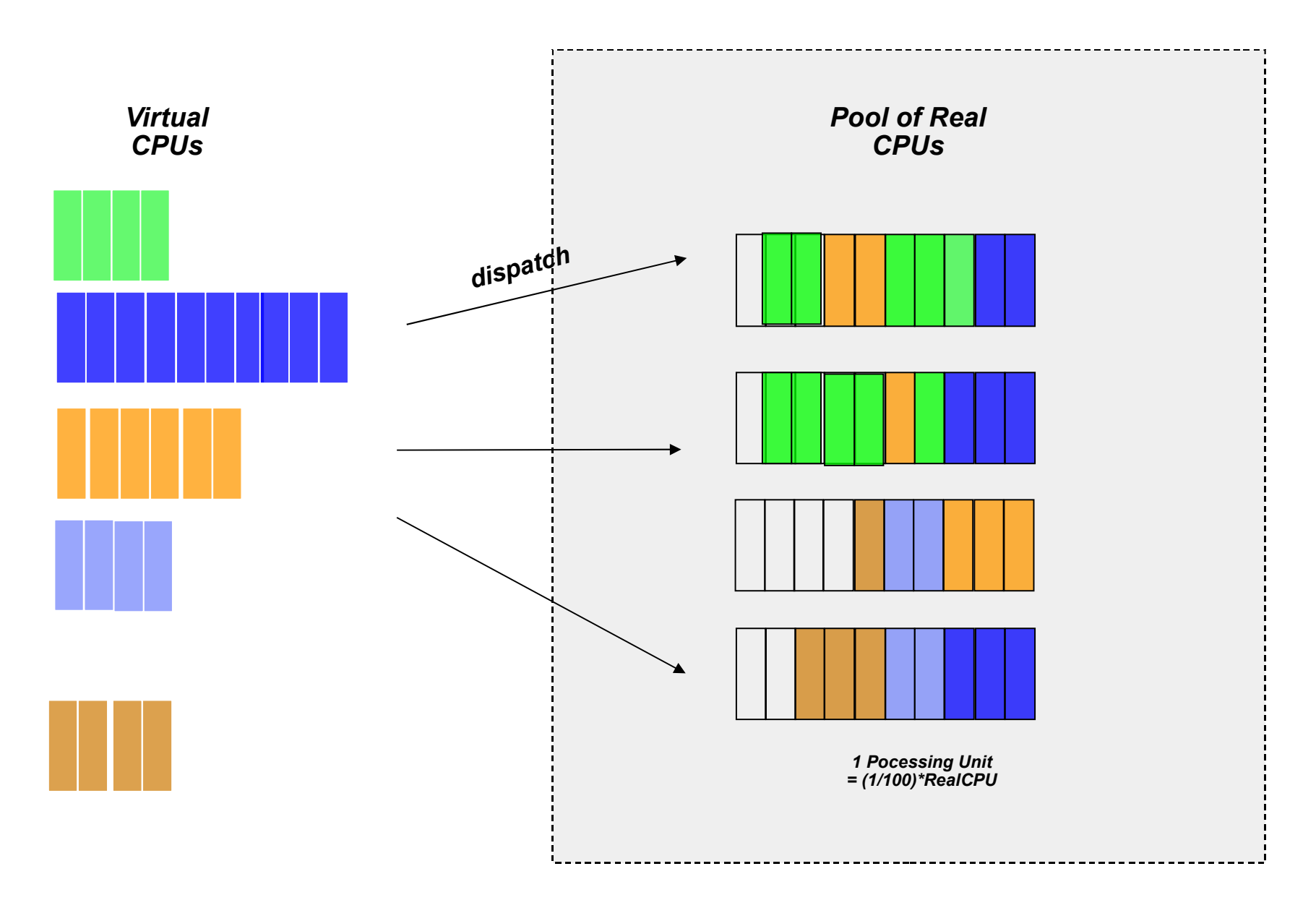

# IBM System p Servers Live Partition Mobility

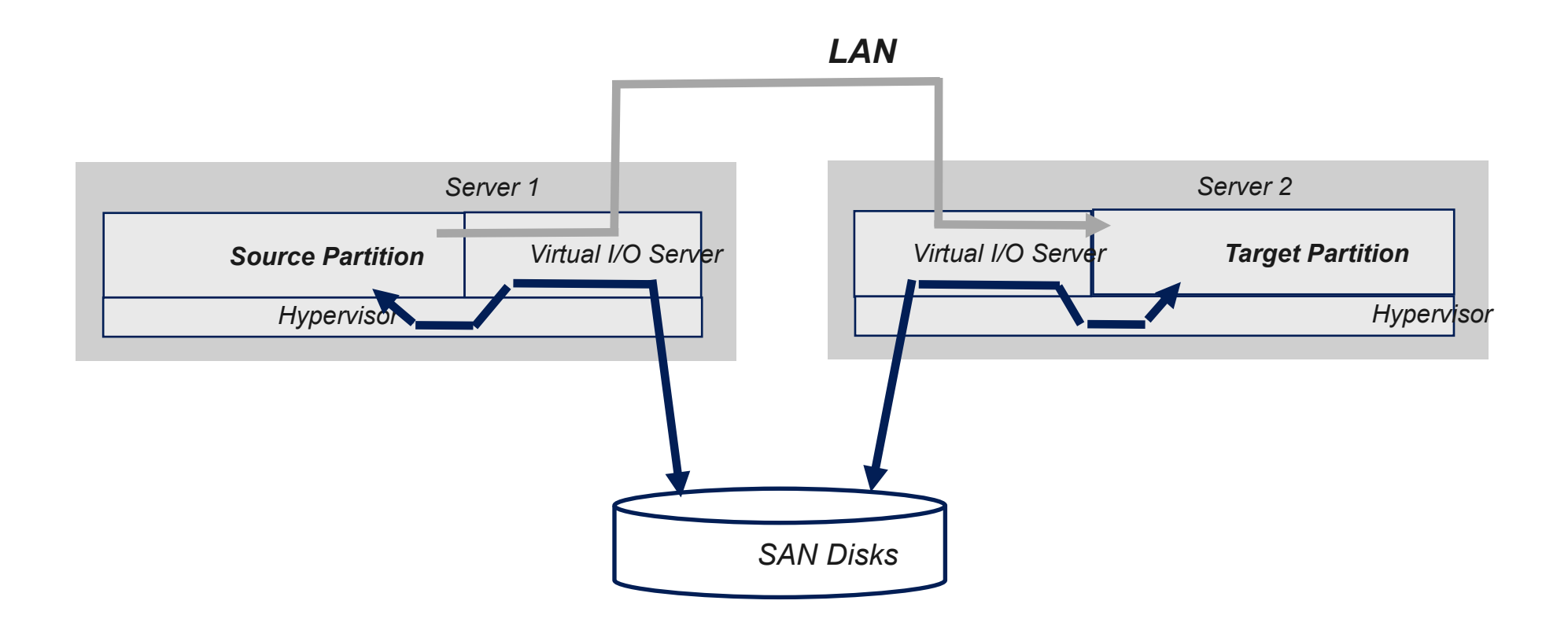

# Workload Partitions (WPARs)

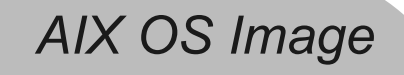

*Workload Partition 1*

*Workload Partition 2*

*Workload Partition 3*

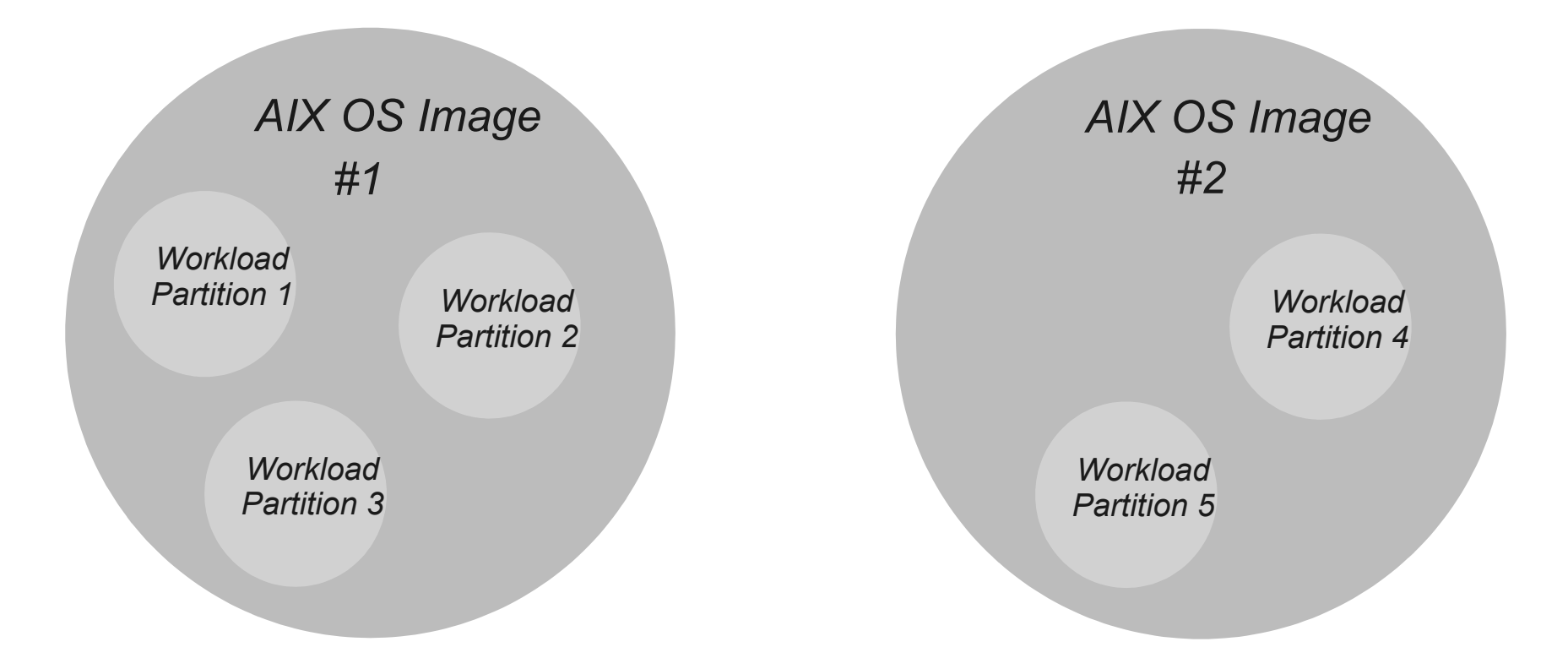

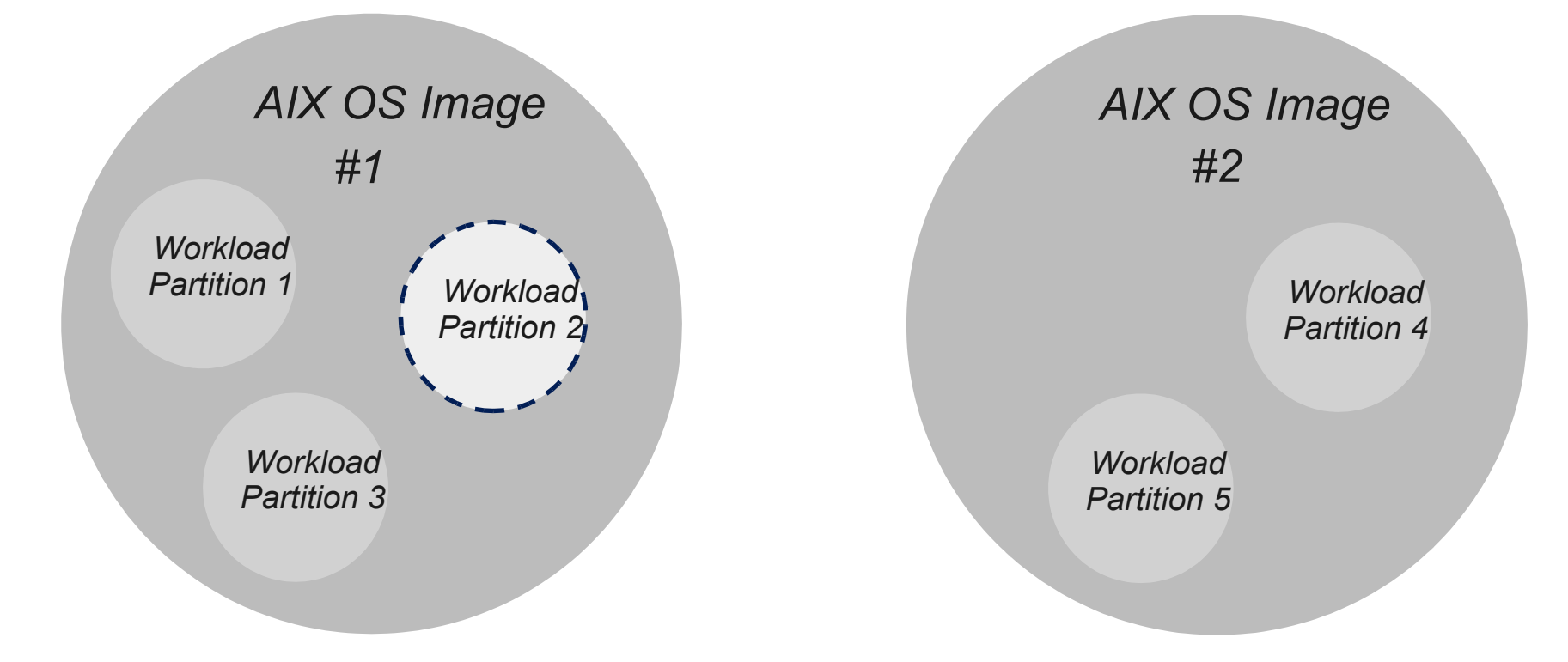

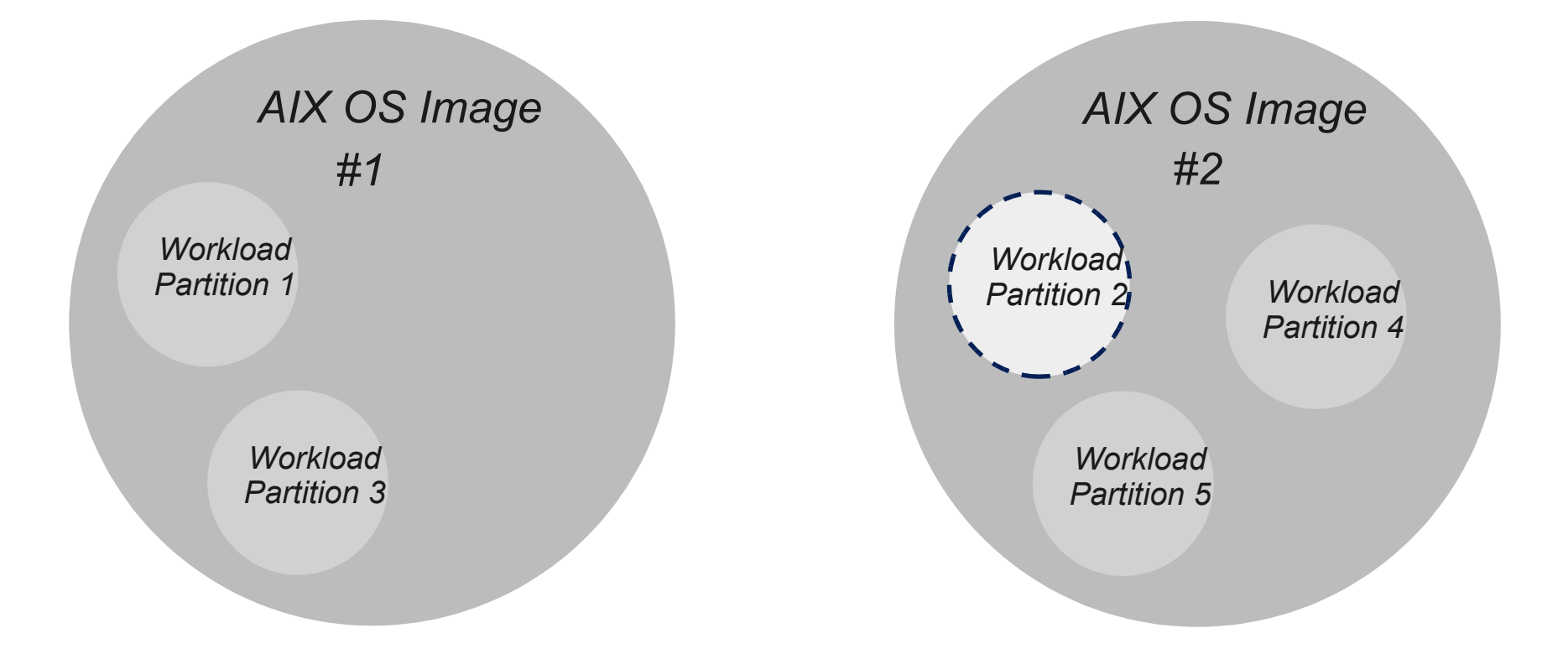

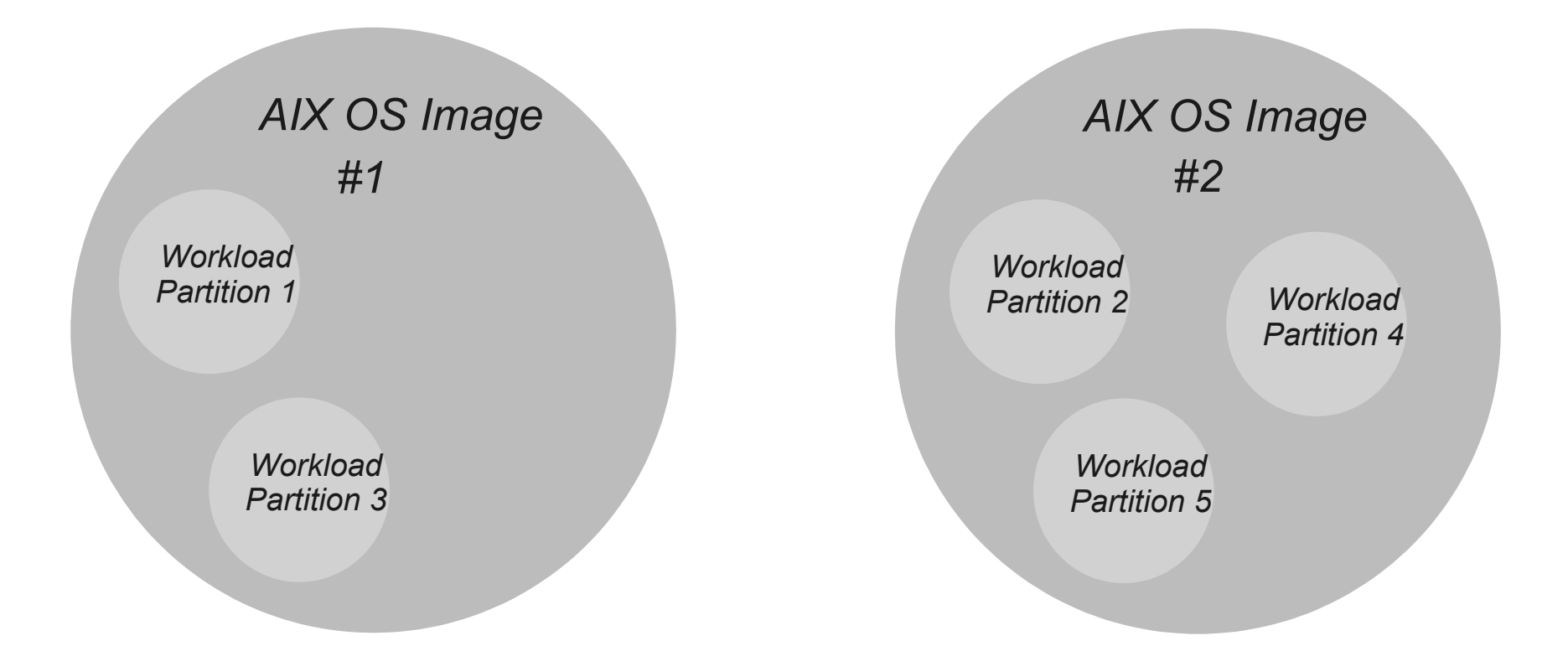

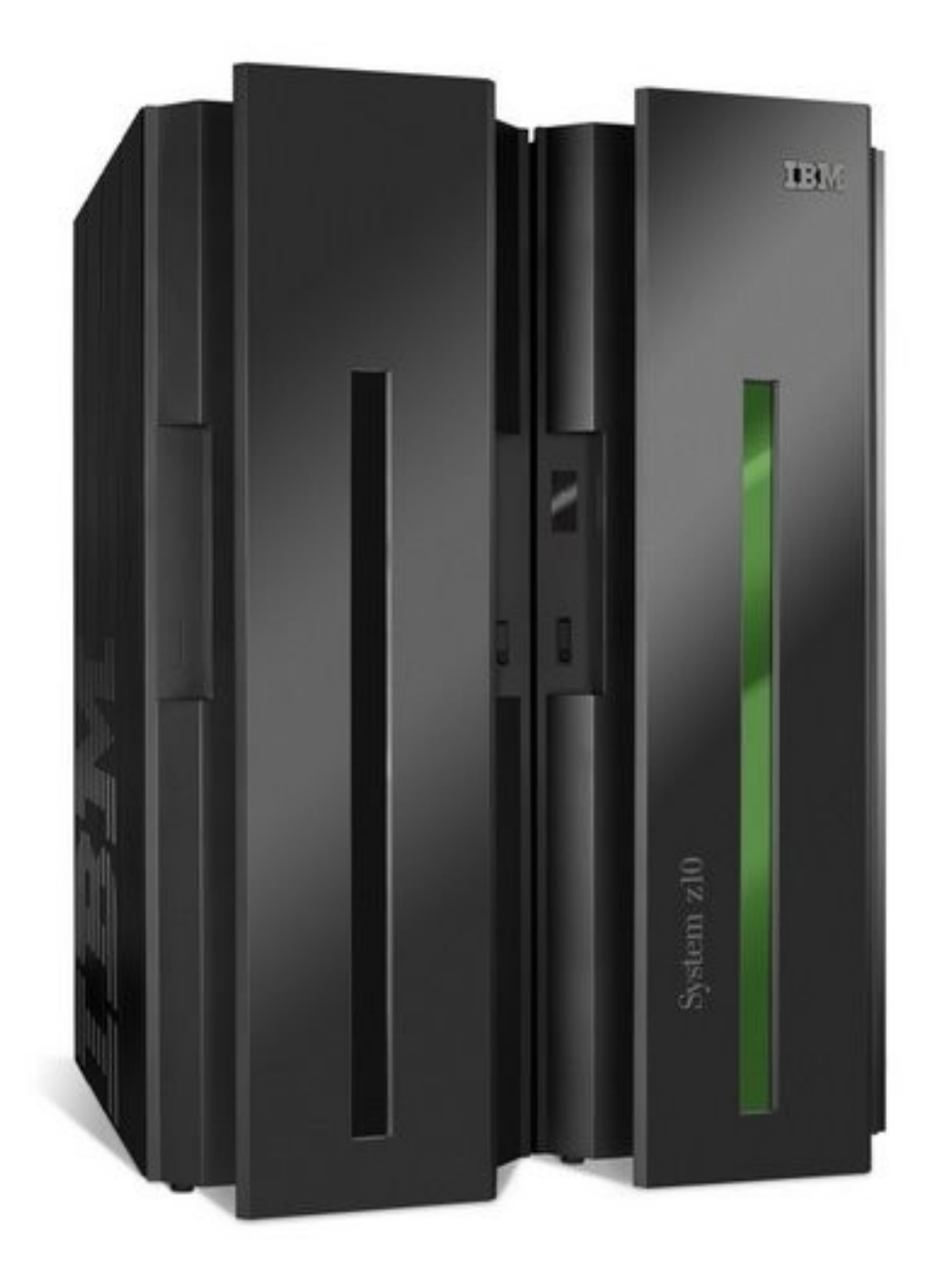

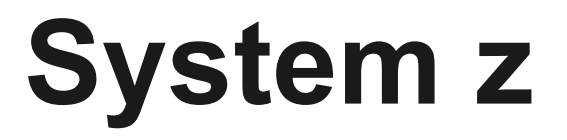

# Virtualizing System/360

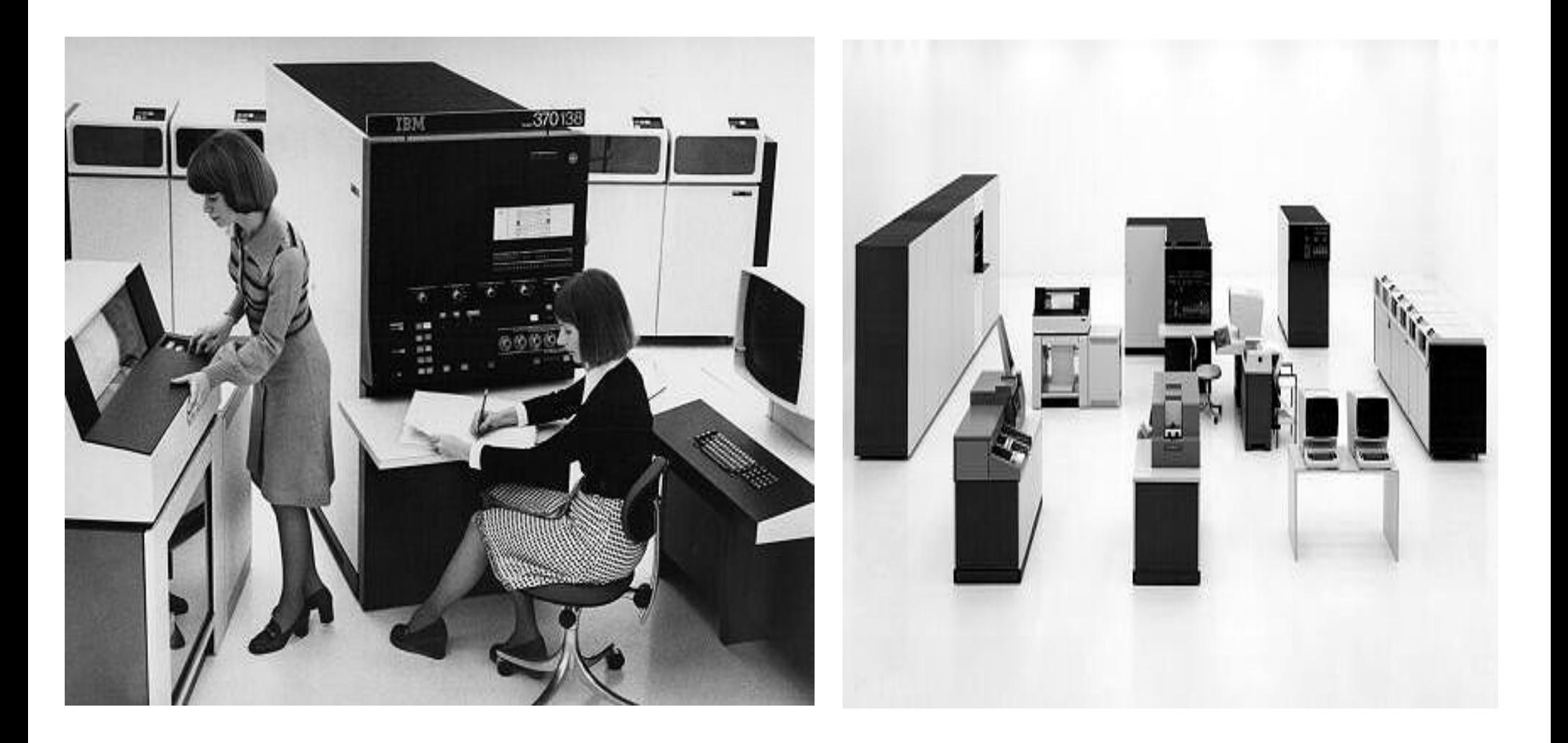

# **Chip Design Affects Virtualization Capabilities**

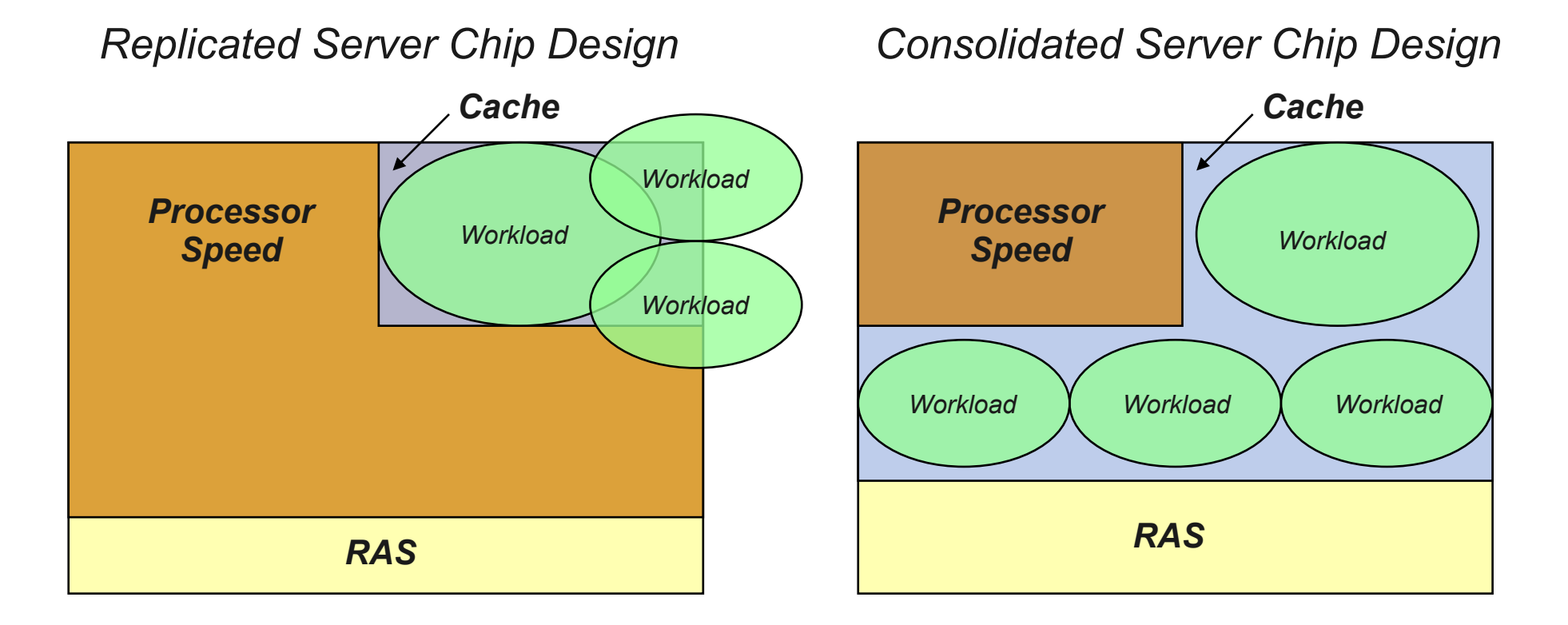

# Z/VM

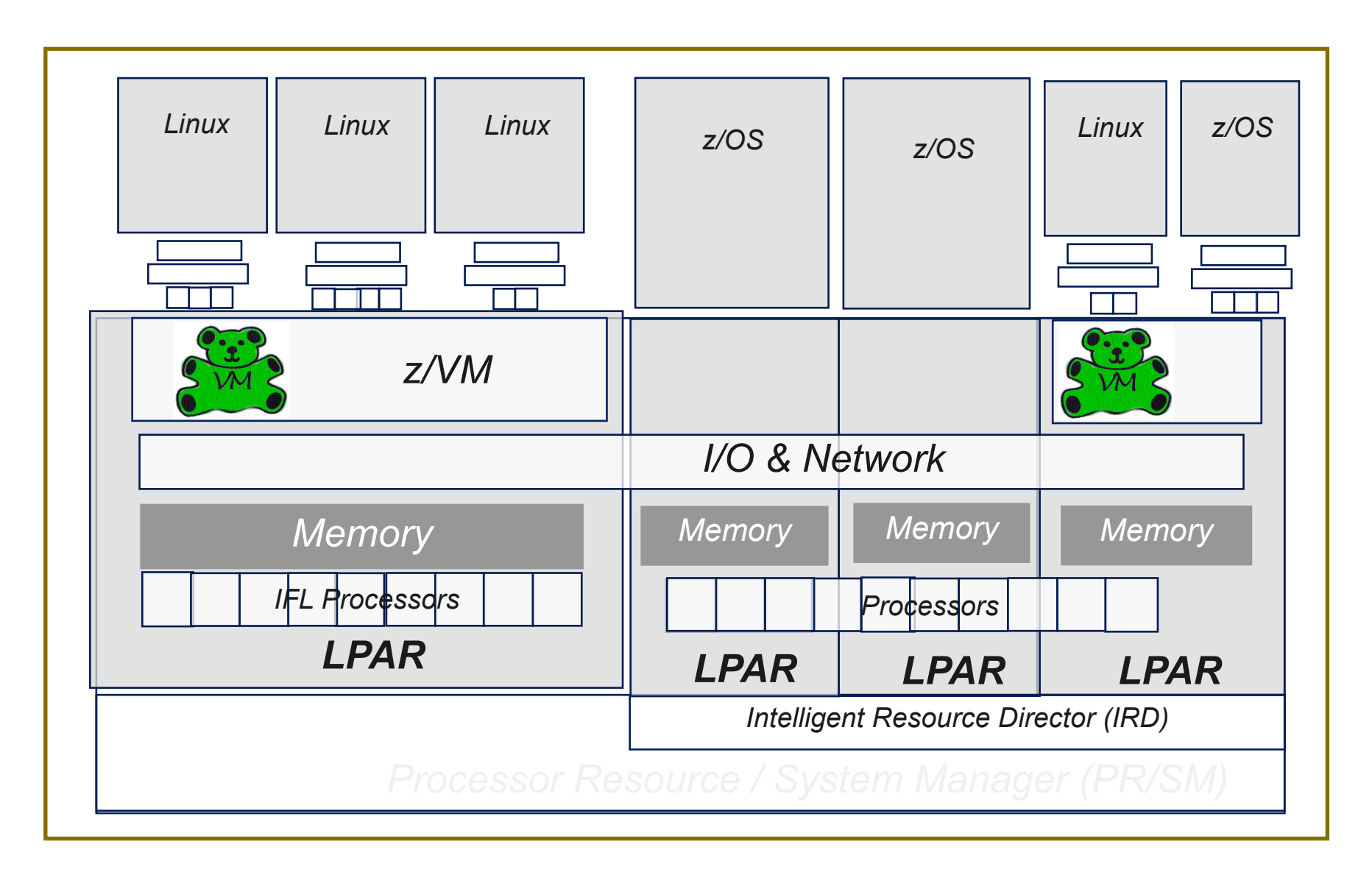

## **HiperSockets**

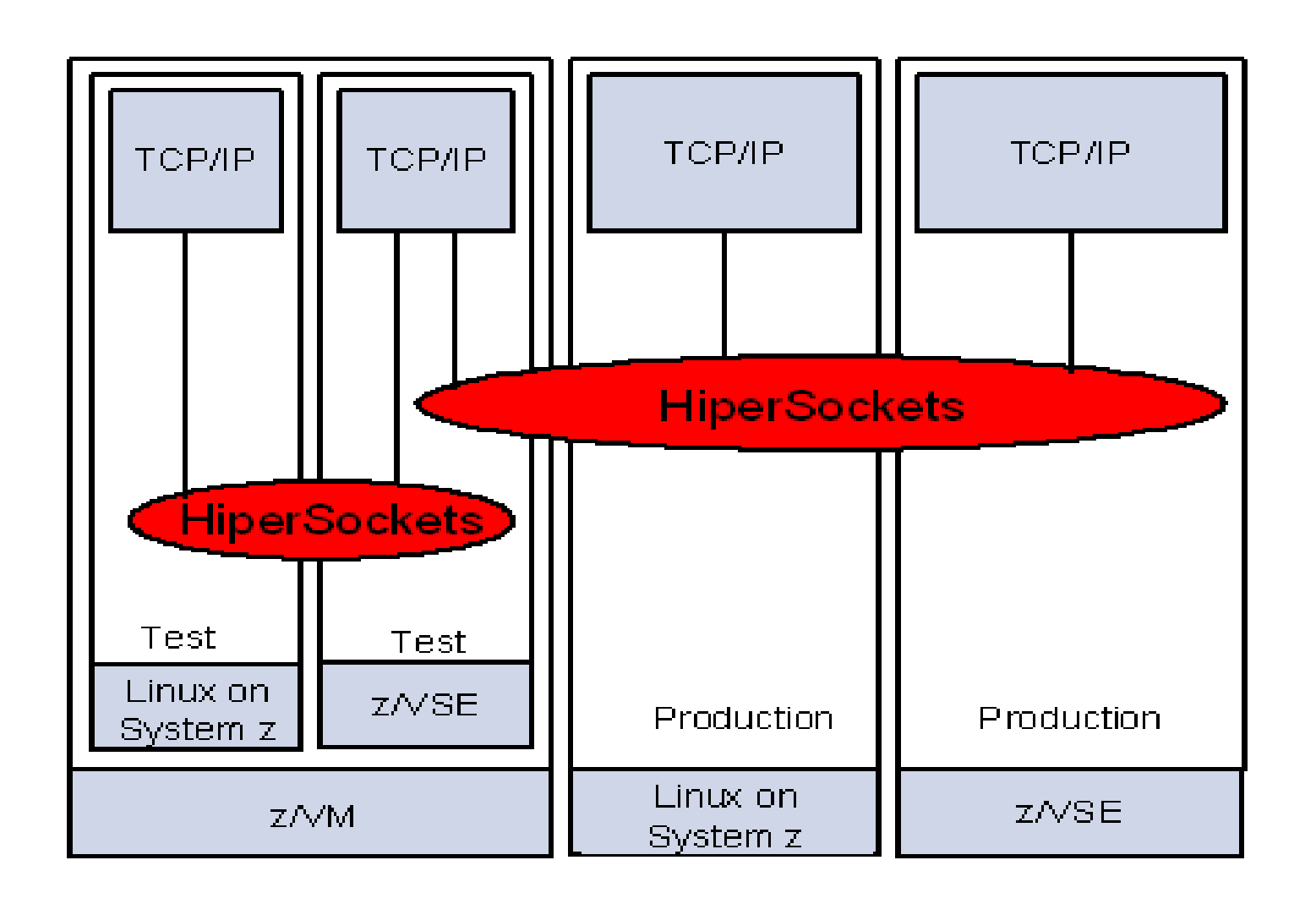

#### **z/VM Virtual Switch**

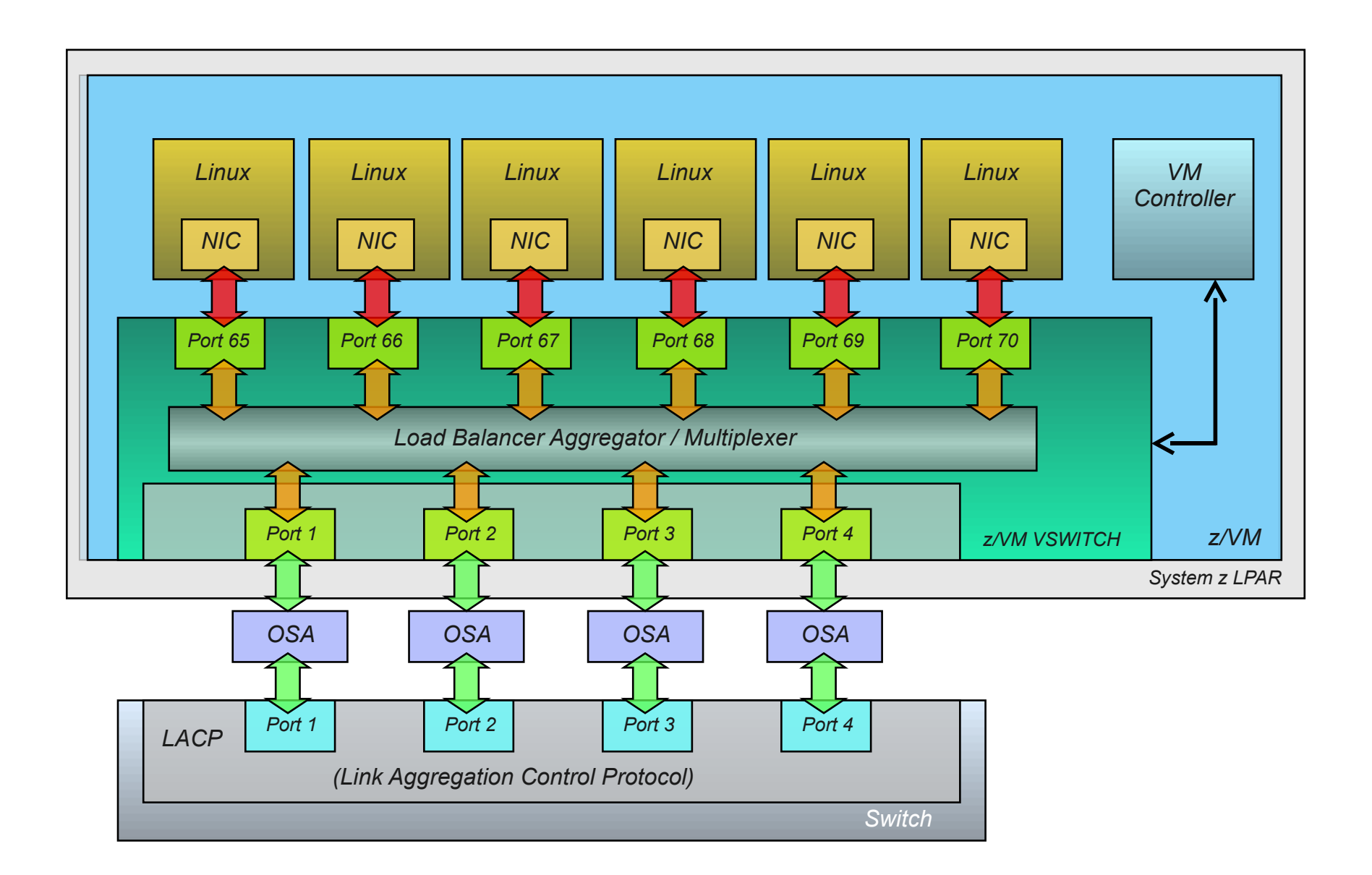

# How do I choose?

# What are the pain points

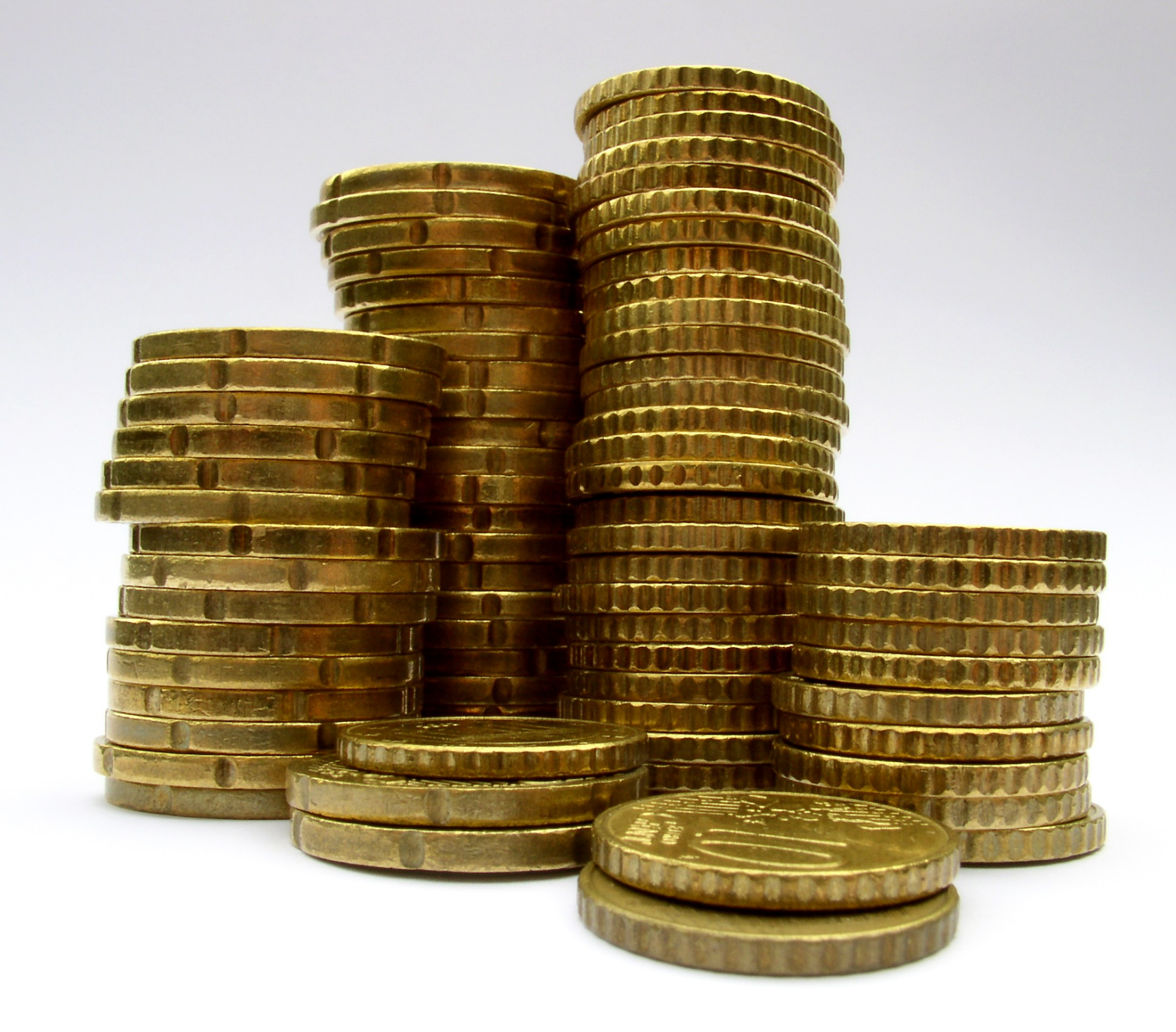

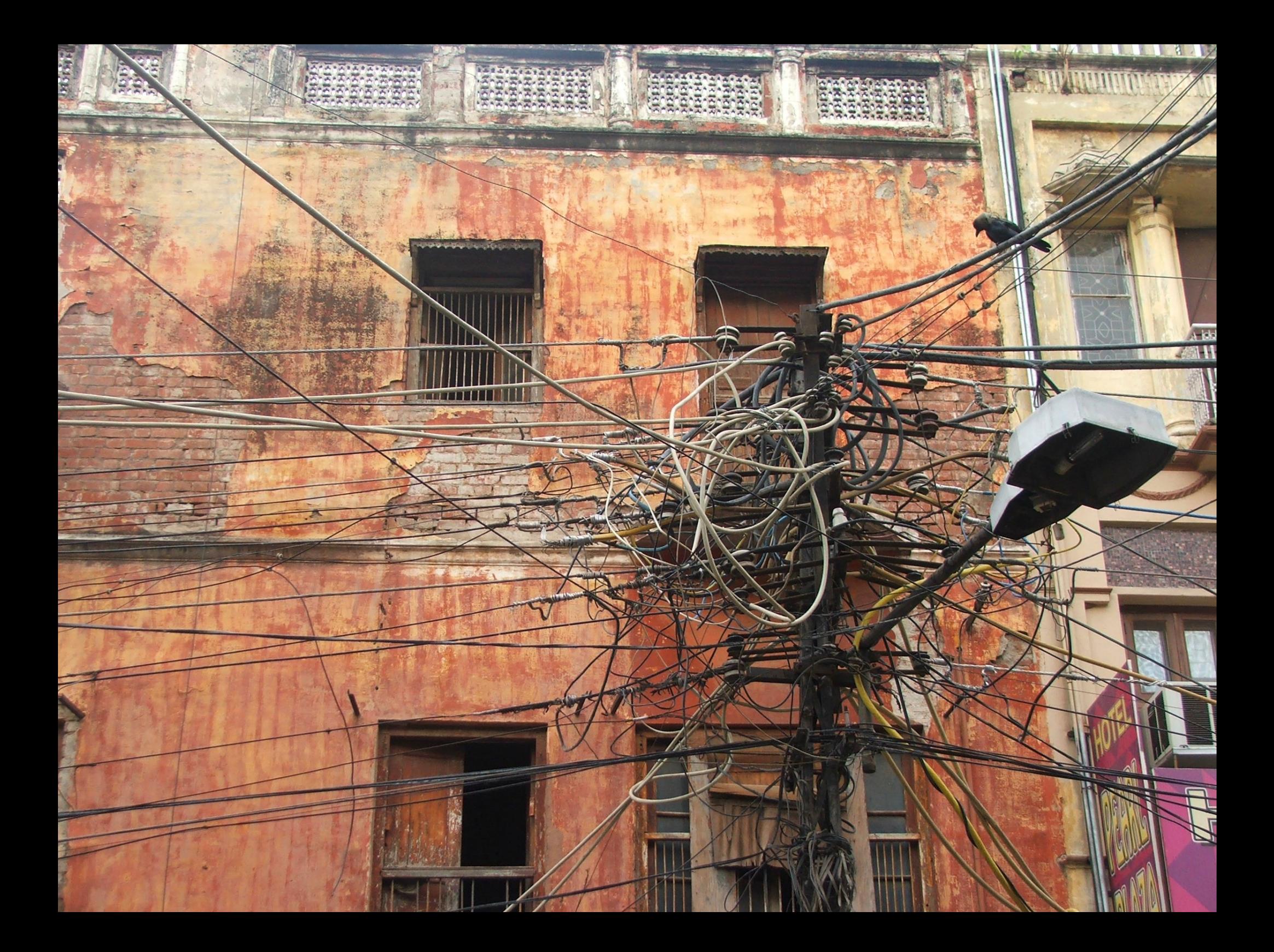

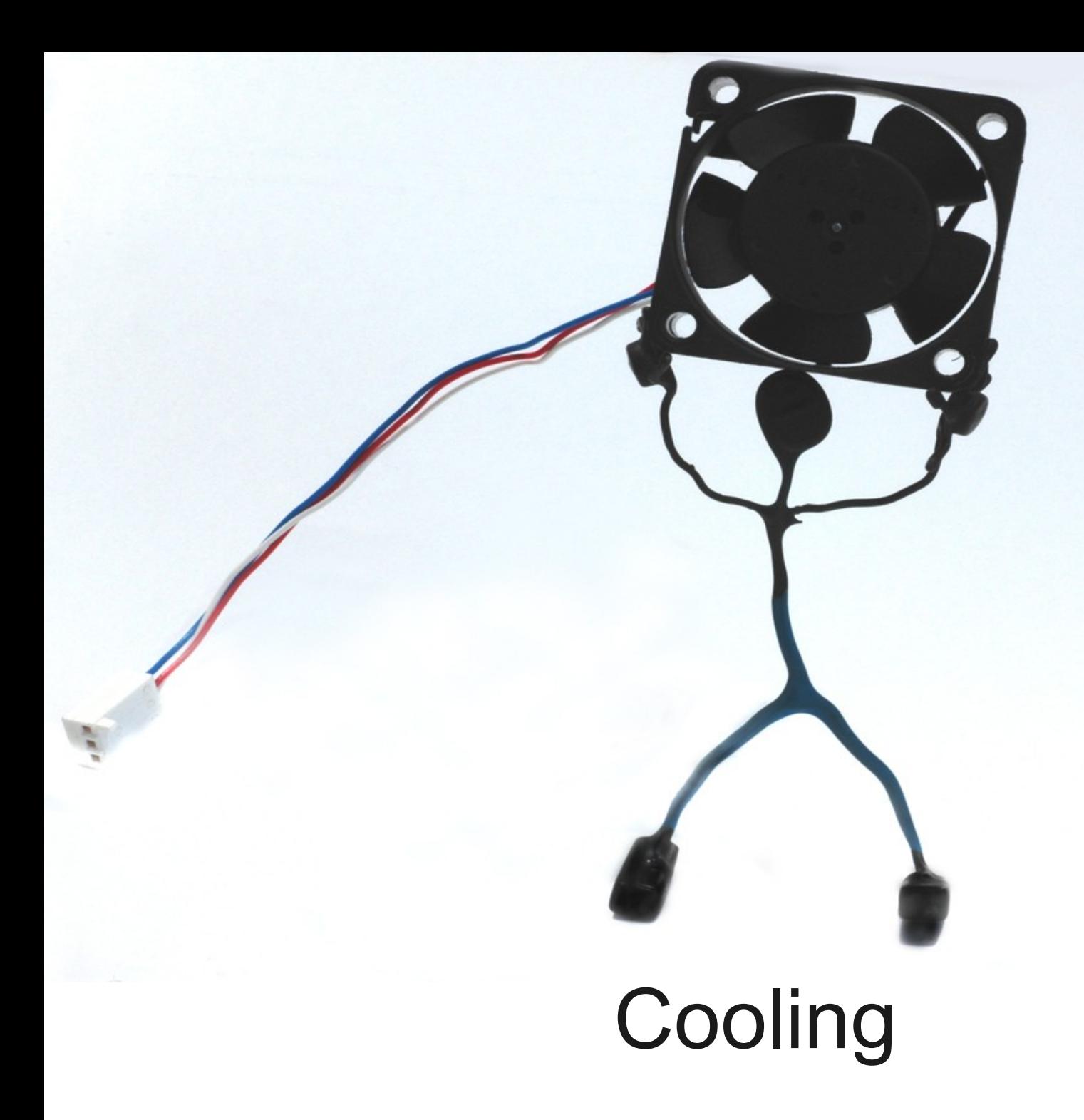

## Lan Spiders

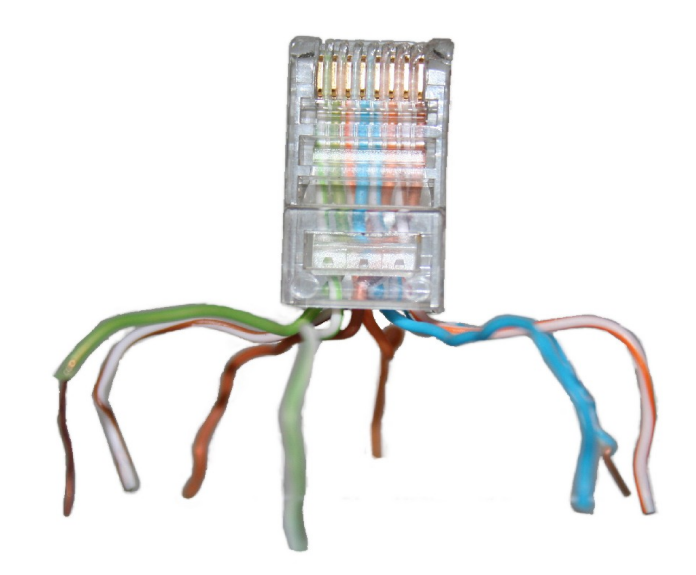

#### *It's ok to laugh, its a joke.*

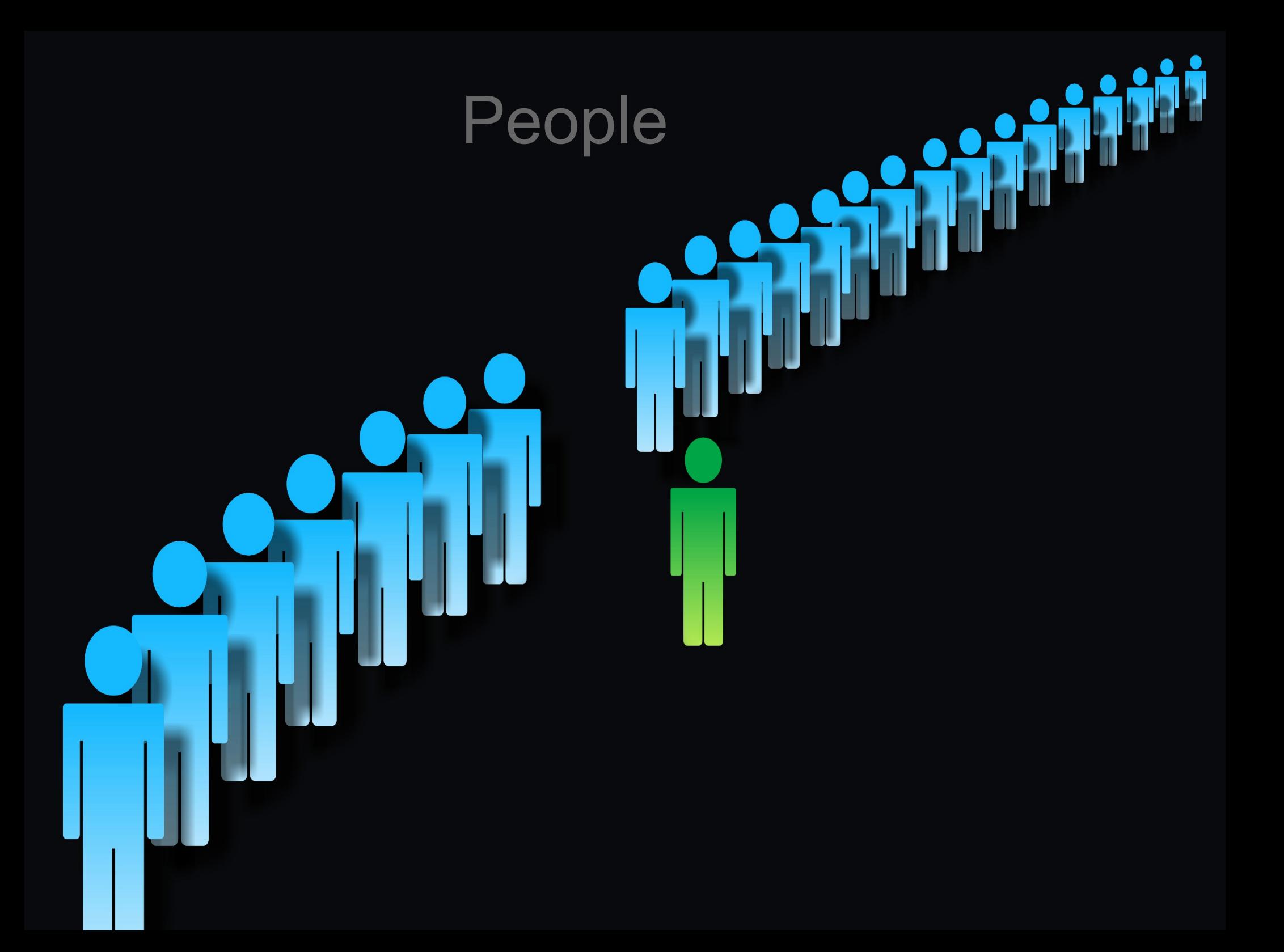

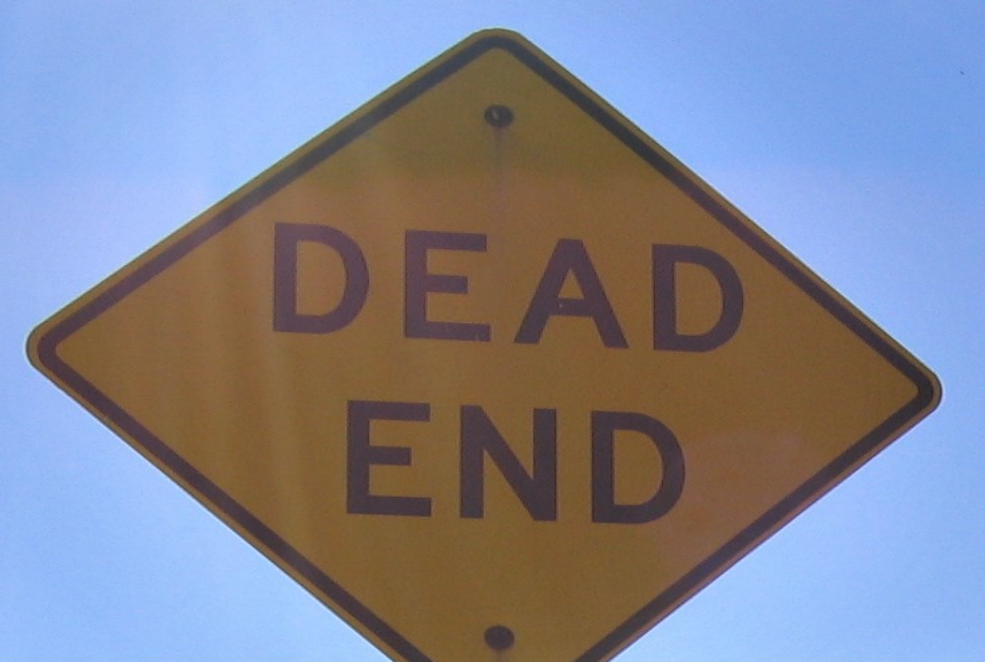

#### $\circledcirc$ **MINIMUM MAINTENANCE ROAD**

TRAVEL AT YOUR OWN **RISK** 

# Know your workload

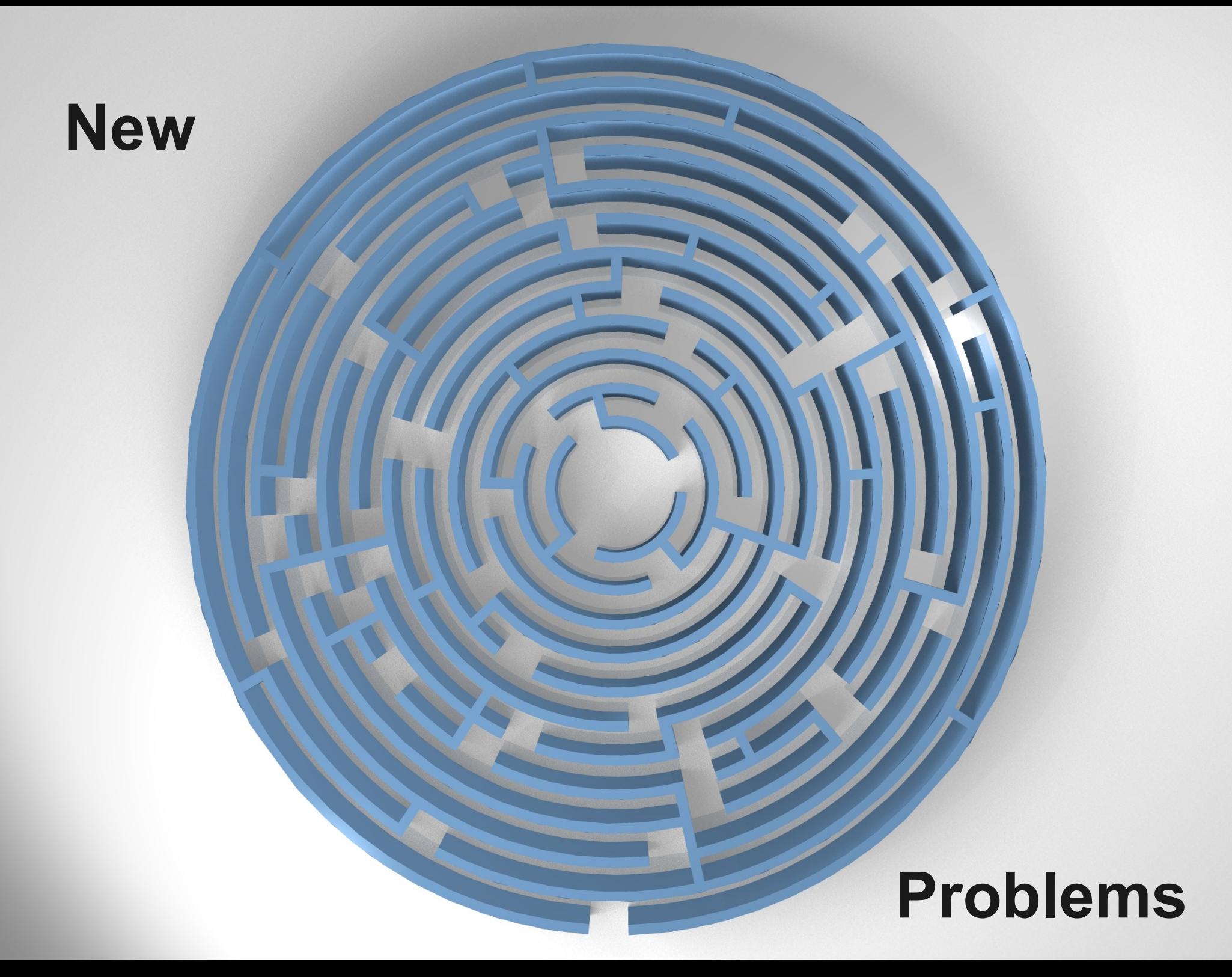

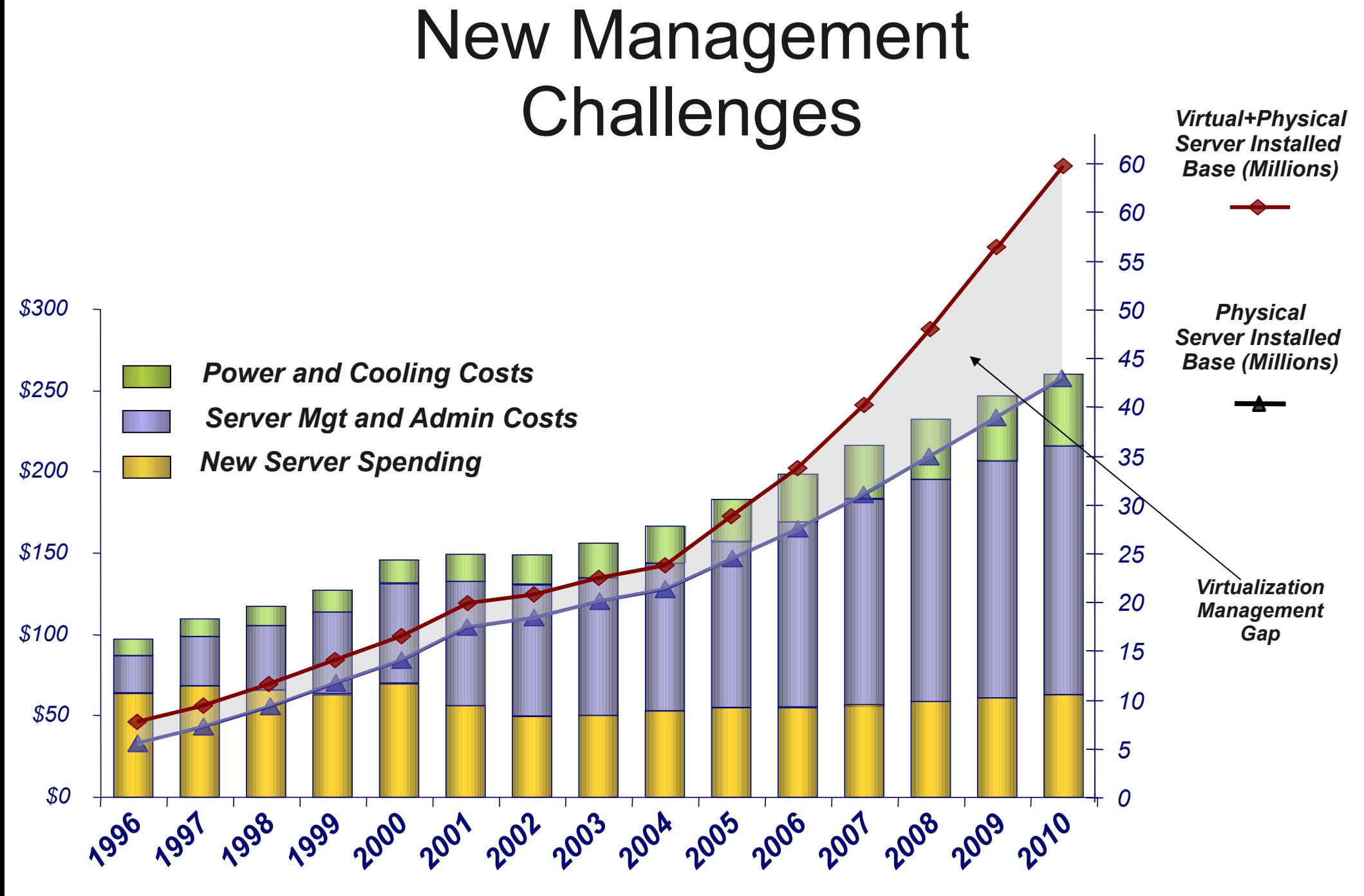

*Source: IDC, May 2006*

# **Agent Proliferation**

# Where is my data?

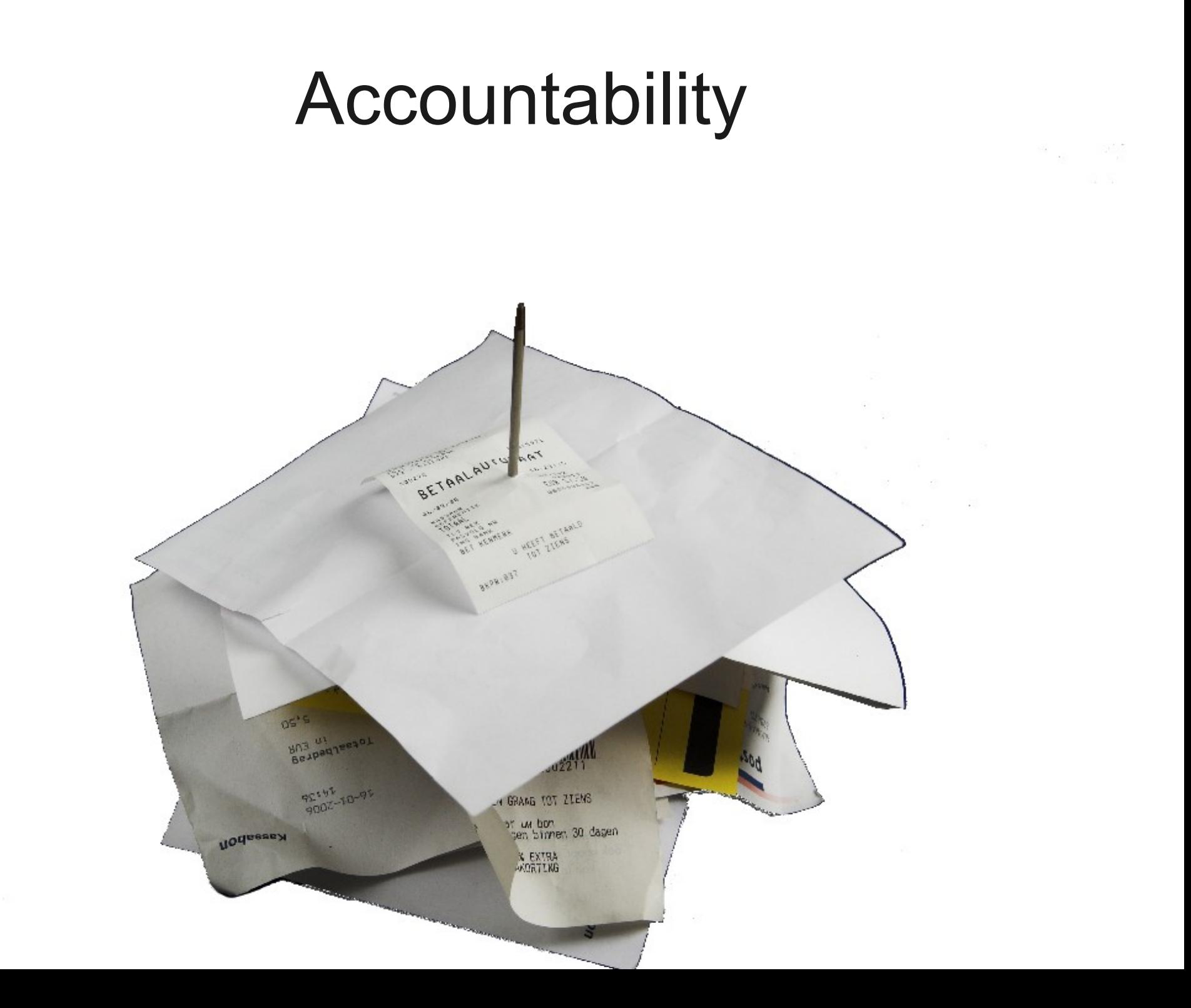

33

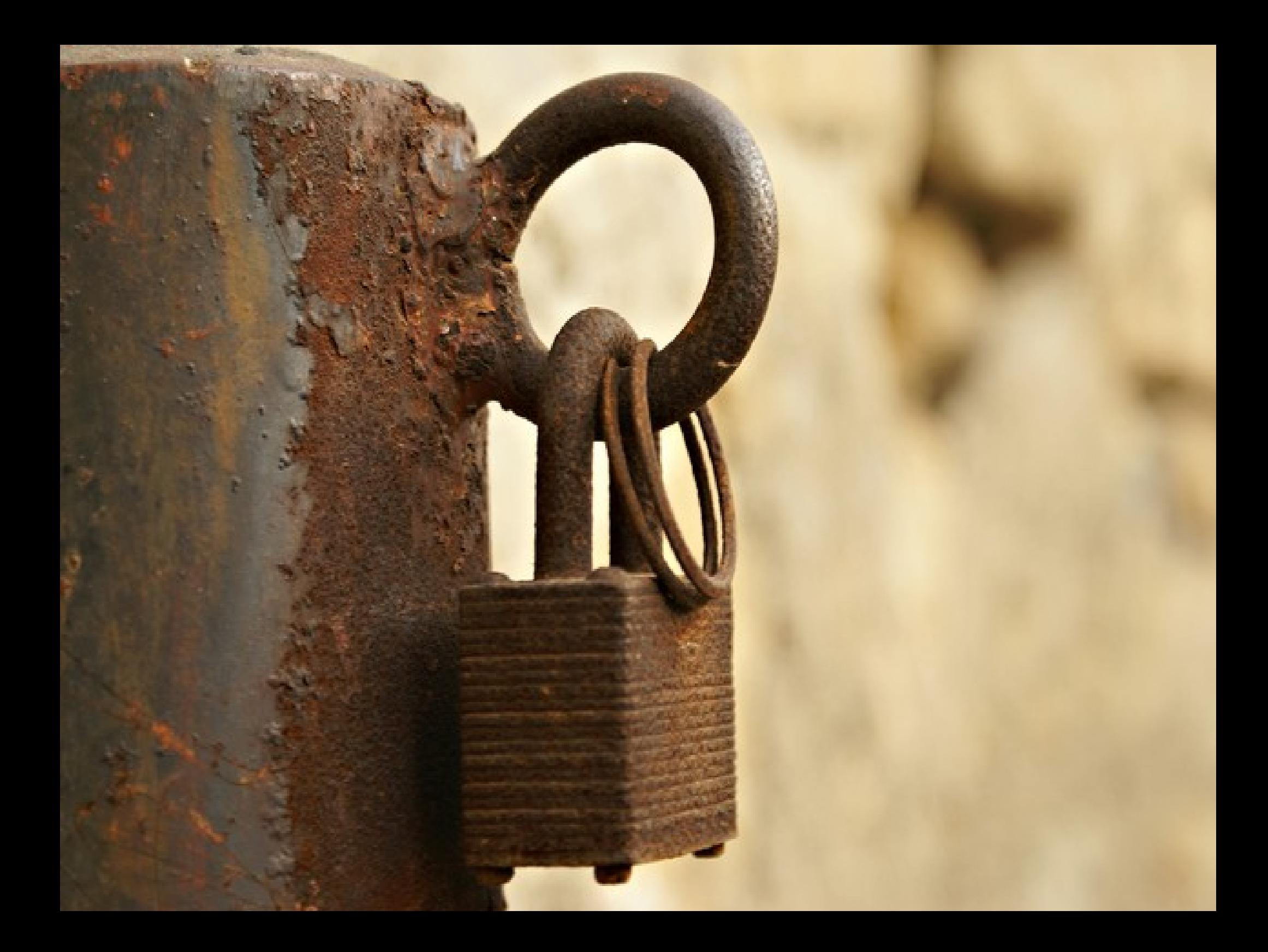

# Image Management
### Where to start?

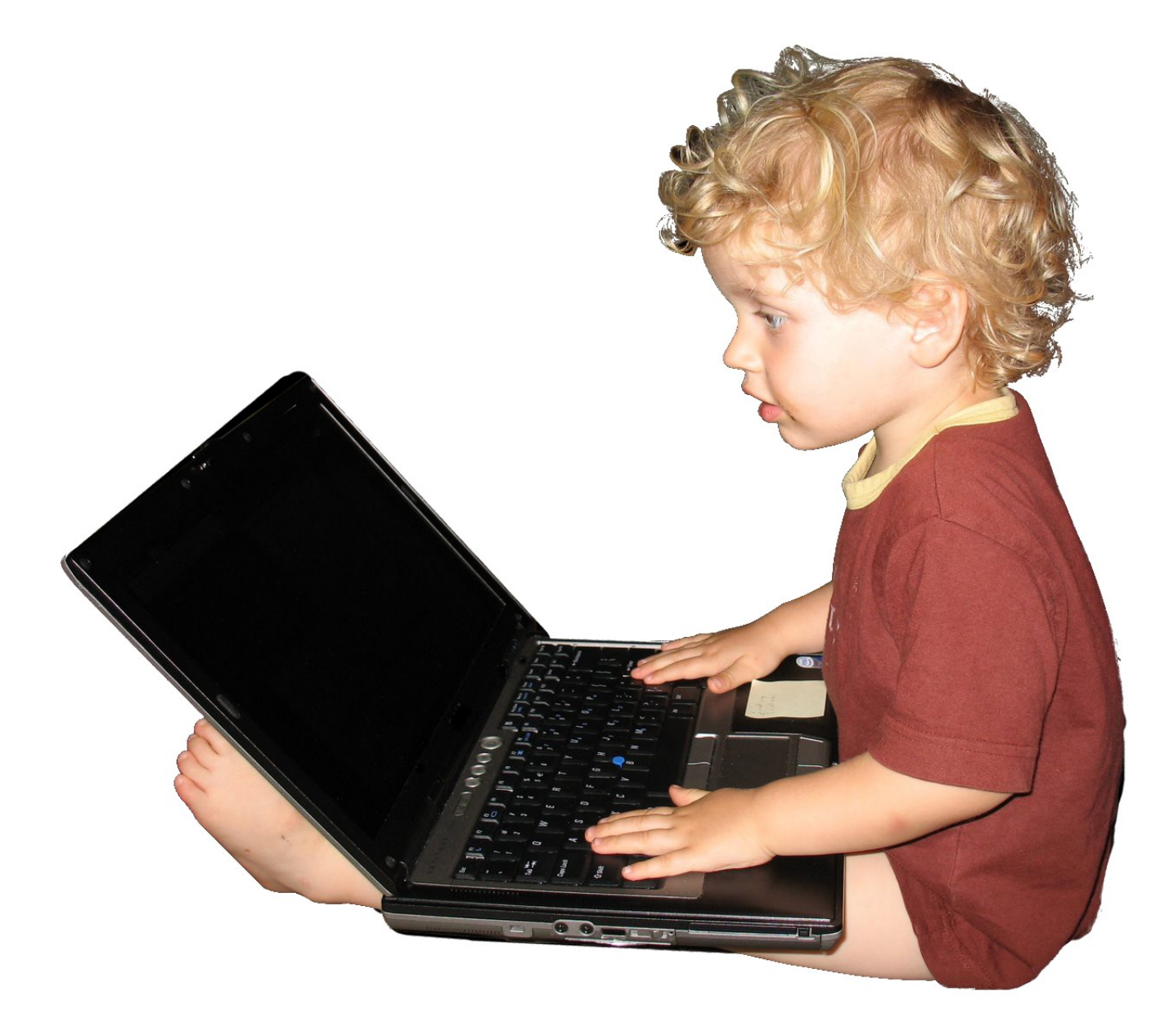

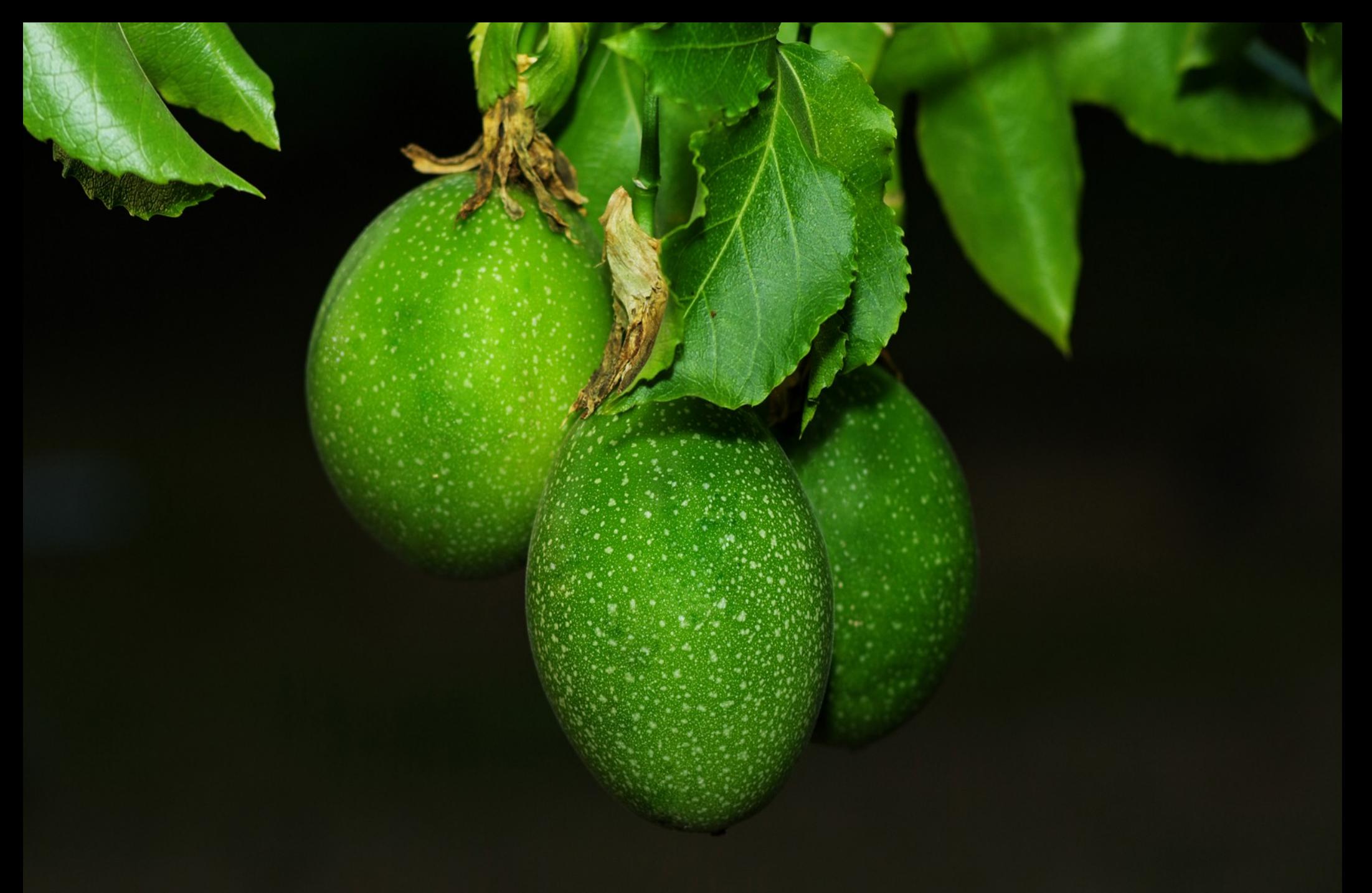

# Go for the low hanging fruit

touch<br>make[2]: i ..../dns.so  $\frac{1}{2}$   $\frac{1}{2}$   $\frac{1}{2}$   $\frac{1}{2}$   $\frac{1}{2}$   $\frac{1}{2}$   $\frac{1}{2}$ make[2]: Leaving directory Mome/rusek/Projects/eggnido/egghop1. make[2]: Entering directory Mome/rusek/Projects/eggnido/egghrop1.6  $\frac{SCC - pipe - FPL - g - 02 - Wall - I - I_{rel,ul,ul,l} - I_{rel,ul,u}}{ECC - pipe - FPL - g - 02 - Wall - I - J_{rel,ul,ul} - I_{rel,ul,u}$ CONFIGH -DMAKING\_MODS -C ... if ilesus.wod/filesus.c nv filesys.o../ gcc -pipe -shared -nostartfiles -o ..........  $, 6, 17)$  $ltc18.4 - ln - Id1 - lnsl$ lush.h make[2]: Leaving directory home/rusek/Projects/eggnidao/ **TURES** Makefile filesys. mod Makefile filesys. mod'<br>Makefile make[2]: Entering directory 'home/rusek/Projects/egnic /grb.mod'<br>/grb.mod' -FPIC -g -C2 -Hall -I. -I. /wd/gb.c TALL /grb.nod' CONFIGURE THE TANKING MODE -C. ... Jerb. modiano.c. nisc guage **NEWS**  $, 6, 17)$ 

### Development

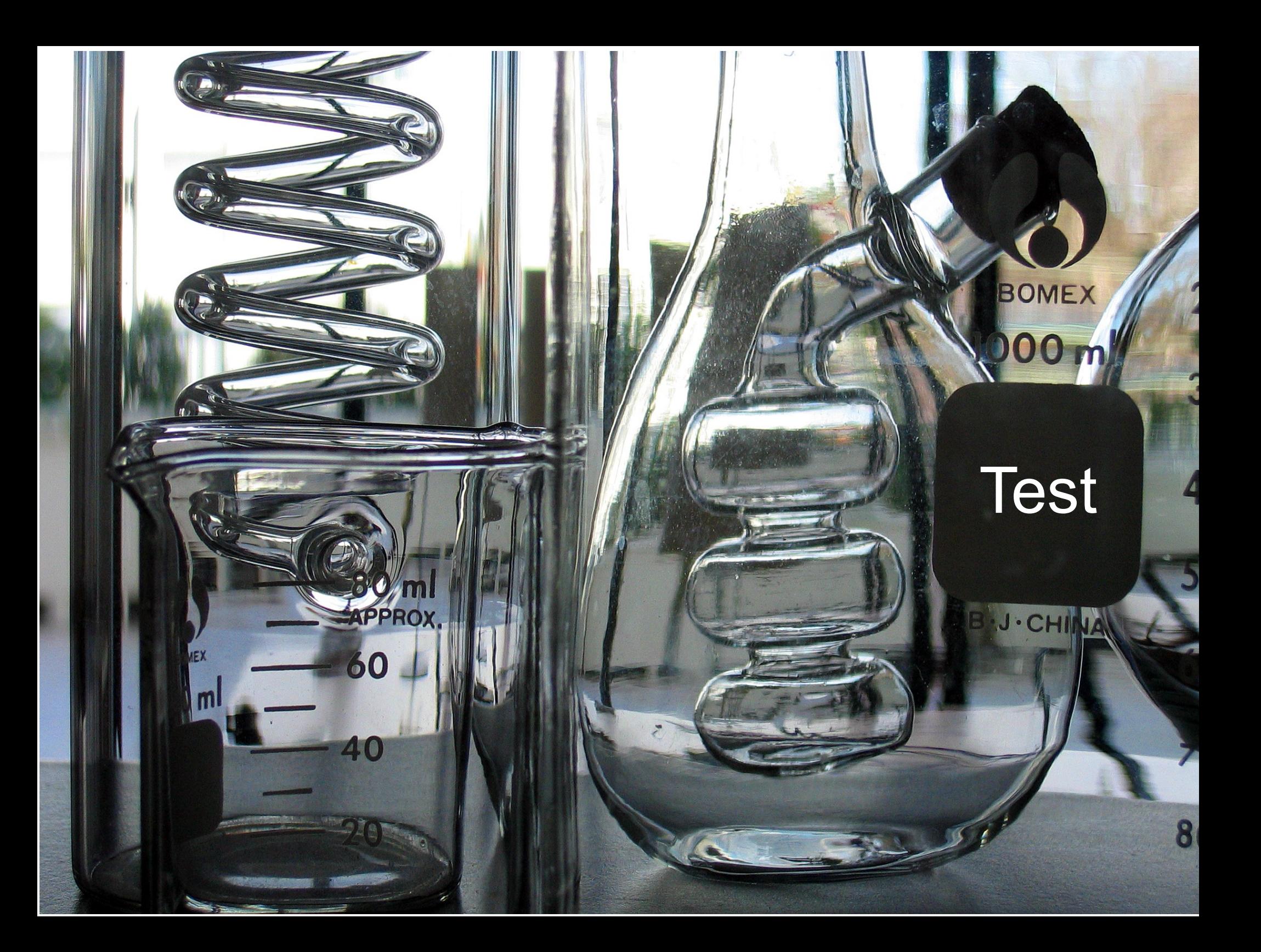

### Quality Assurance

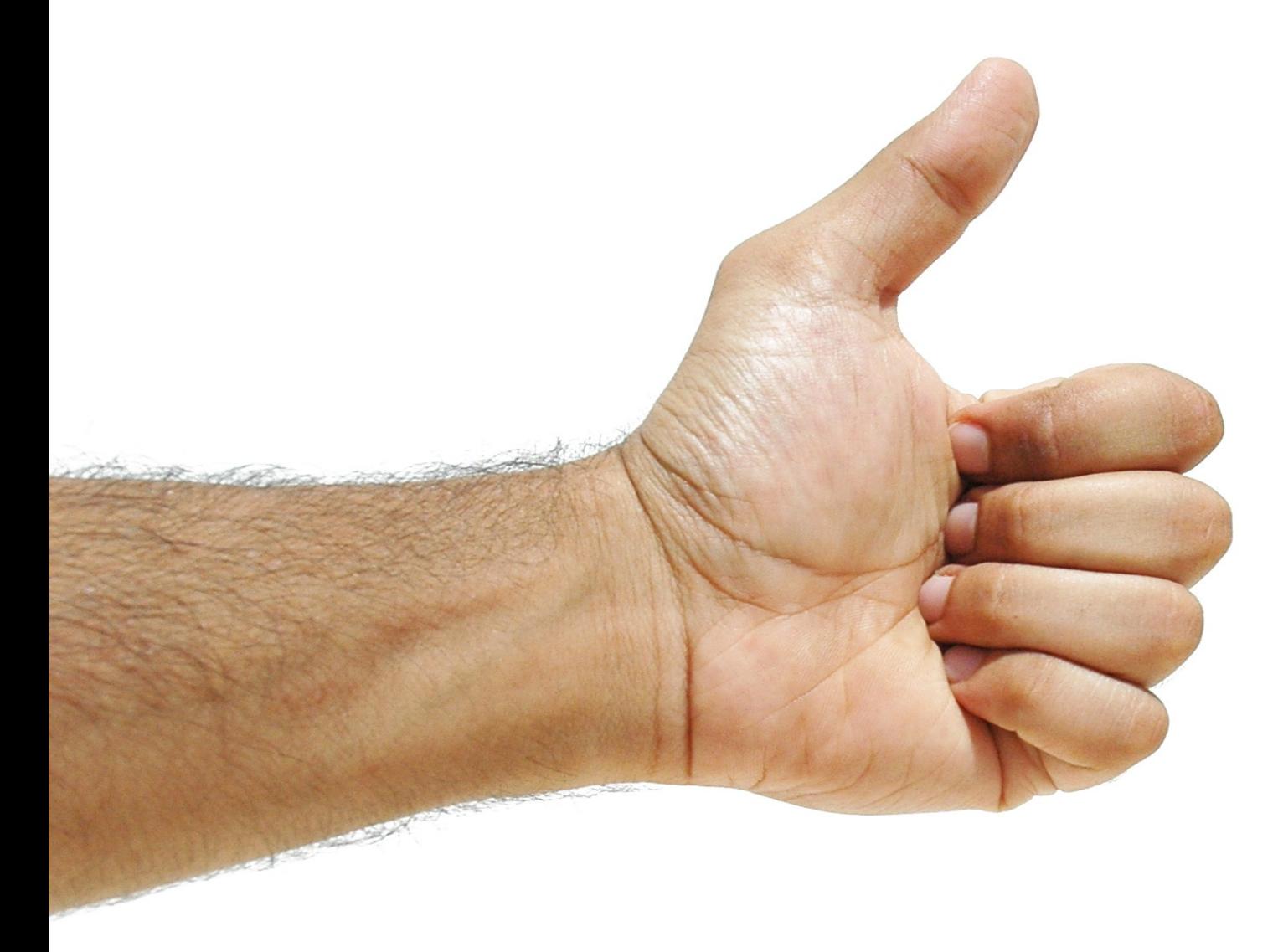

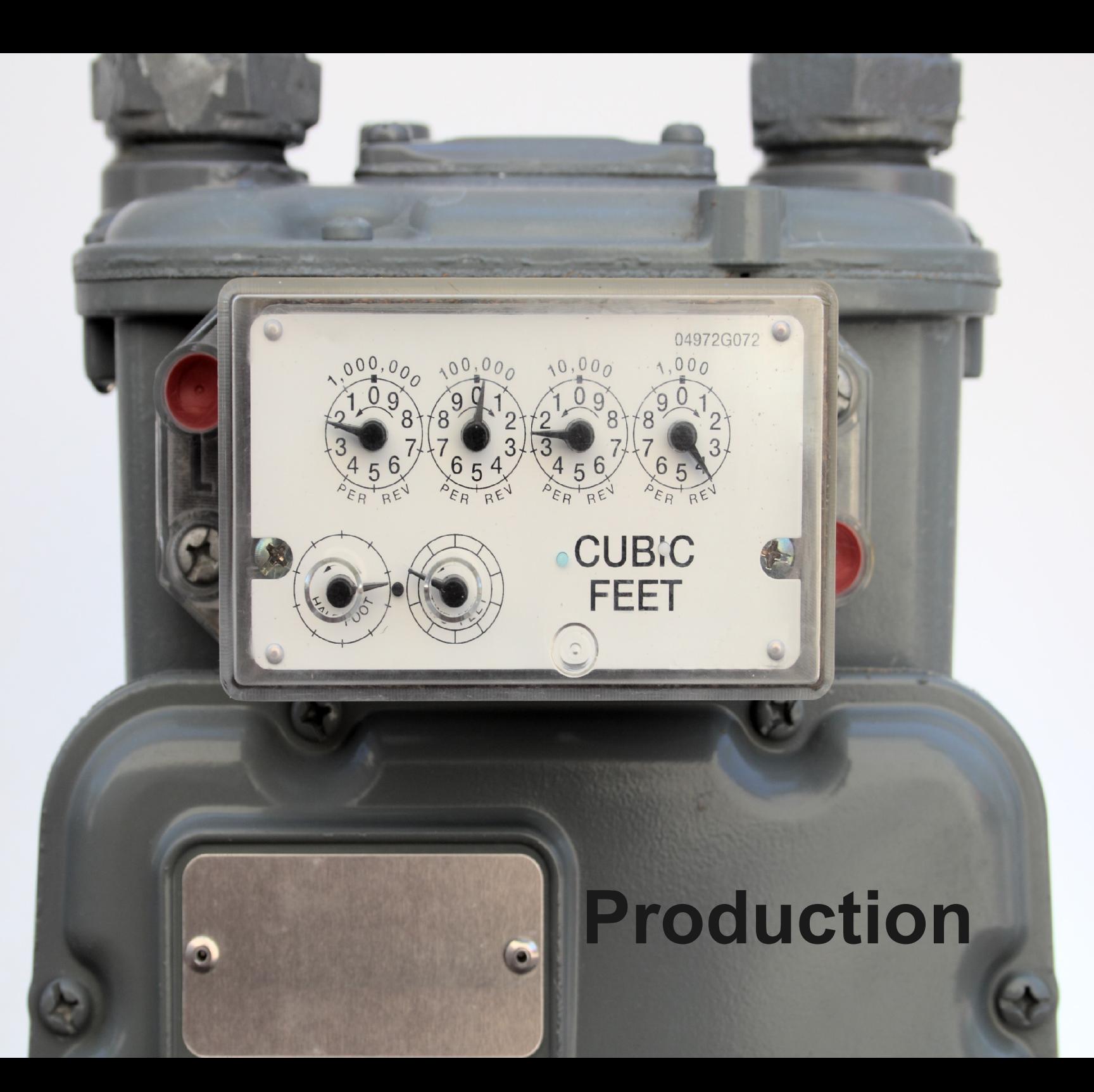

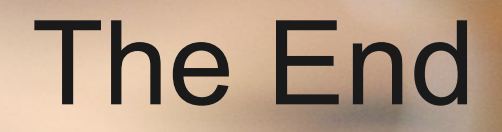

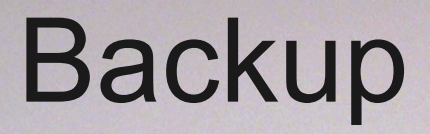

**CONSTRUCTION** 

# **Types of Virtualization**

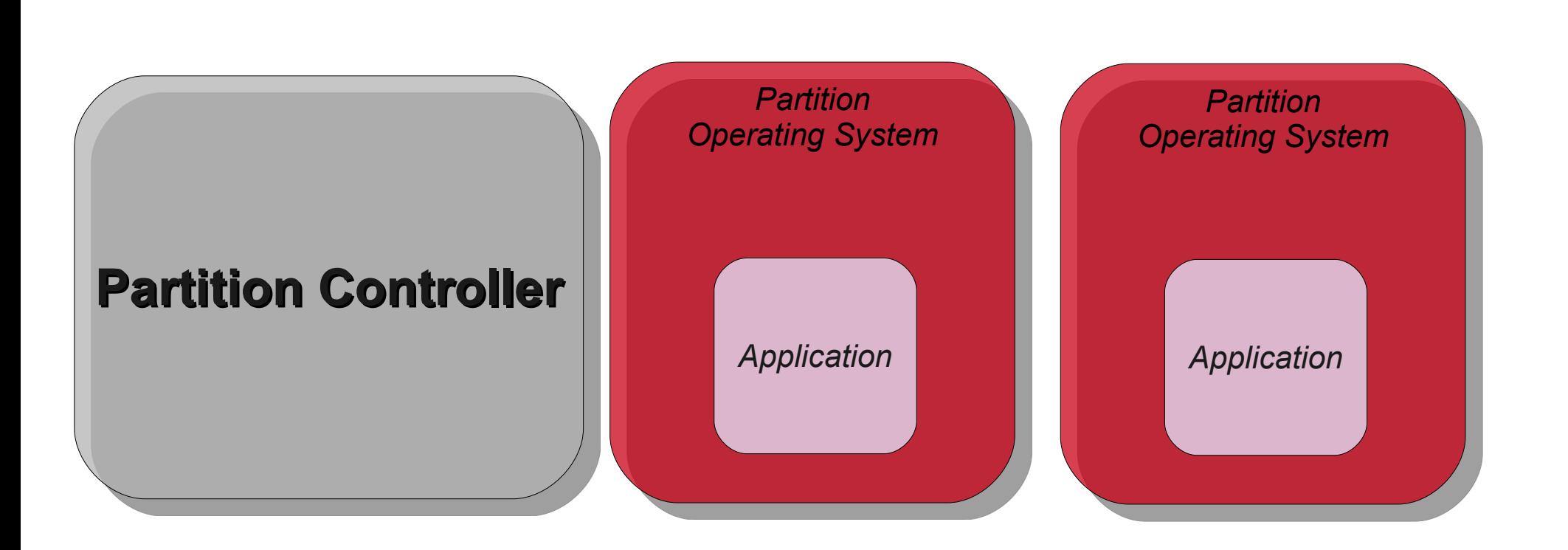

### **Physical Machine**

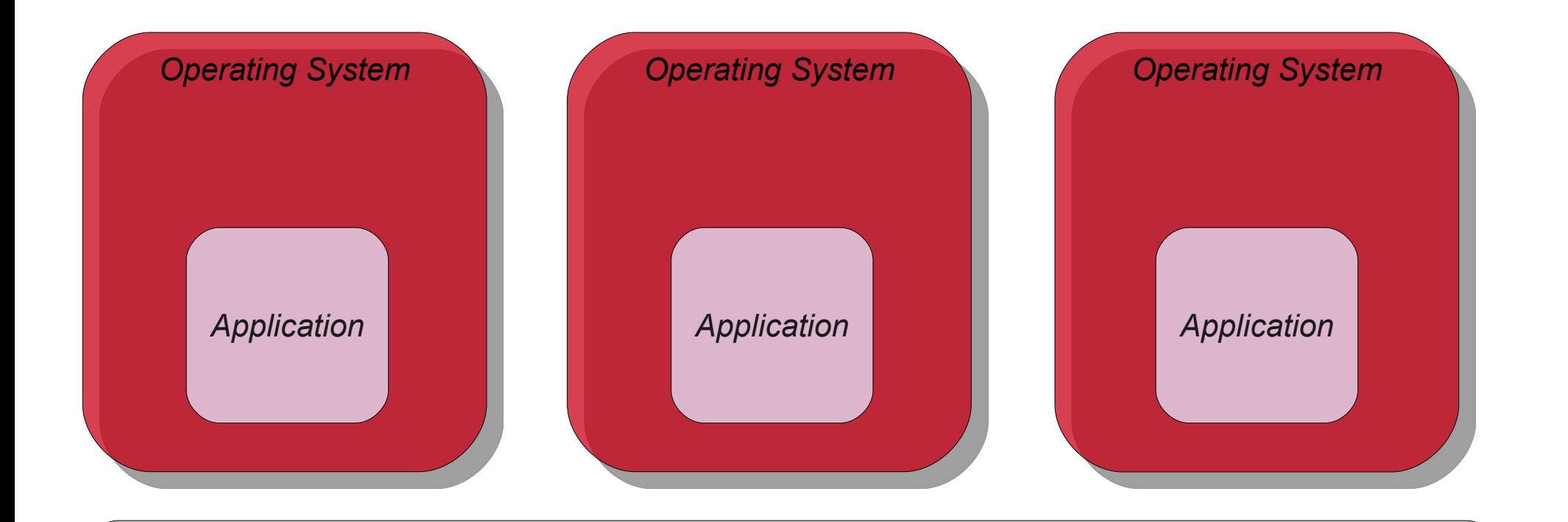

#### **Machine Virtualization**

#### **Physical Machine**

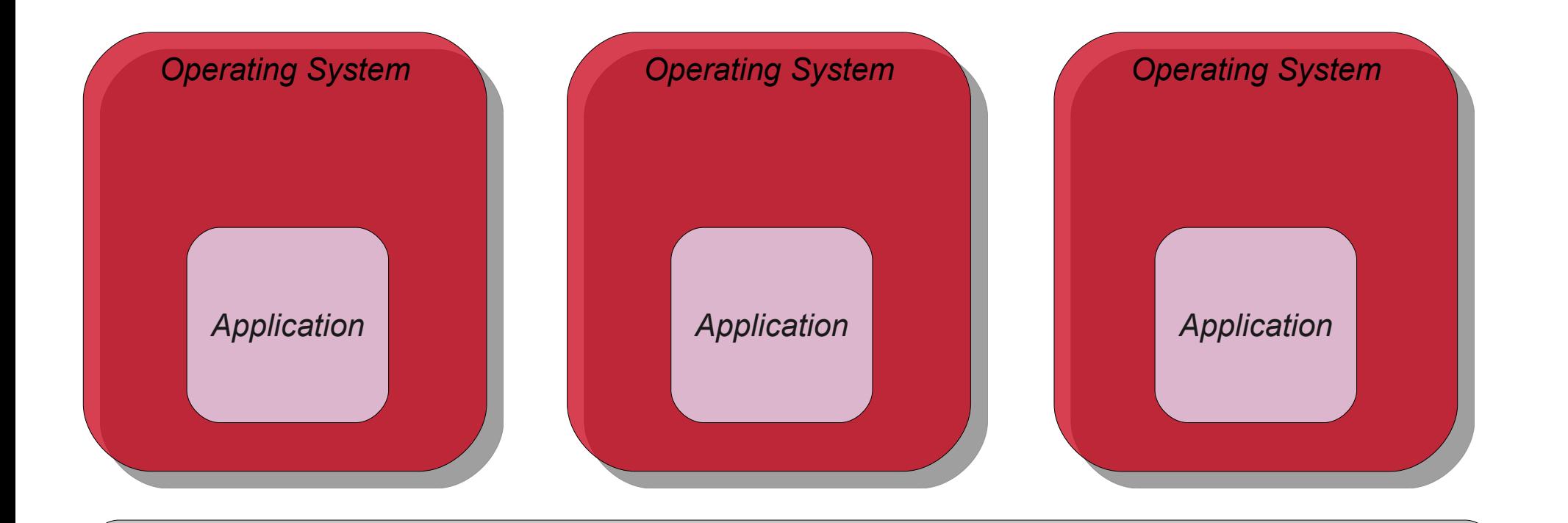

#### **Fully virtualized hyper visor**

#### **Physical machine**

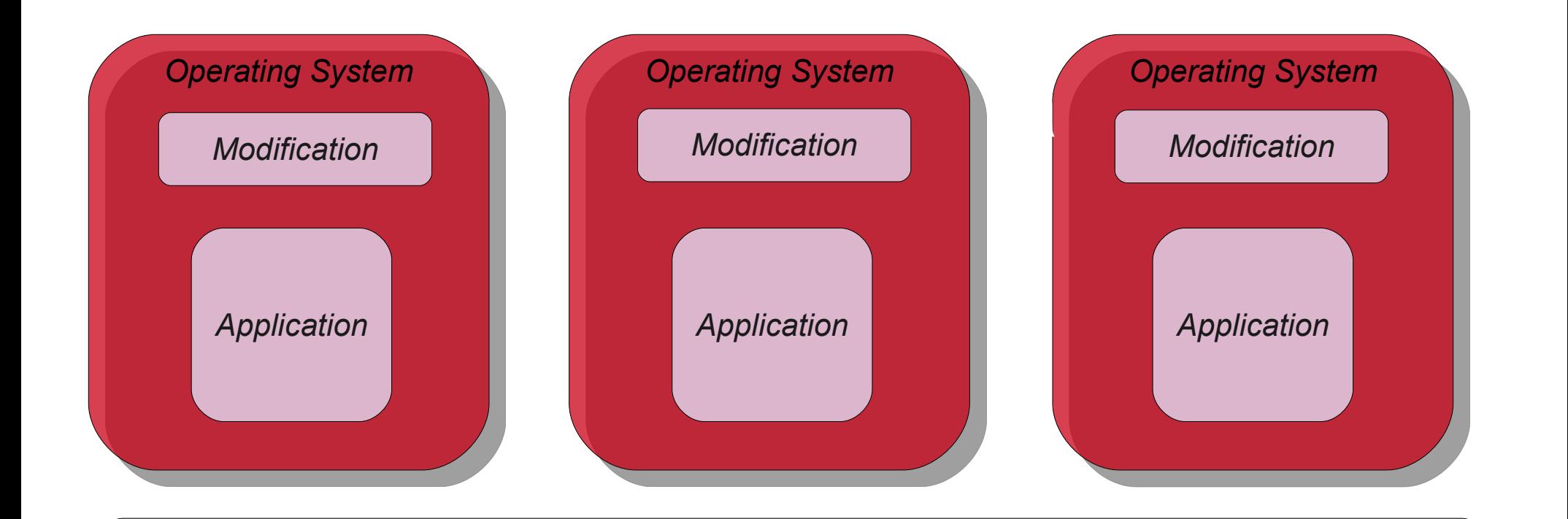

#### **Para-virtualizied hyper visor**

#### **Physical machine**

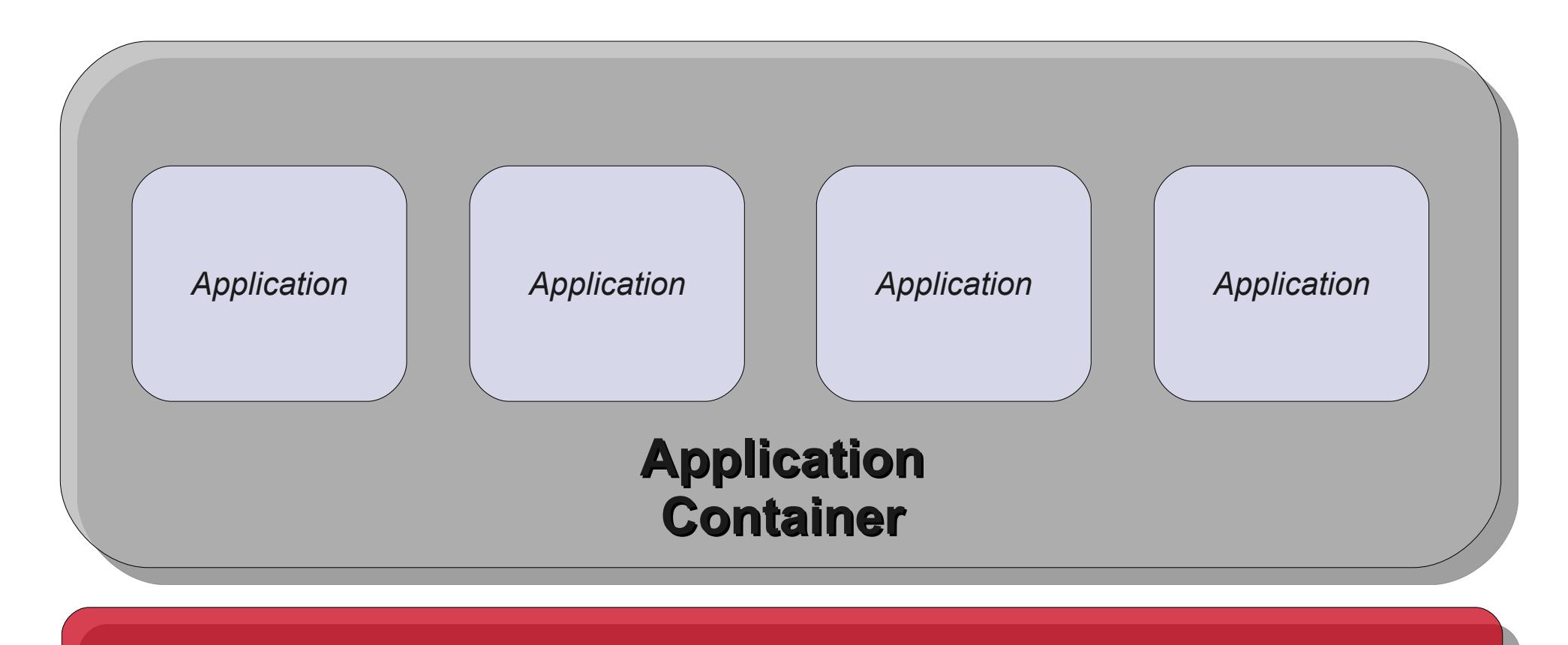

#### **Operating System**

#### **Physical Machine**

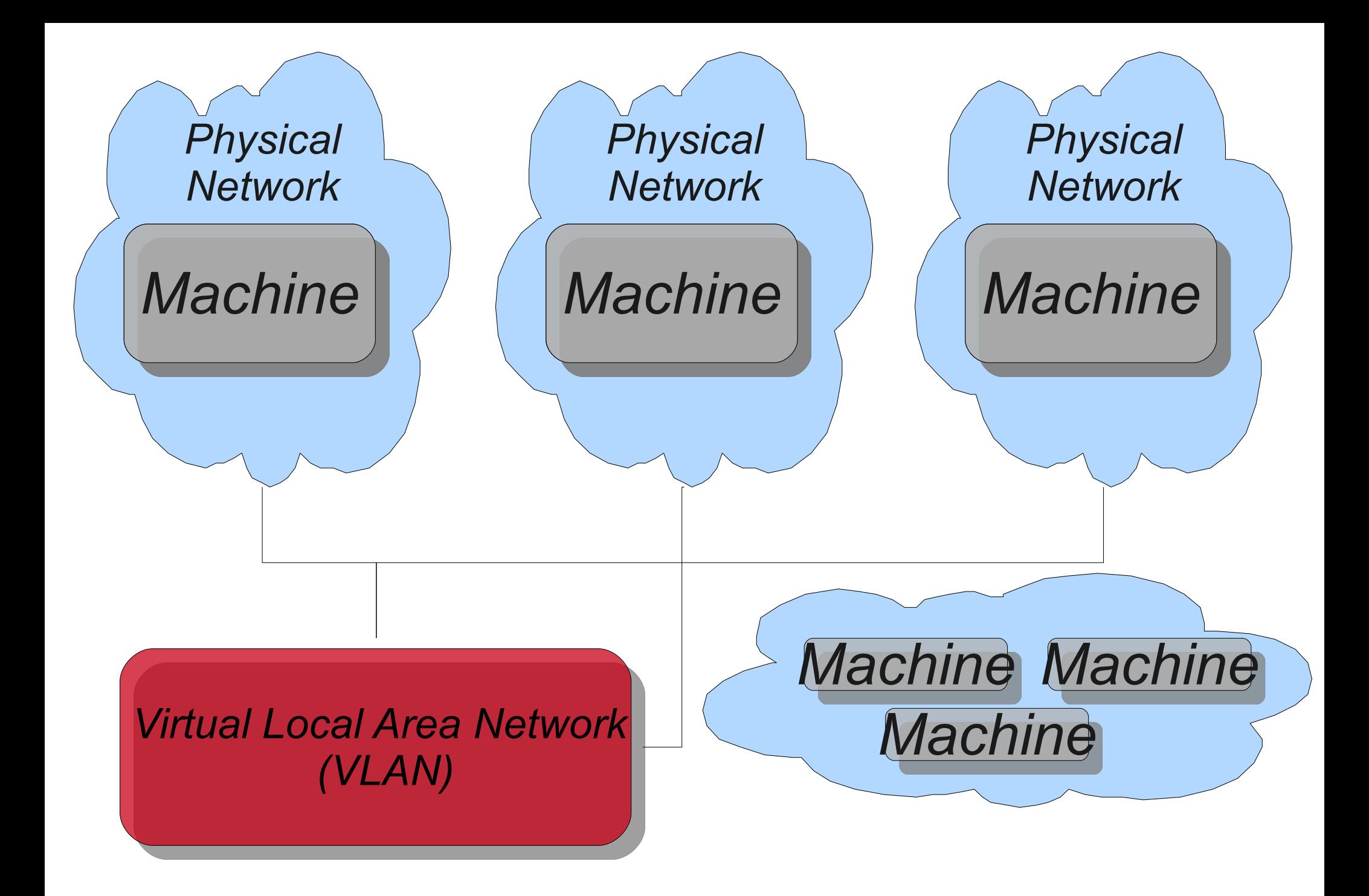

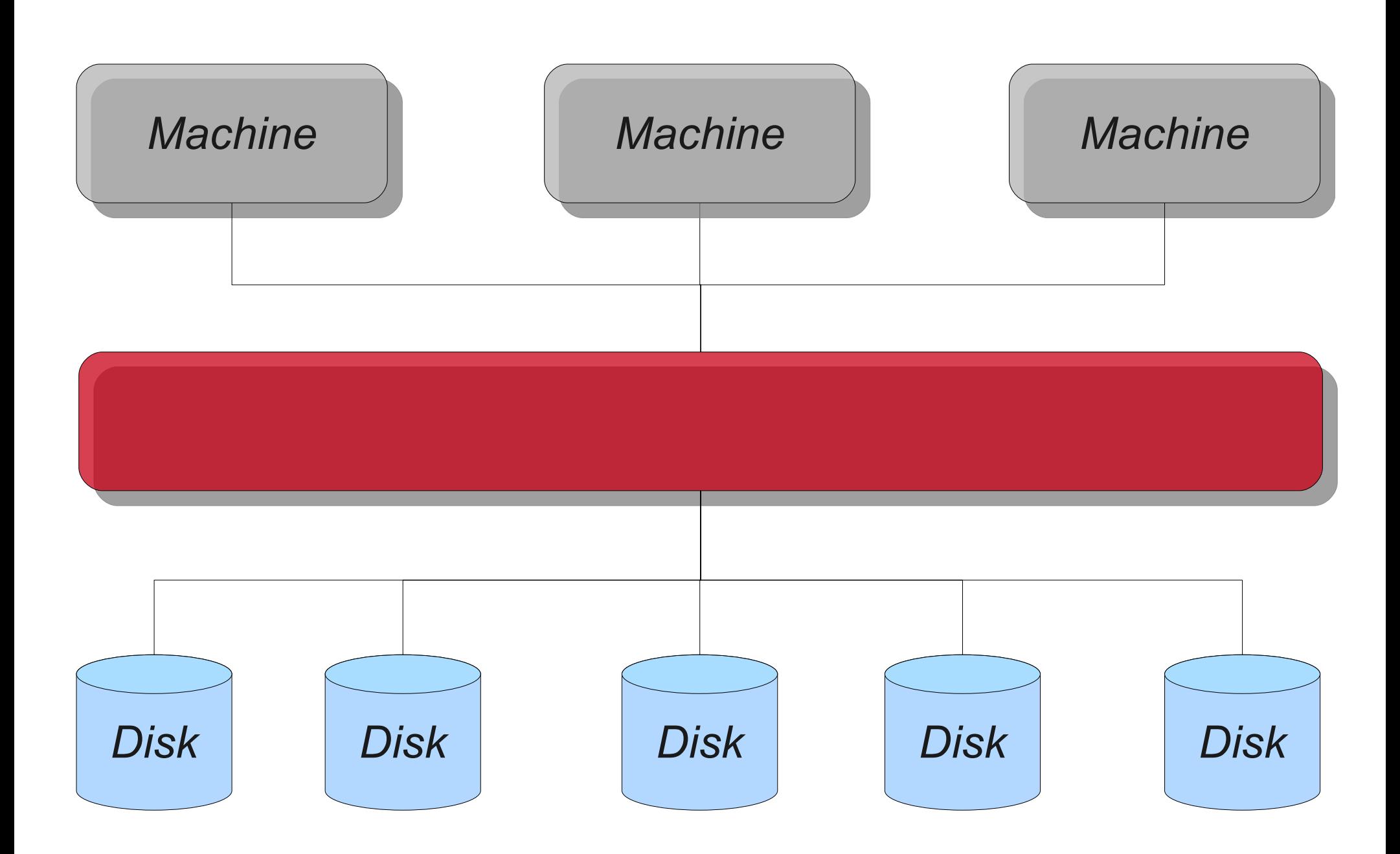

# Basic CPU Virtualization

- VMM runs in most privileged mode
	- VMM can maintain complete control
- Guest OS runs in an unprivileged mode
	- Privileged instructions will trap
	- VMM then emulates the required instruction in a safe manner

# Basic Memory Virtualization

- VMM maintains a "shadow" page table
	- Guest OS establishes a mapping
	- VMM detects changes, updates shadow
	- Hardware uses shadow page table
- VMM can over commit memory
	- Just like normal virtual memory

# Why "Basic" Doesn't Work

- Architectures not designed for virtualization
	- Unprivileged privileged instructions
- Performance implications
	- Traps are slow
- Wasted resources from redundant code
- Lack of information leads to ineffectiveness

### Benefits and Drawbacks

- Unmodified applications and operating systems can run on the VMM
- Performance can suffer because of the need to emulate protected operations
	- Especially bad on the IA-32
	- Virtual Memory Especially Difficult
	- Special tricks can be employed

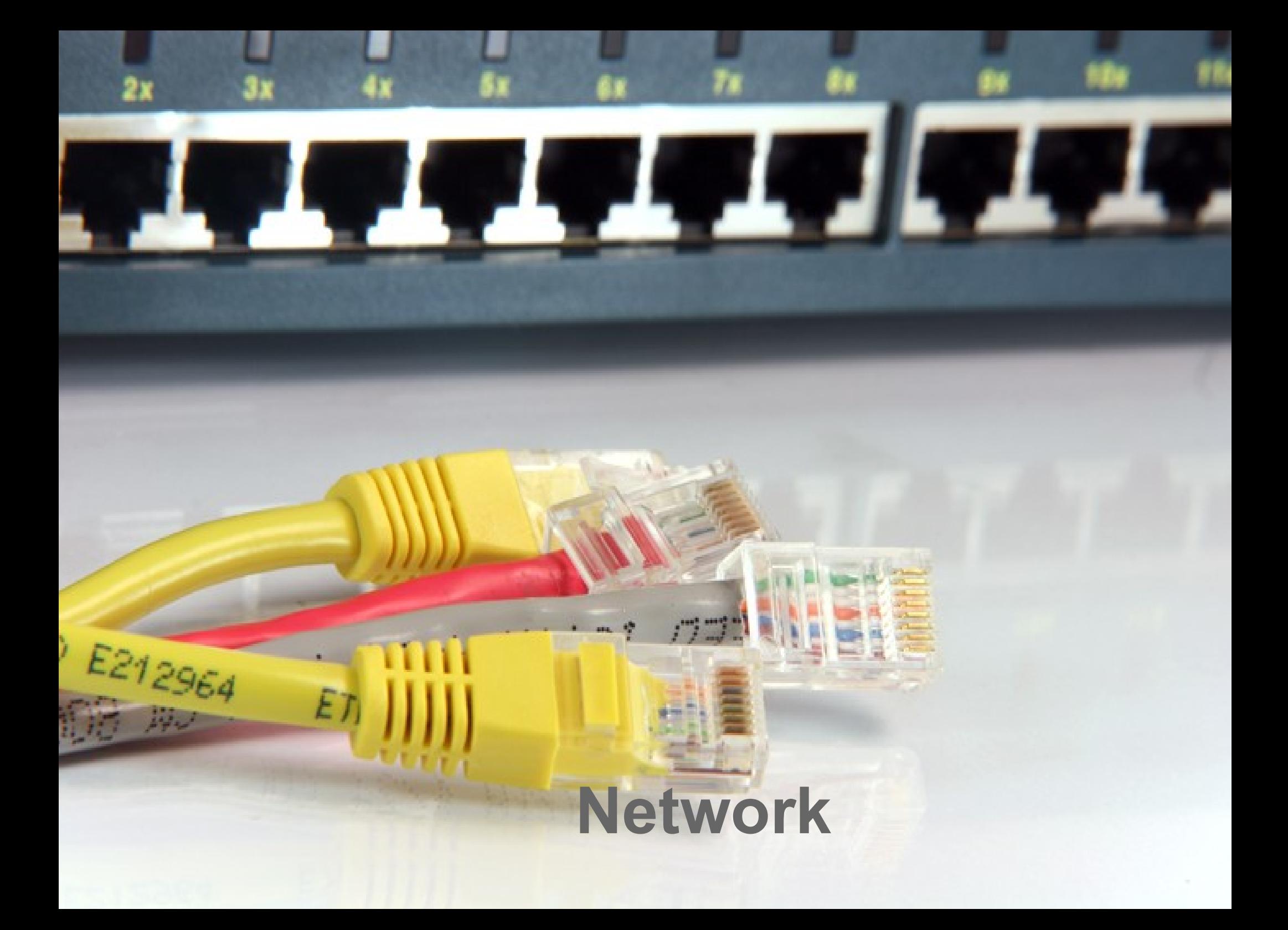

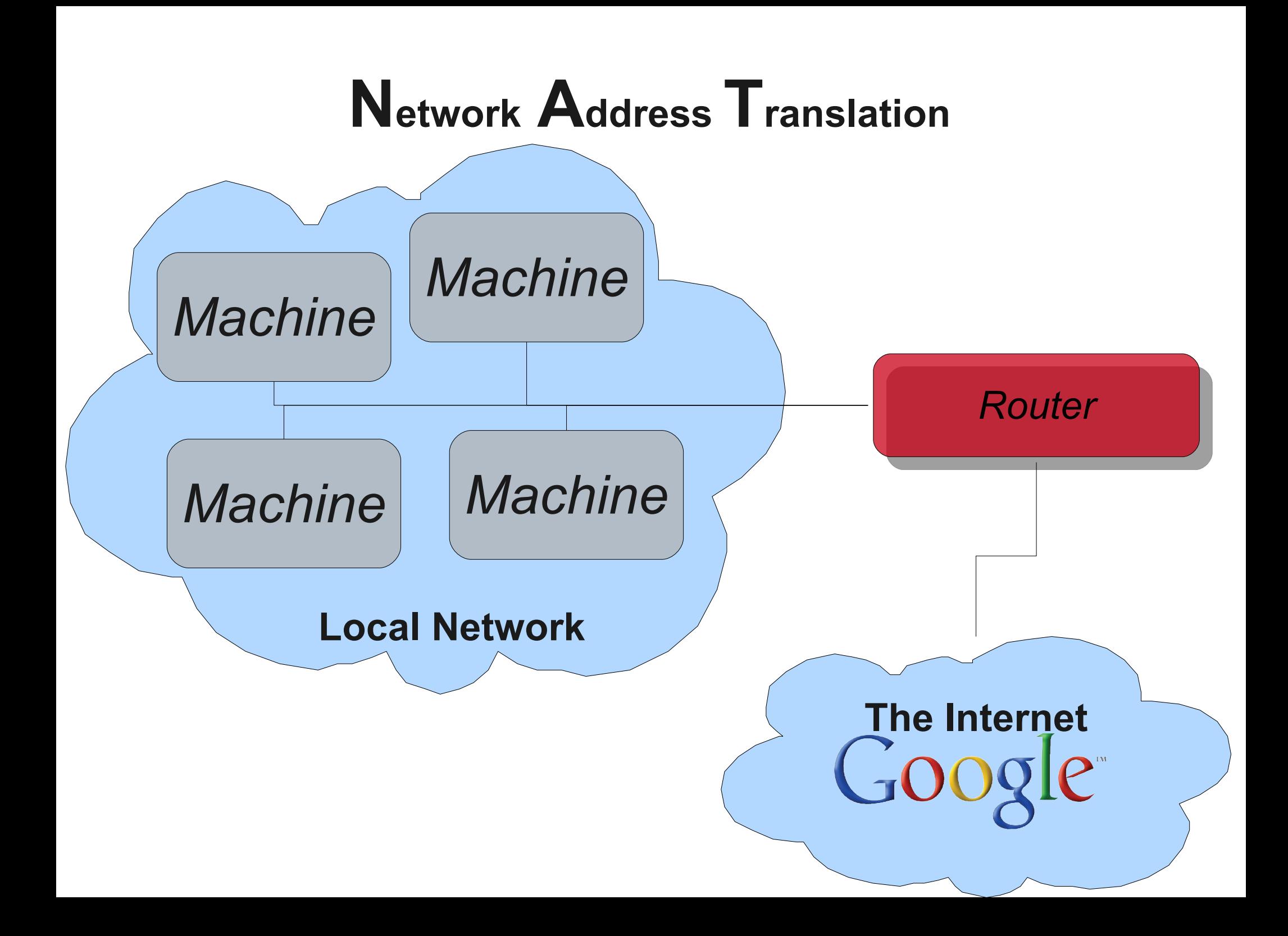

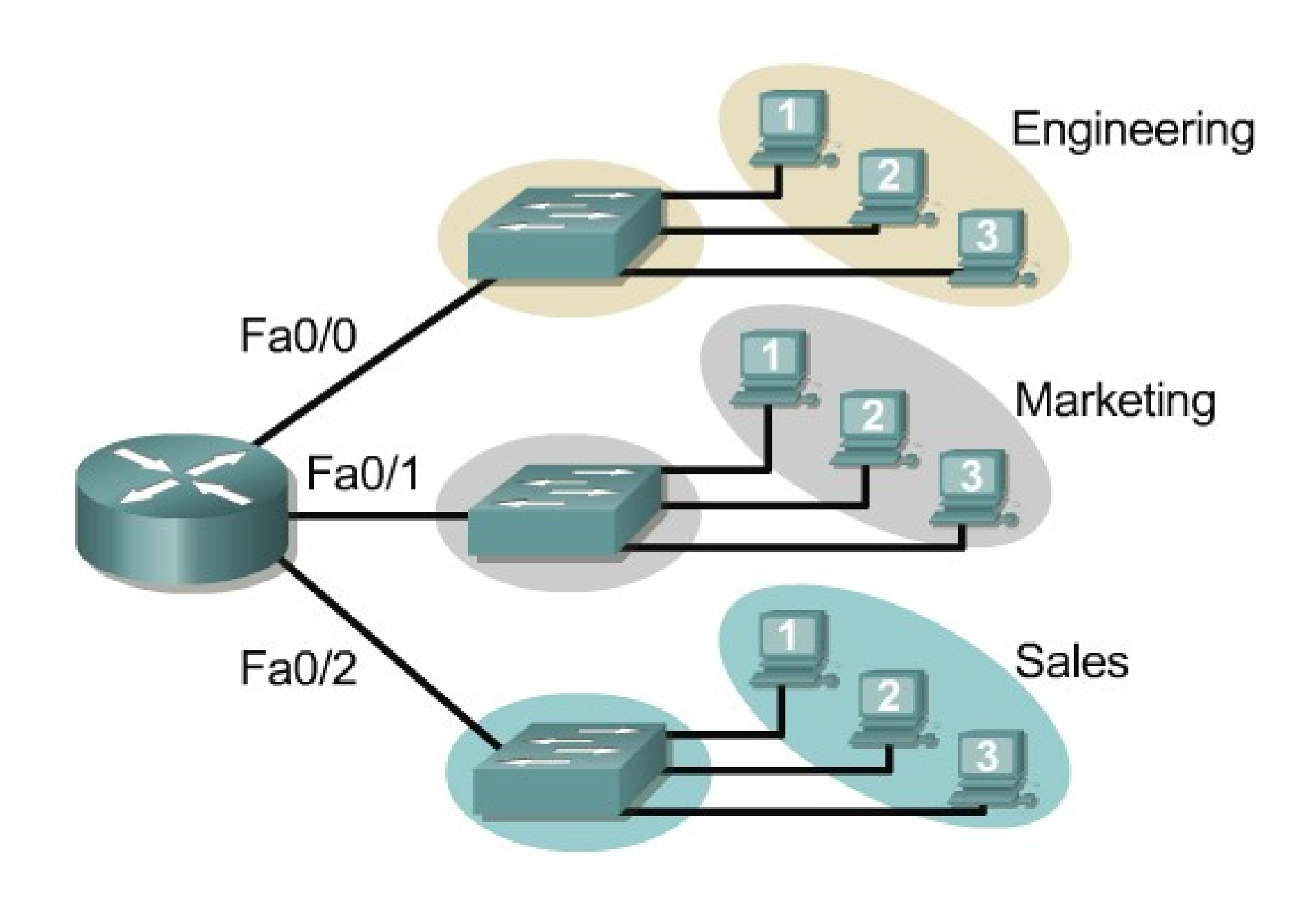

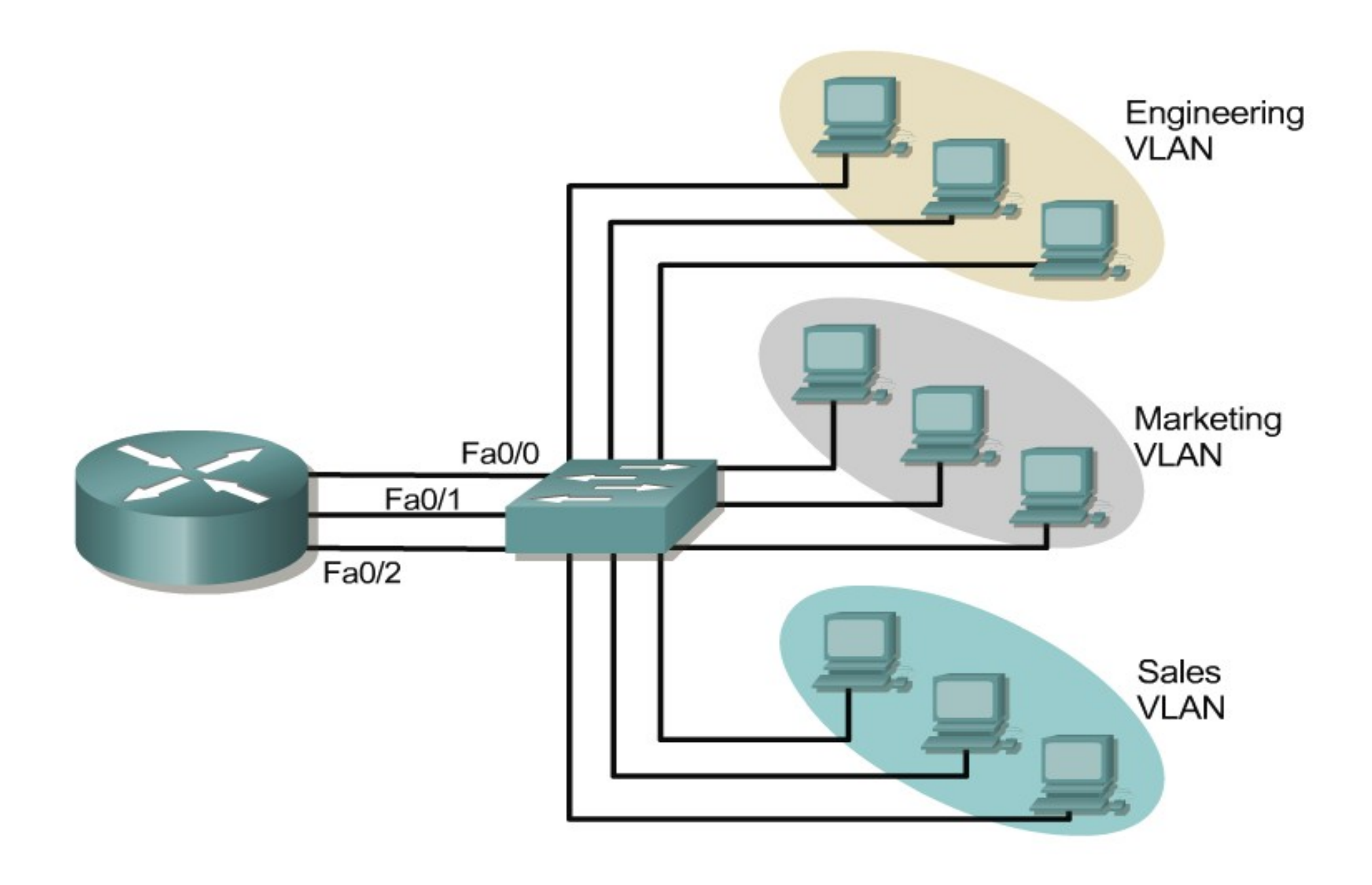

# VLAN Trunking/Tagging

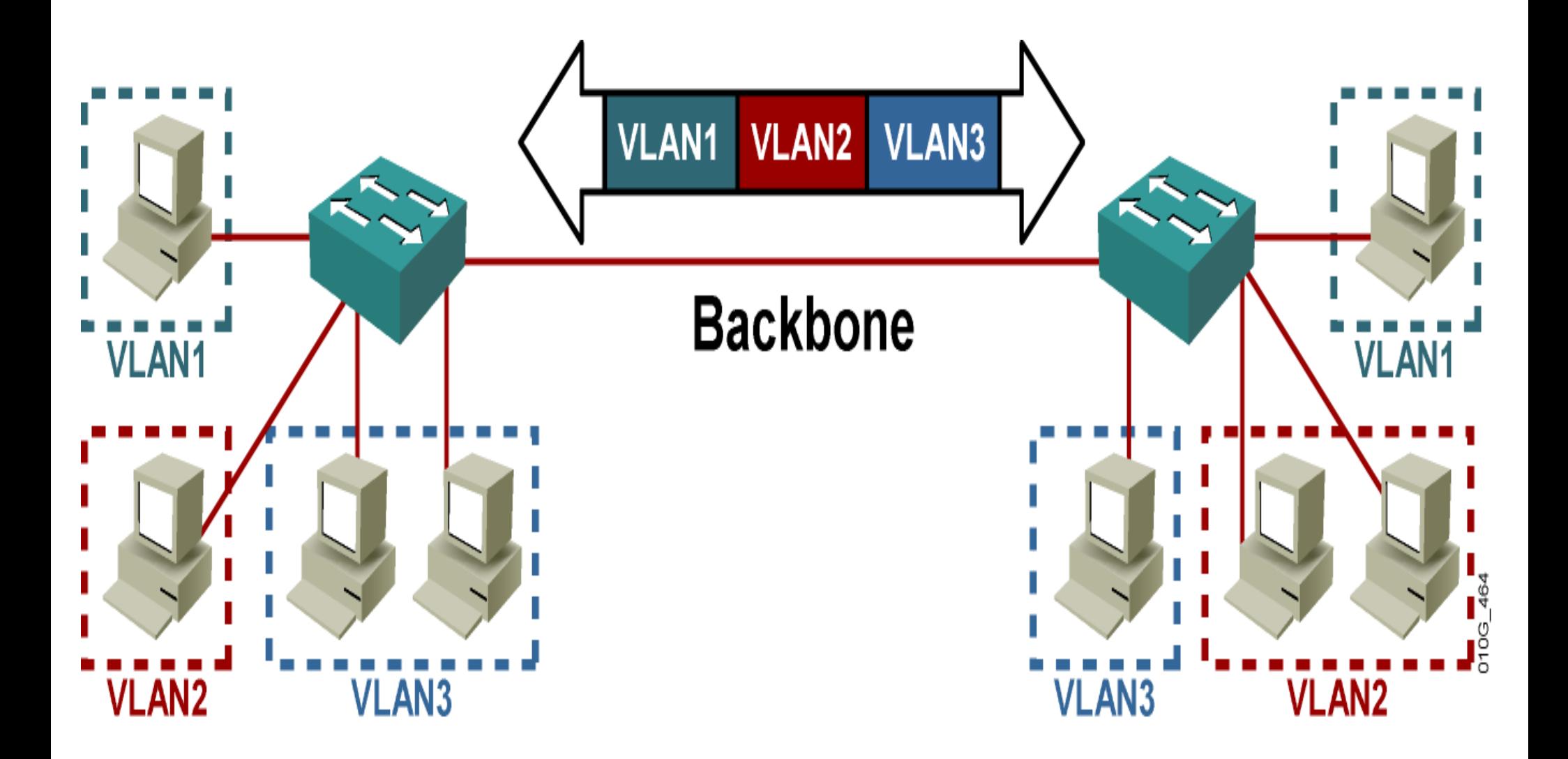

### Virtual Private Network

### **PRIVATE PROPERTY**

**Keep out** 

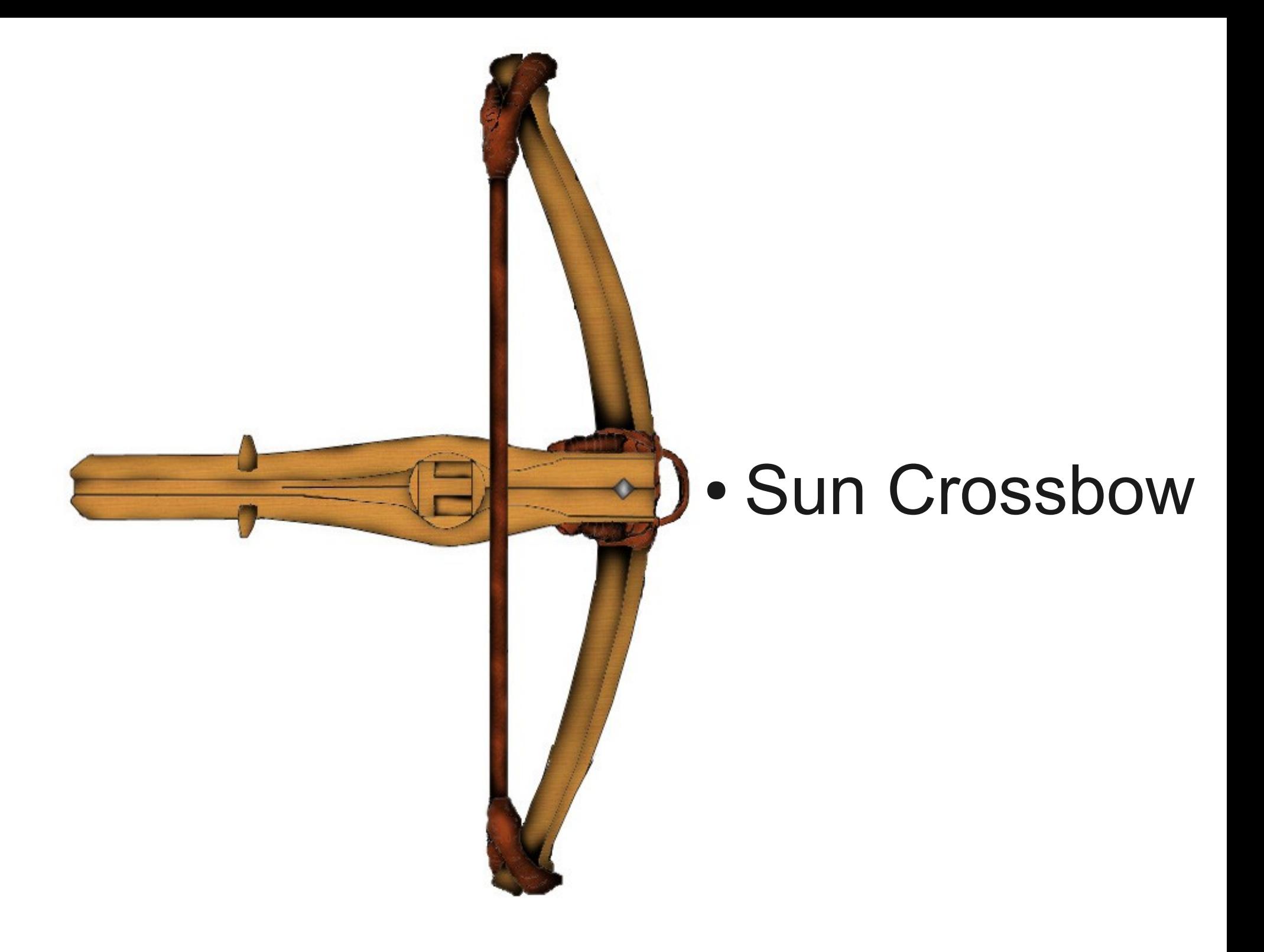

### **HiperSockets**

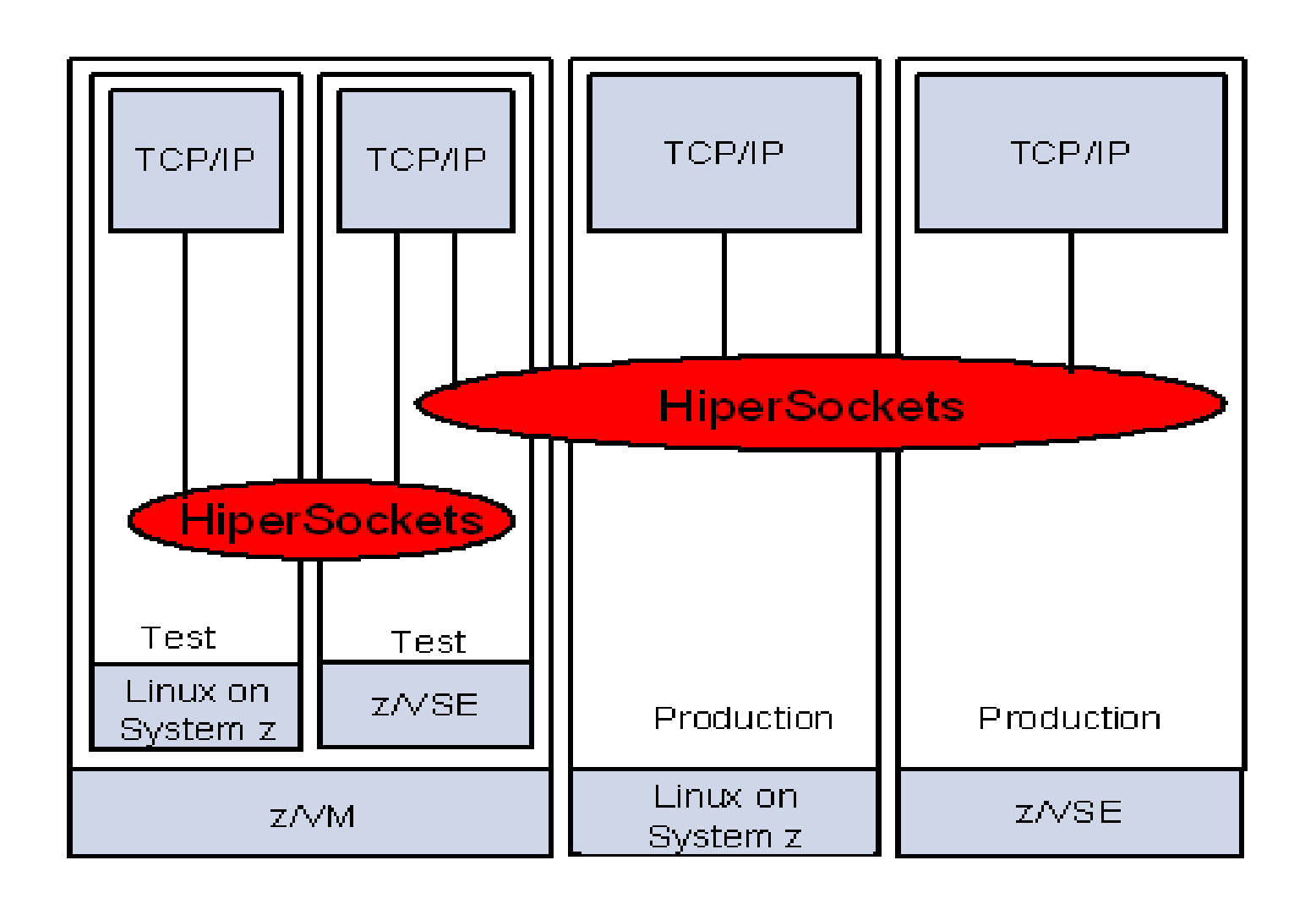

# **Channel** Bonding

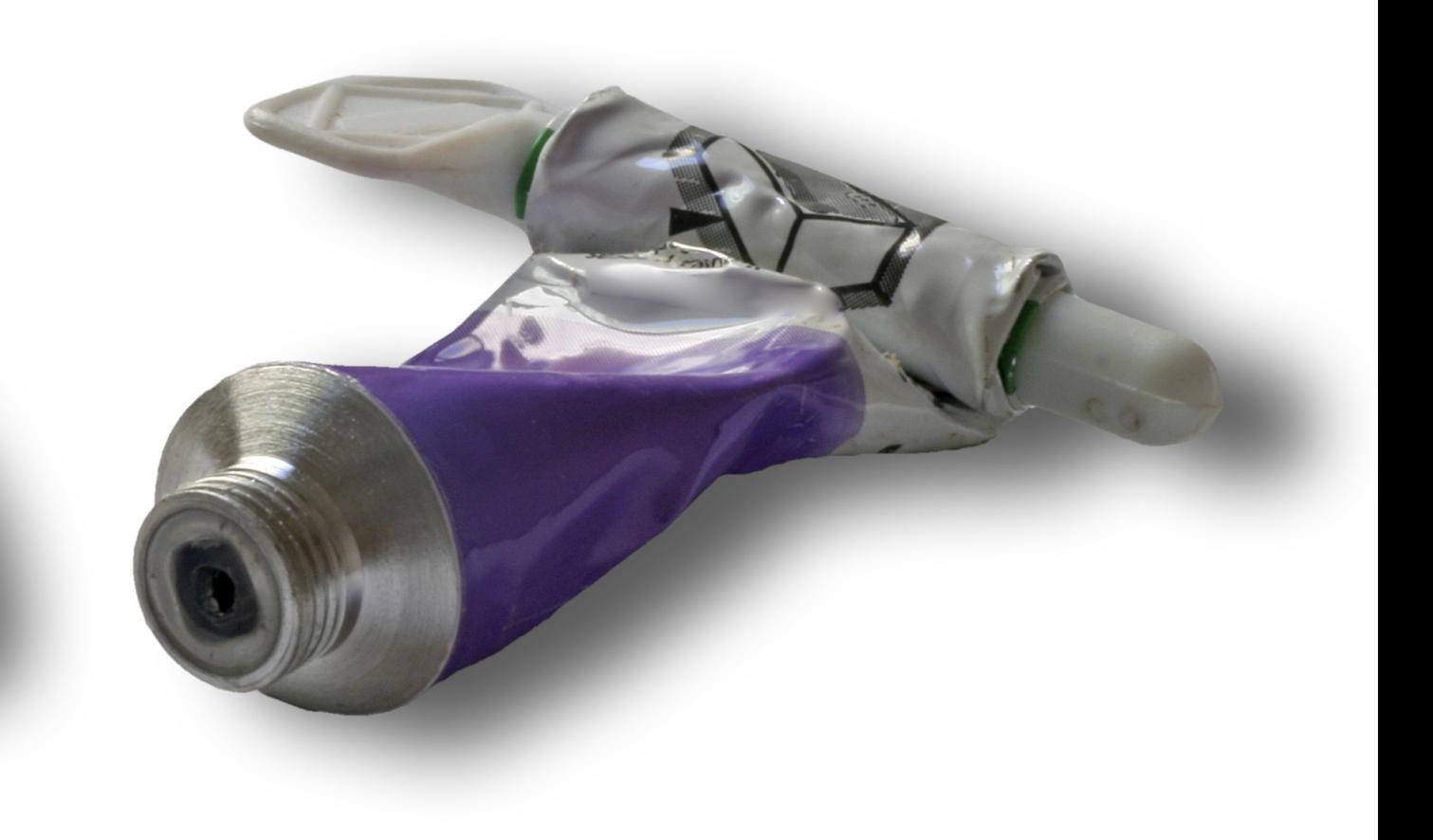

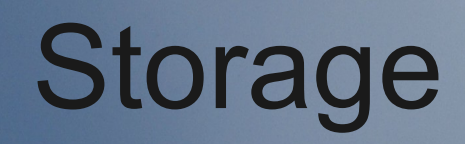

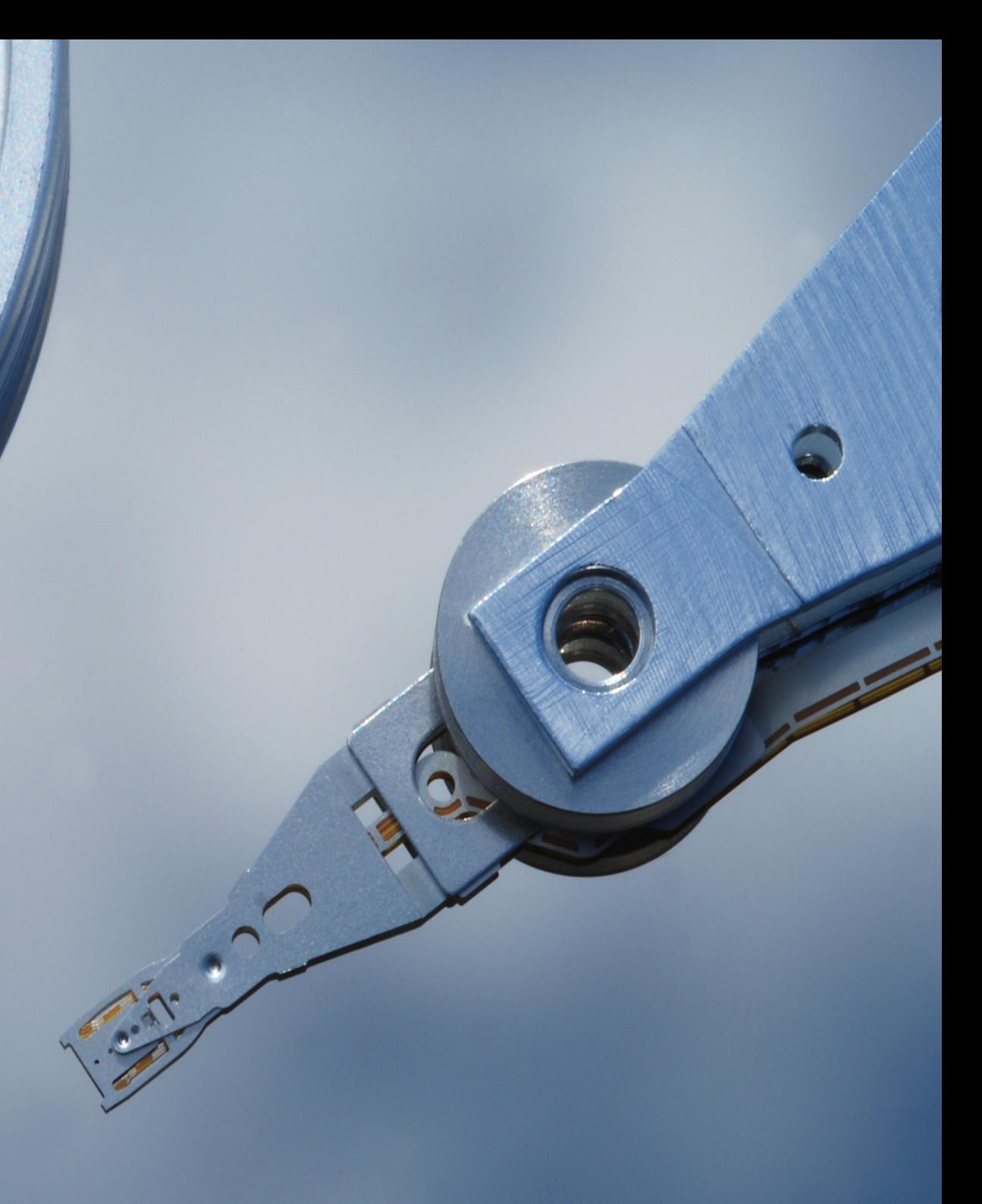

### External Terabytes Worldwide

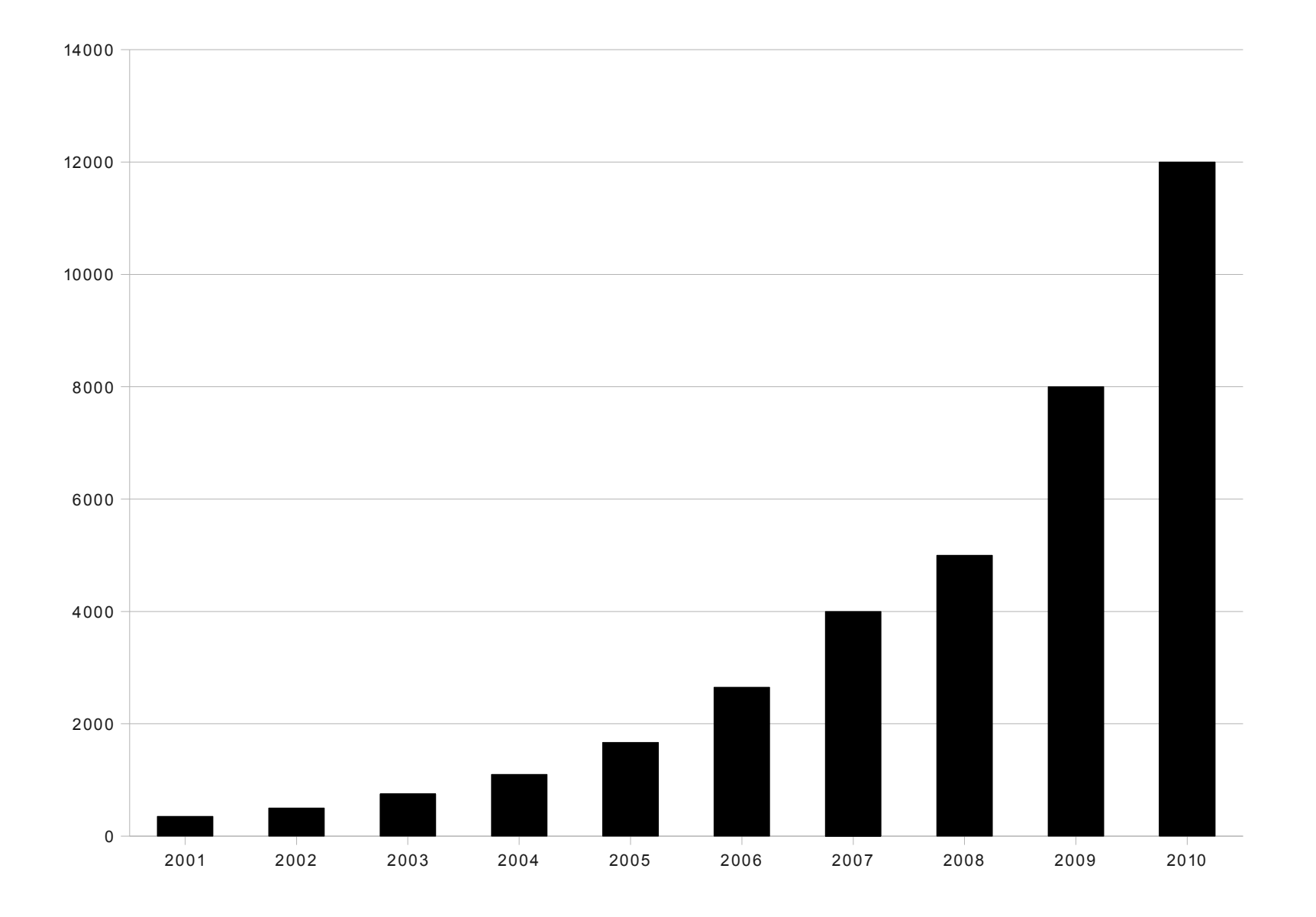

### Utilization

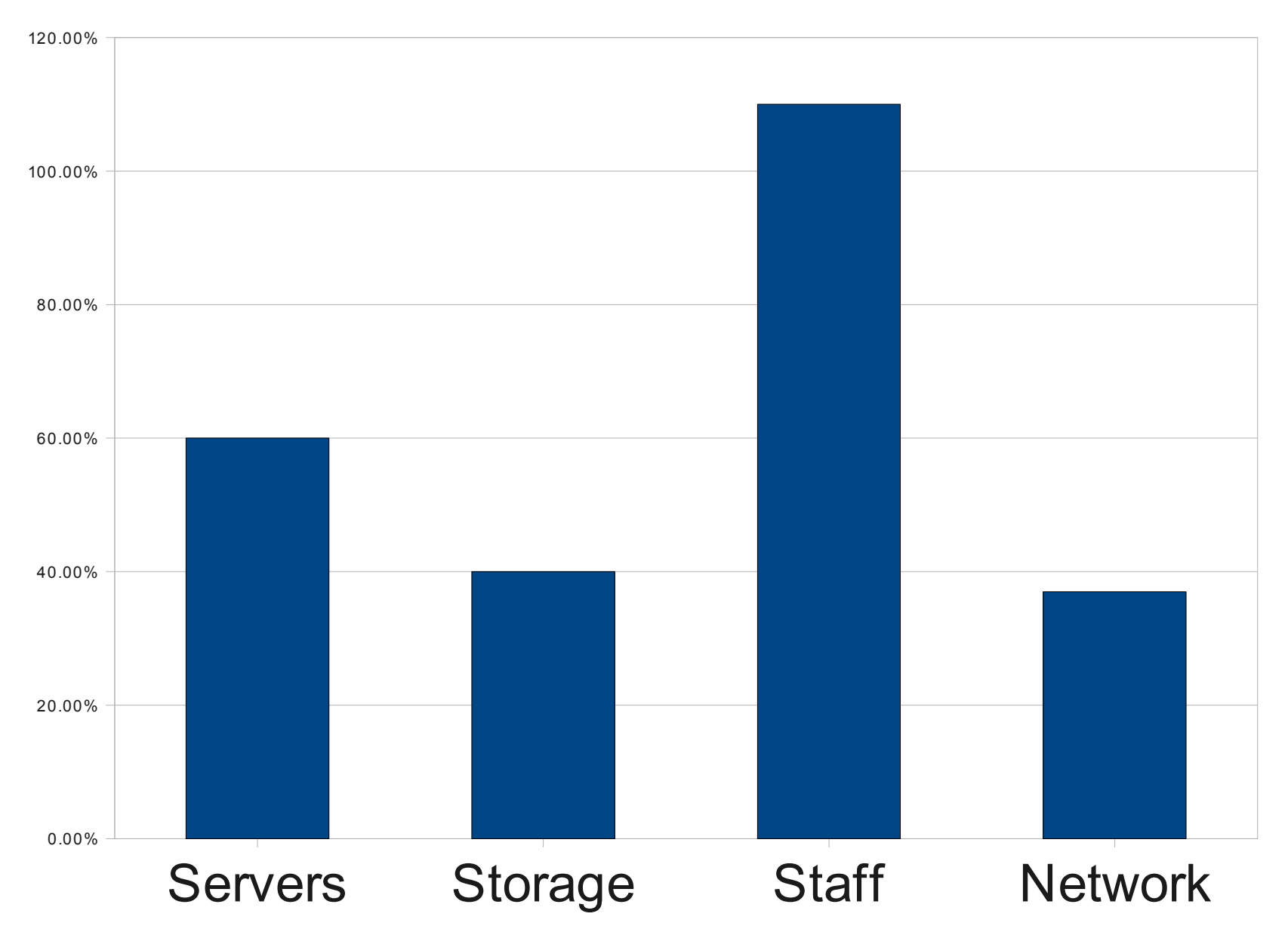

## **IBM Storage**

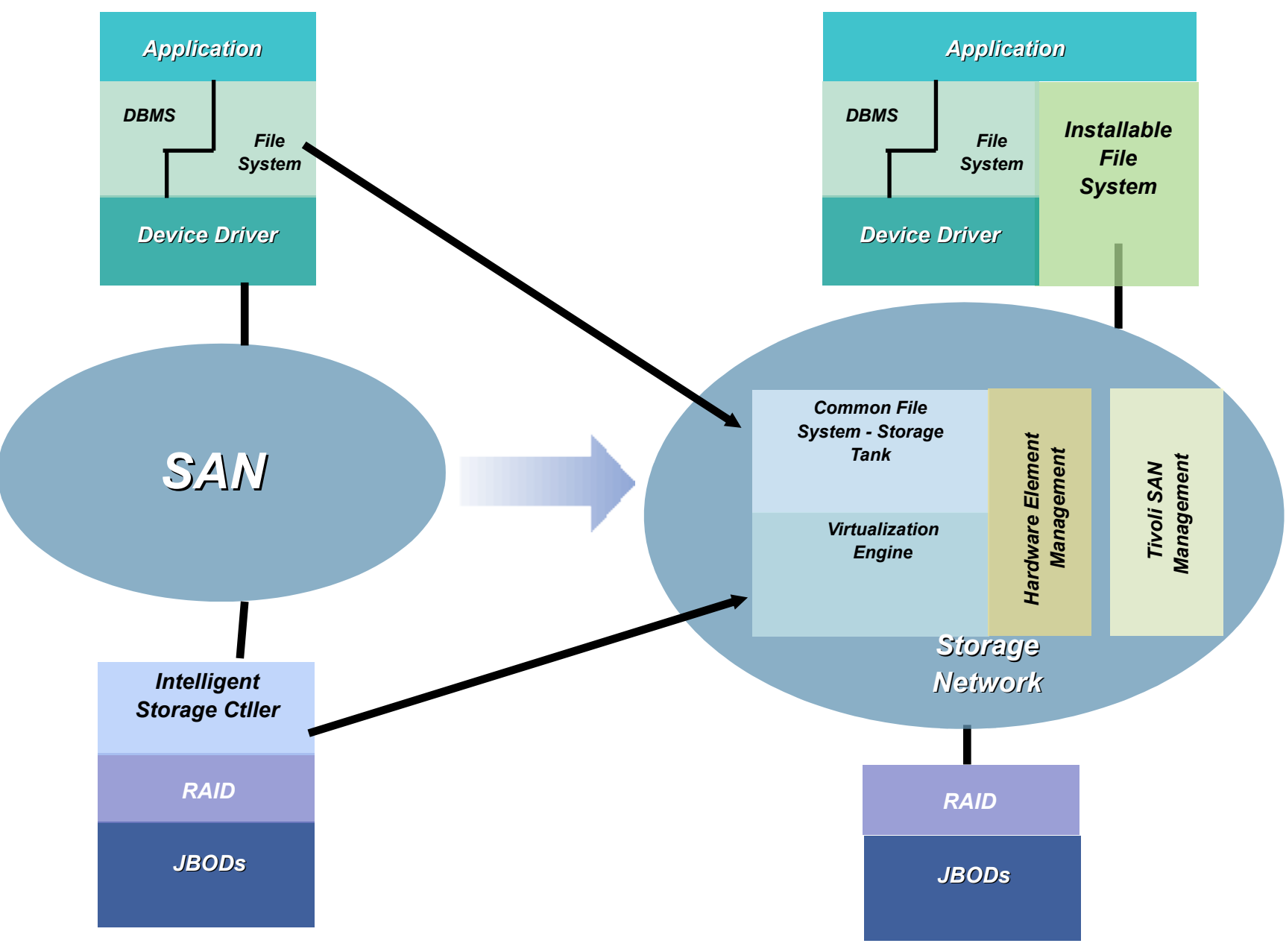

# **Block Level Virtualization**

#### *SANs Today*

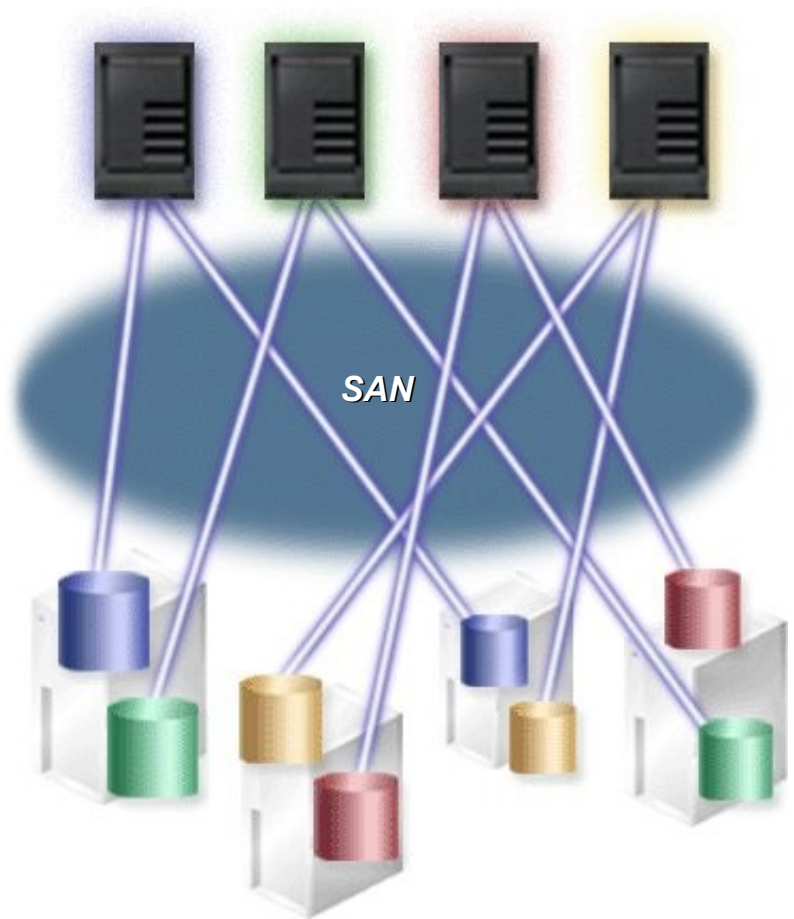

*Servers are mapped to specific physical disks i.e., "physical mapping"*

#### *Block Virtualization*

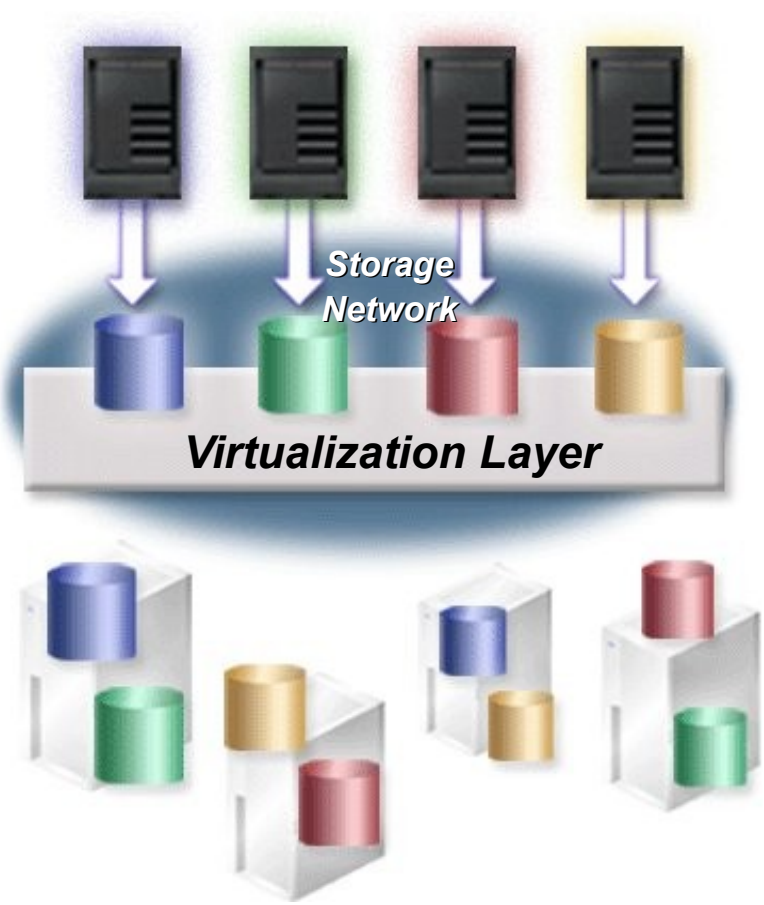

*Servers are mapped to a virtual disk i.e., "logical mapping"*

# **SAN Volume Controller**

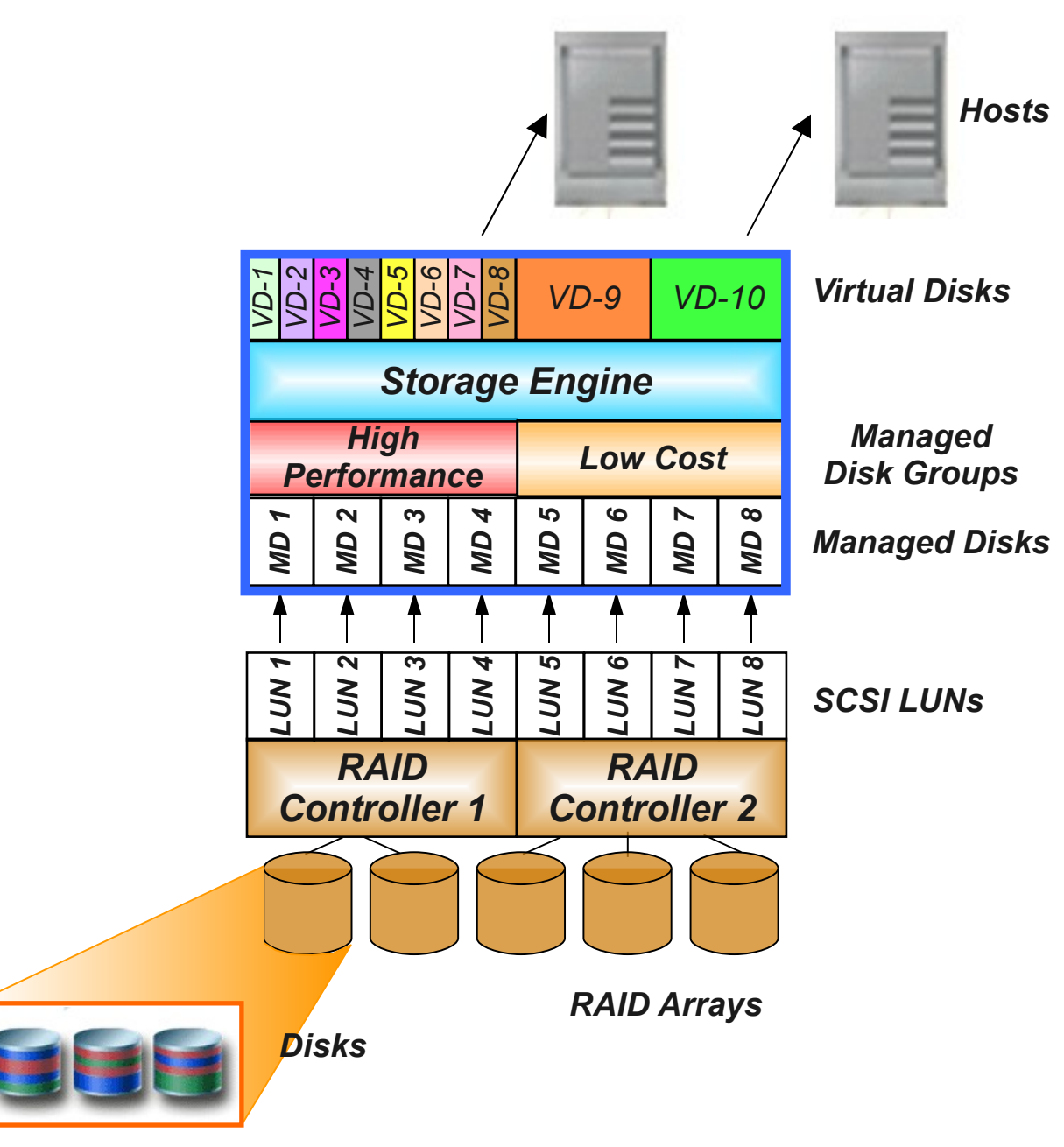

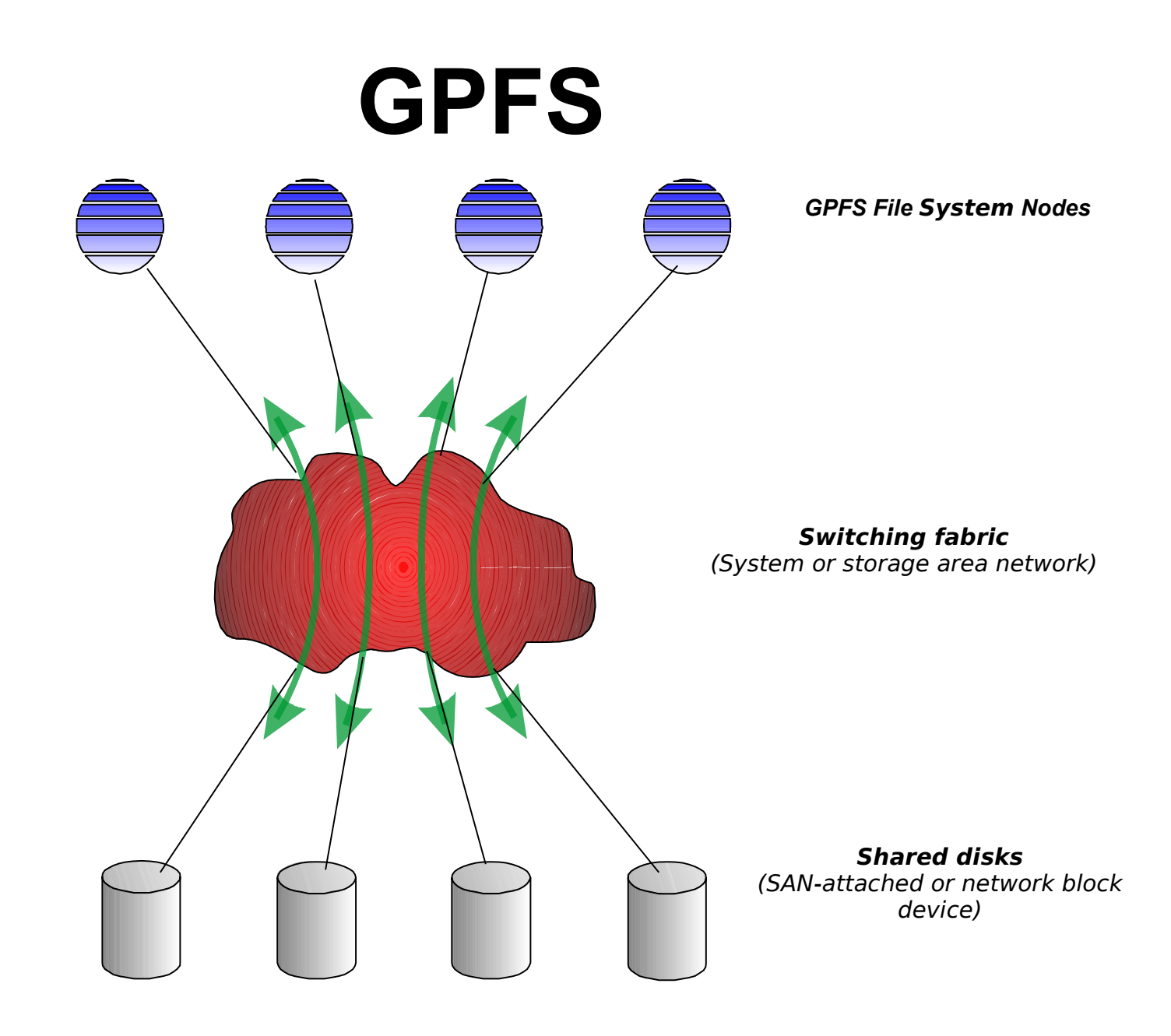
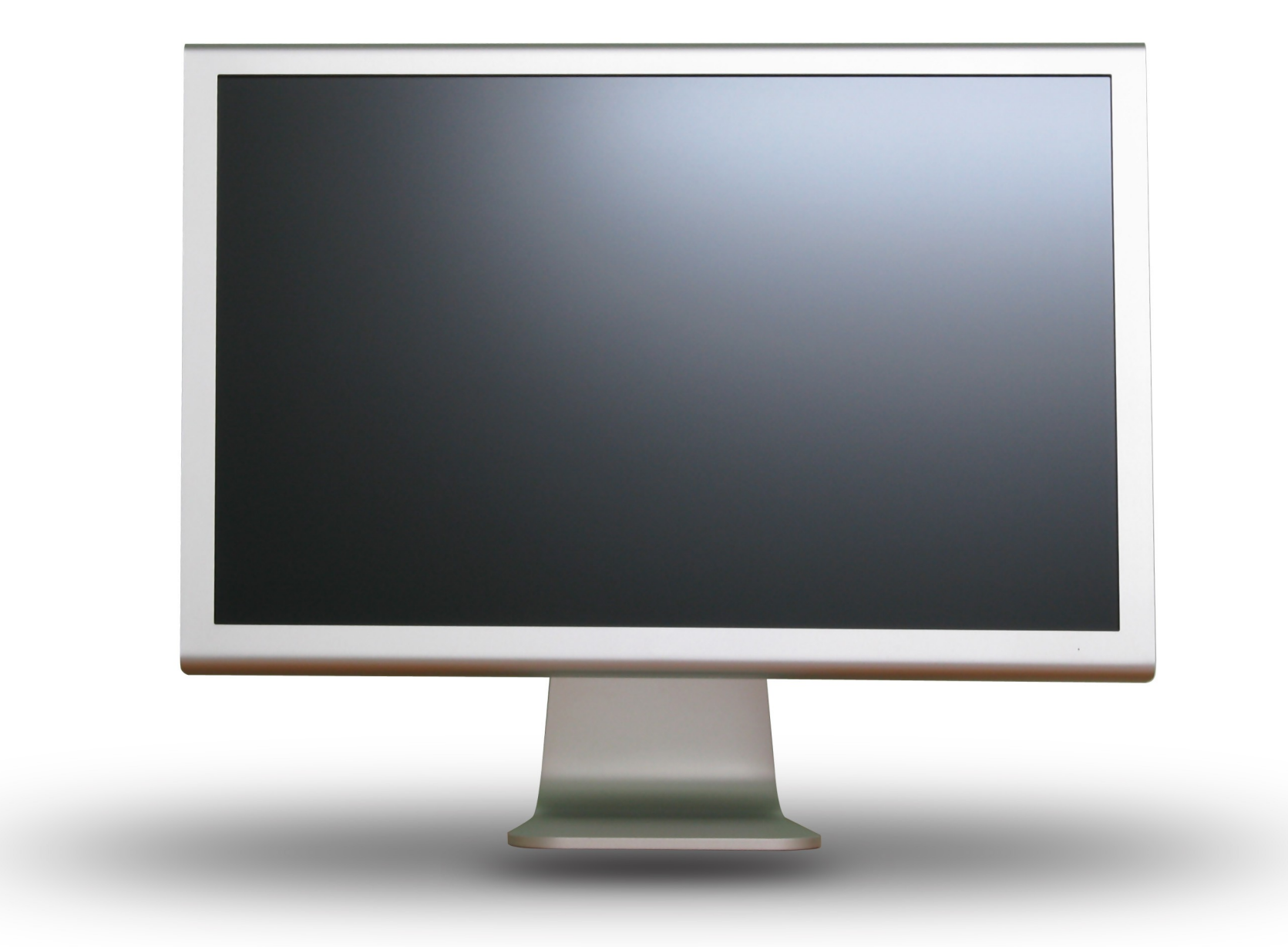

Desktop

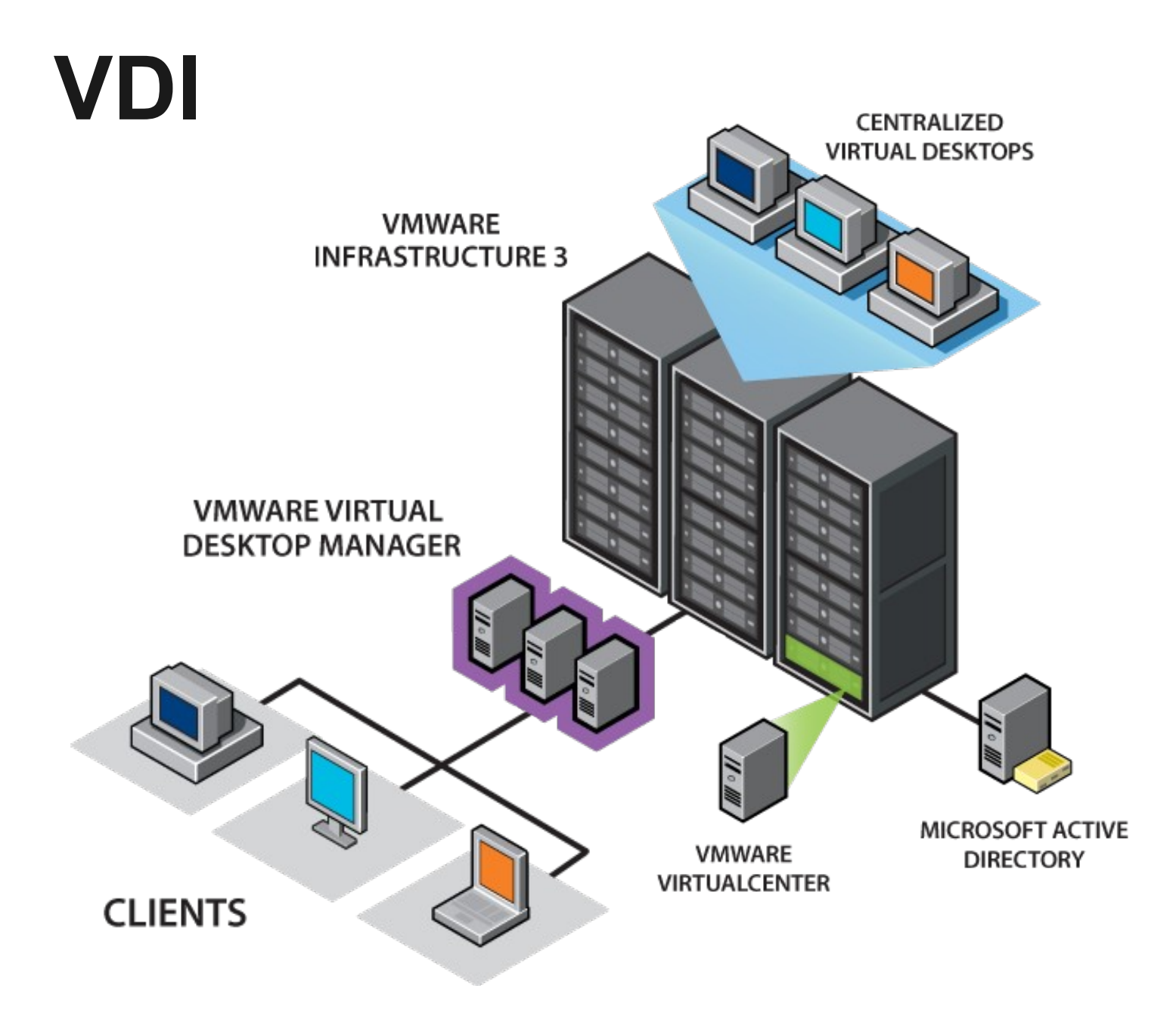

#### Individual Desktops

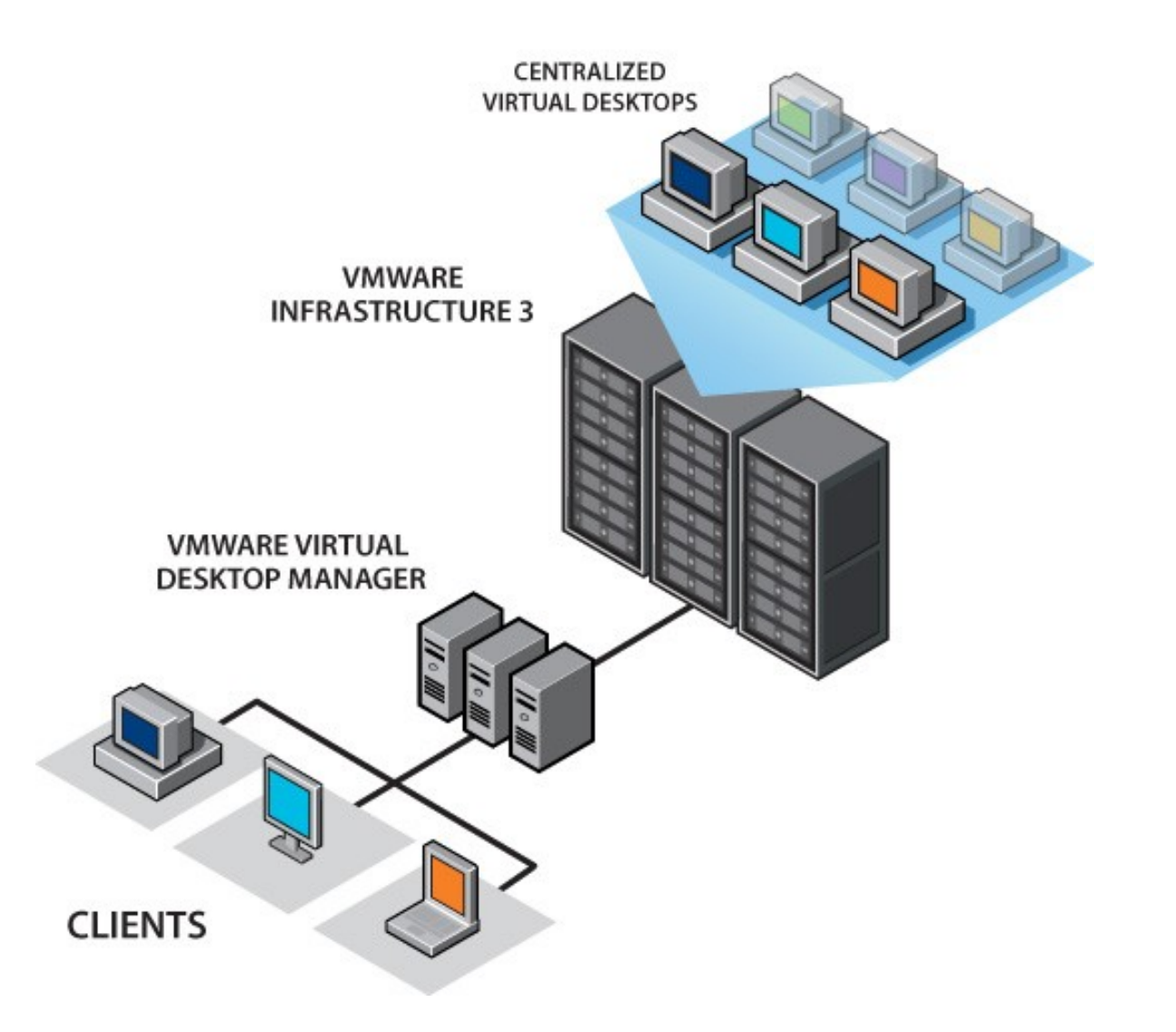

#### Connection Broker: Deploying Desktops

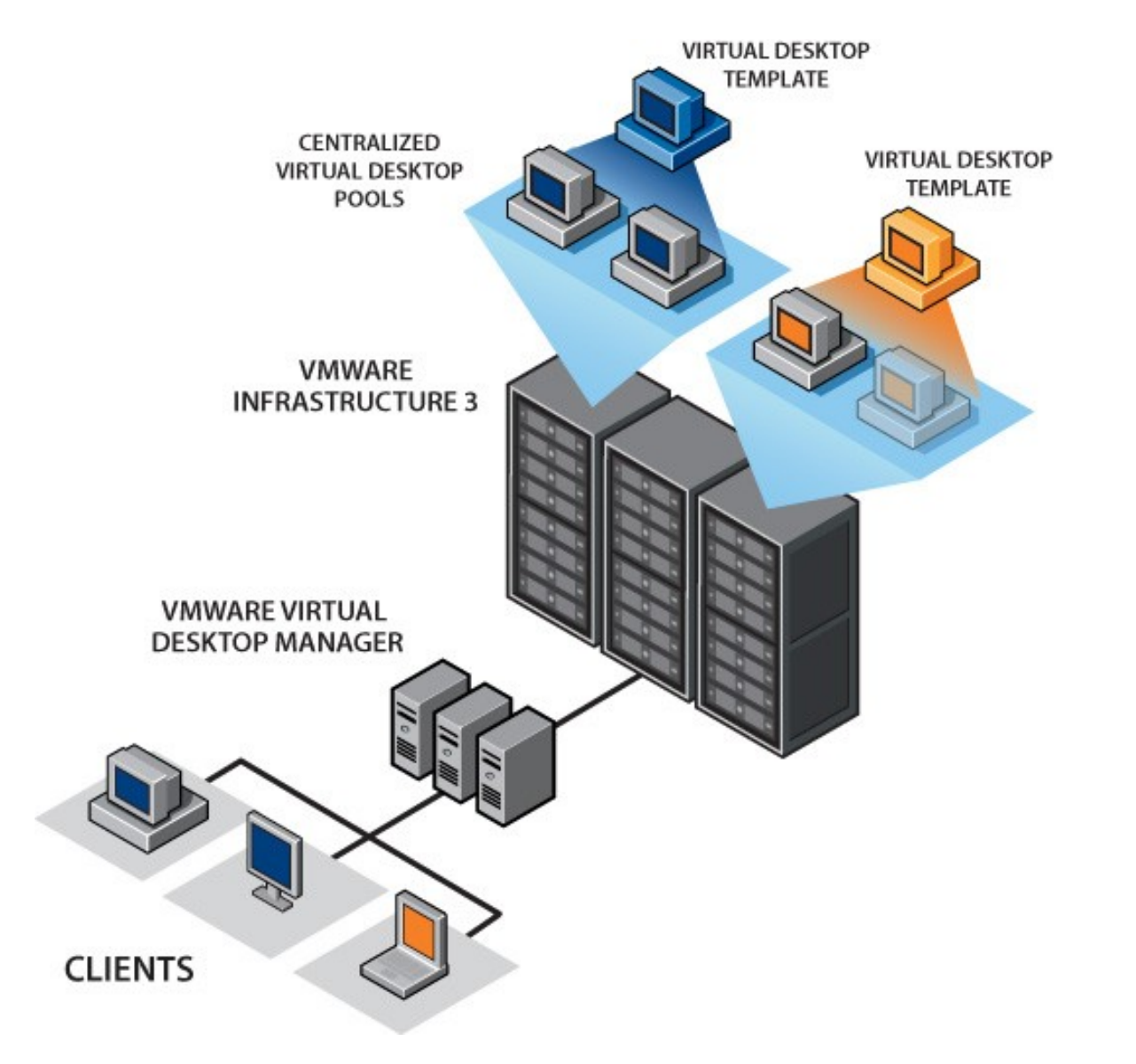

#### How Customers Use VDI

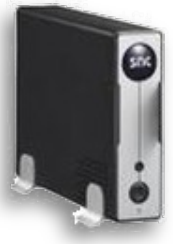

*Centralize or Desktop Replacement*

*Replace traditional PCs with centralized virtual desktops for better control and efficient management. End users have flexibility*

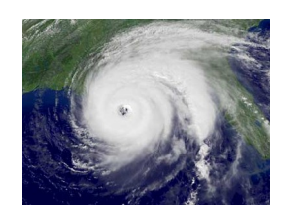

*Disaster Recovery & Business Continuity*

*Provide continuous availability of desktops to end users by making high availability and disaster recovery solutions more cost-effective, simpler, and more reliable.*

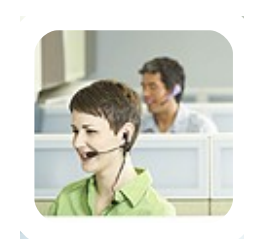

#### *Transactional Office Workers or Developers*

*Eliminate the need for moves, adds or changes for call centers. Allow in house developers access to workspace while keeping IP safe in data center.*

#### **Thin clients**

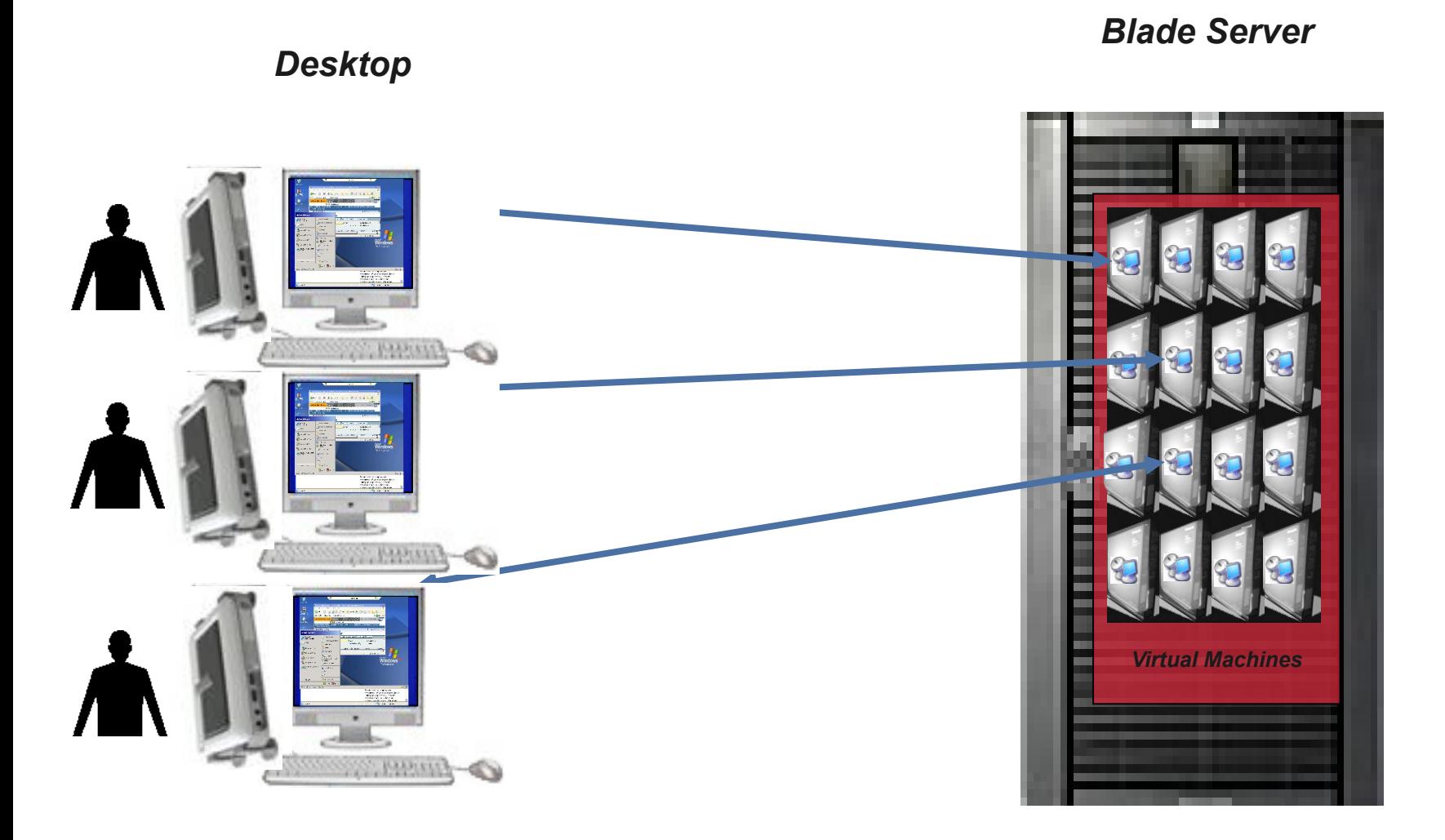

#### IBM HC10 Blades

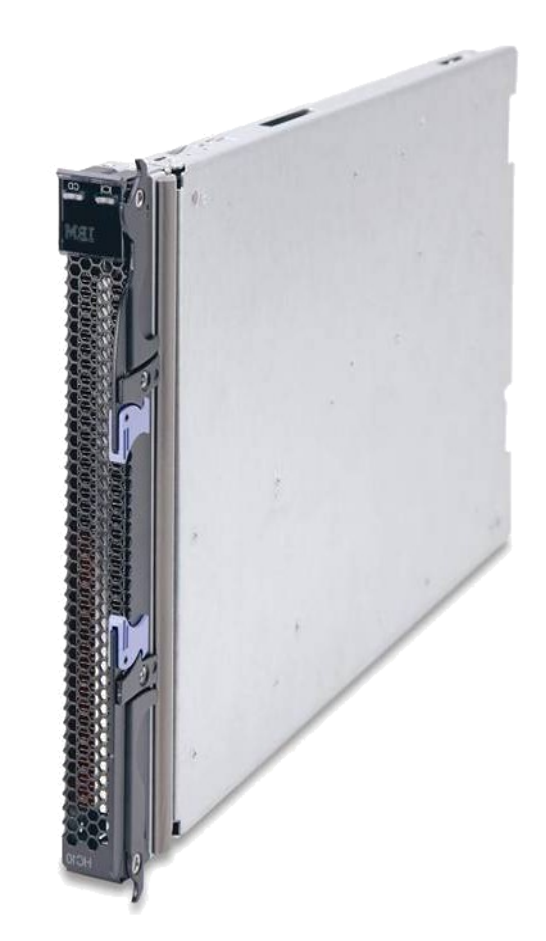

#### Workstation Blade Architecture

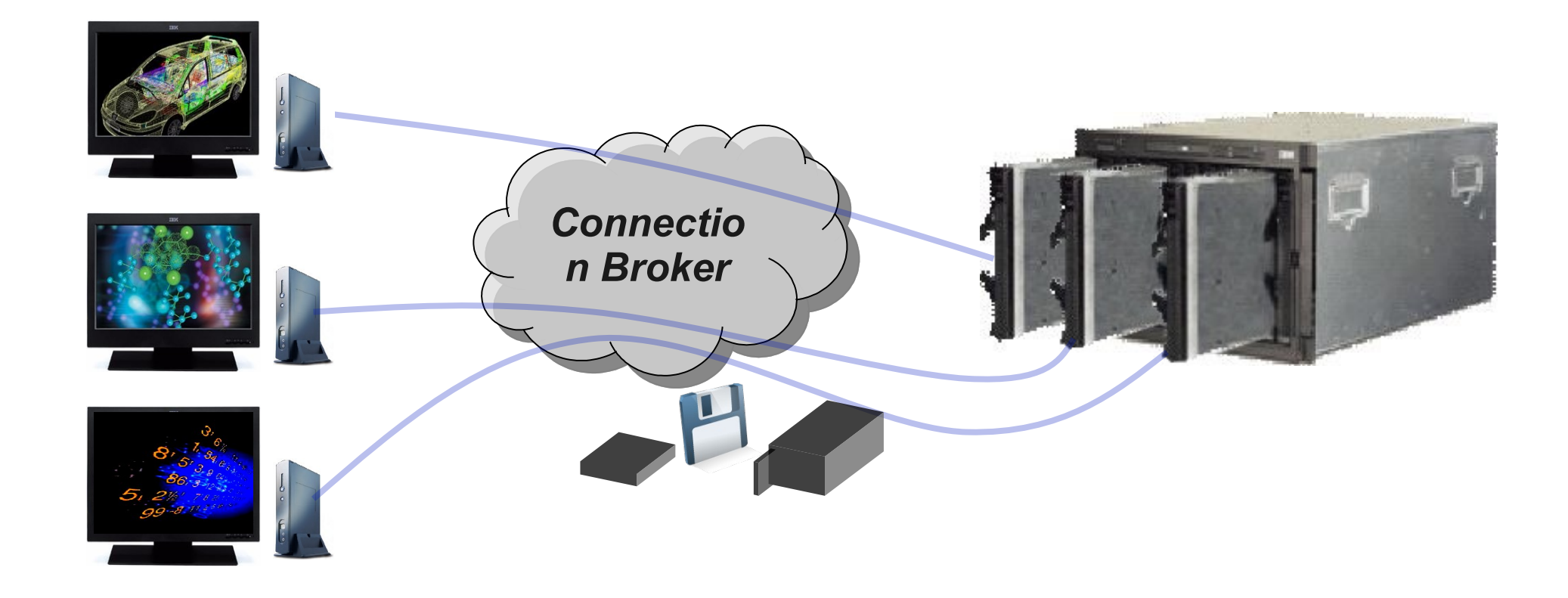

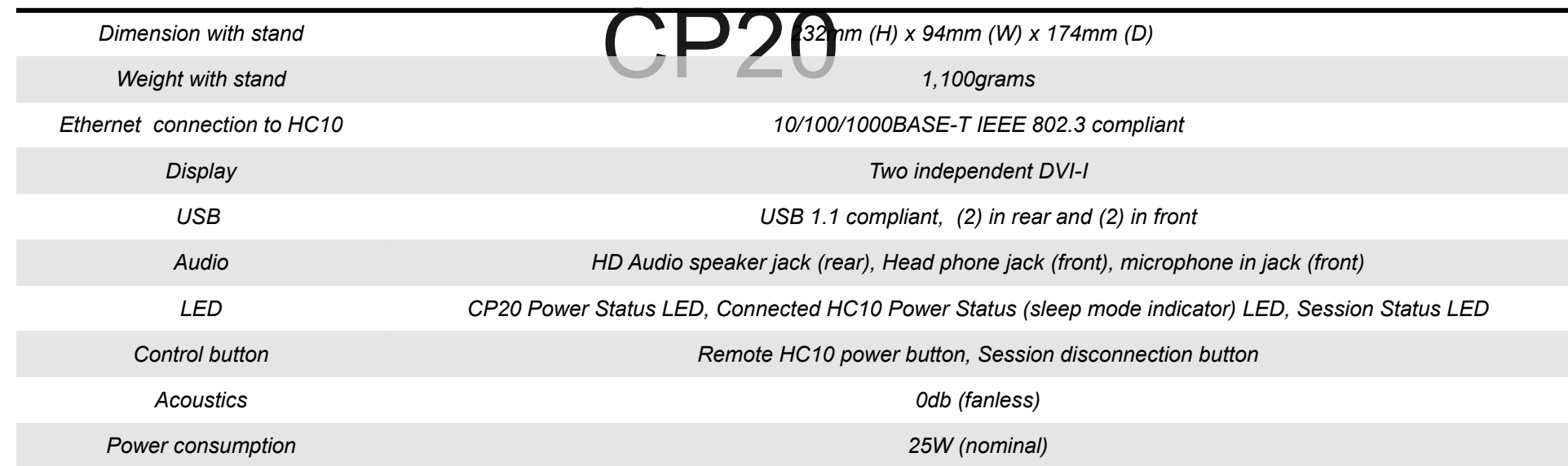

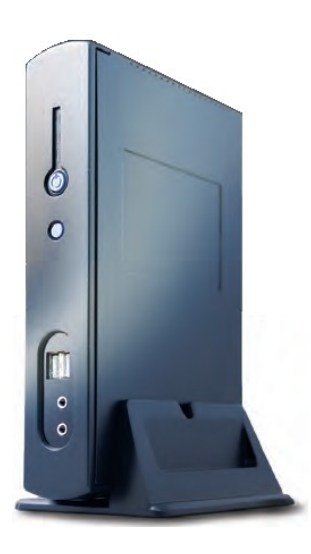

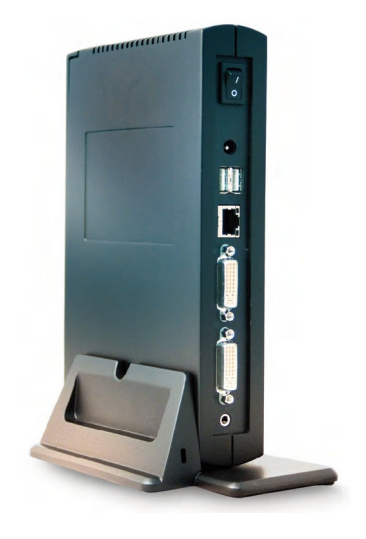

touch<br>make[2]: i ..../dns.so  $\frac{1}{2}$   $\frac{1}{2}$   $\frac{1}{2}$   $\frac{1}{2}$   $\frac{1}{2}$   $\frac{1}{2}$   $\frac{1}{2}$ make[2]: Leaving directory Mome/rusek/Projects/eggnido/egghop1. make[2]: Entering directory Mome/rusek/Projects/eggnido/egghrop1.6  $\frac{SCC - pipe - FPL - g - 02 - Wall - I - I_{rel,ul,ul,l} - I_{rel,ul,u}}{ECC - pipe - FPL - g - 02 - Wall - I - J_{rel,ul,ul} - I_{rel,ul,u}$ CONFIGH -DMAKING\_MODS -C ... if ilesus.wod/filesus.c nv filesys.o../ gcc -pipe -shared -nostartfiles -o .........  $, 6, 17)$  $ltc18.4 - ln - Id1 - lnsl$ lush.h make[2]: Leaving directory home/rusek/Projects/eggnidao/ **TURES** Makefile filesys. mod Makefile filesys. mod'<br>Makefile make[2]: Entering directory 'home/rusek/Projects/egnic /grb.mod'<br>/grb.mod' -FPIC -g -C2 -Hall -I. -I. /wd/gb.c TALL /grb.nod' CONFIGURE TRANS INC. MORE TO WELL -1. -1. World / Sub. Wood / Sub. Wood / Sub. Wood / Sub. Wood / Sub. 2010 nisc guage **NEWS**  $, 6, 17$ 

**Applicatoin** 

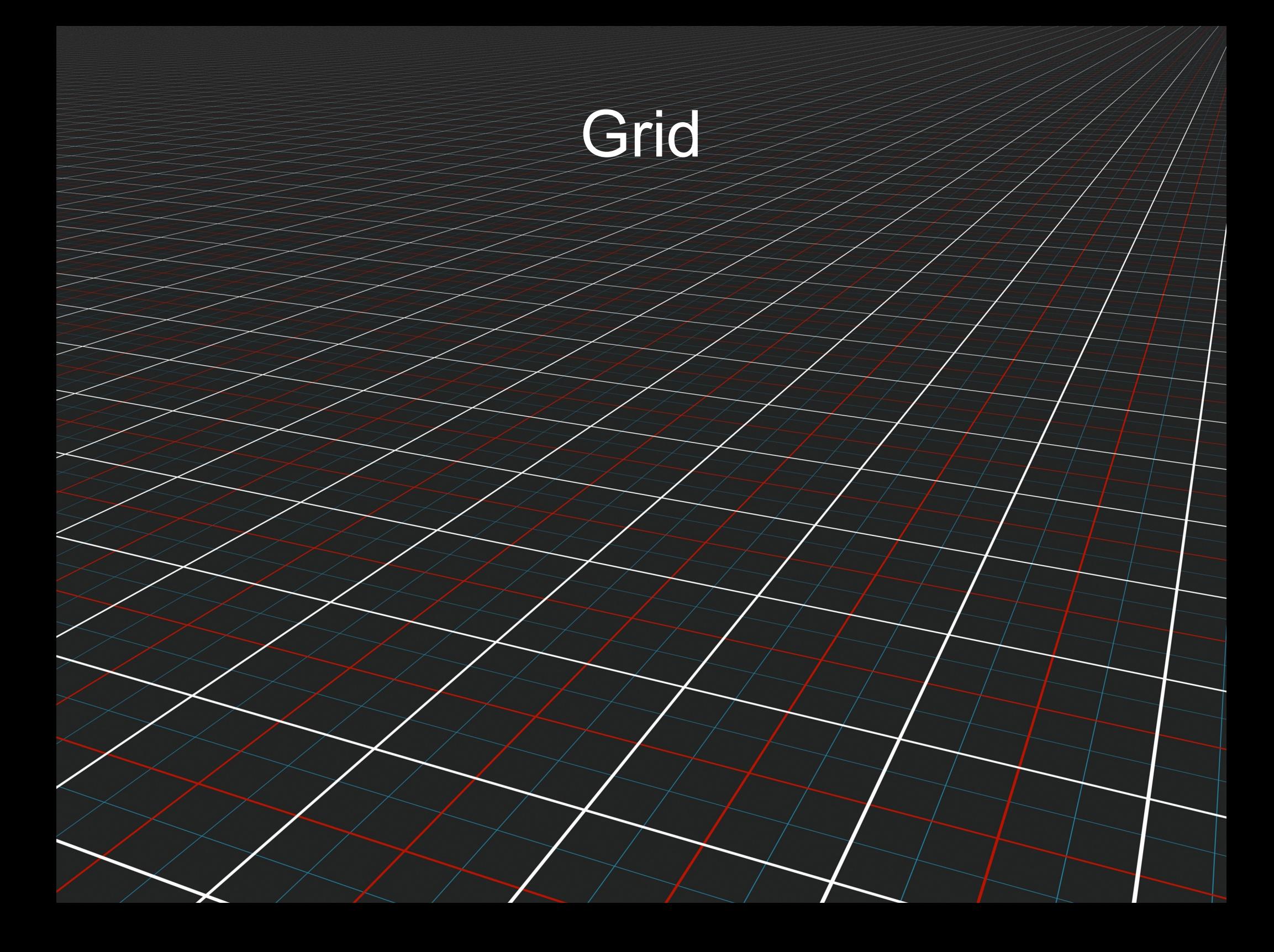

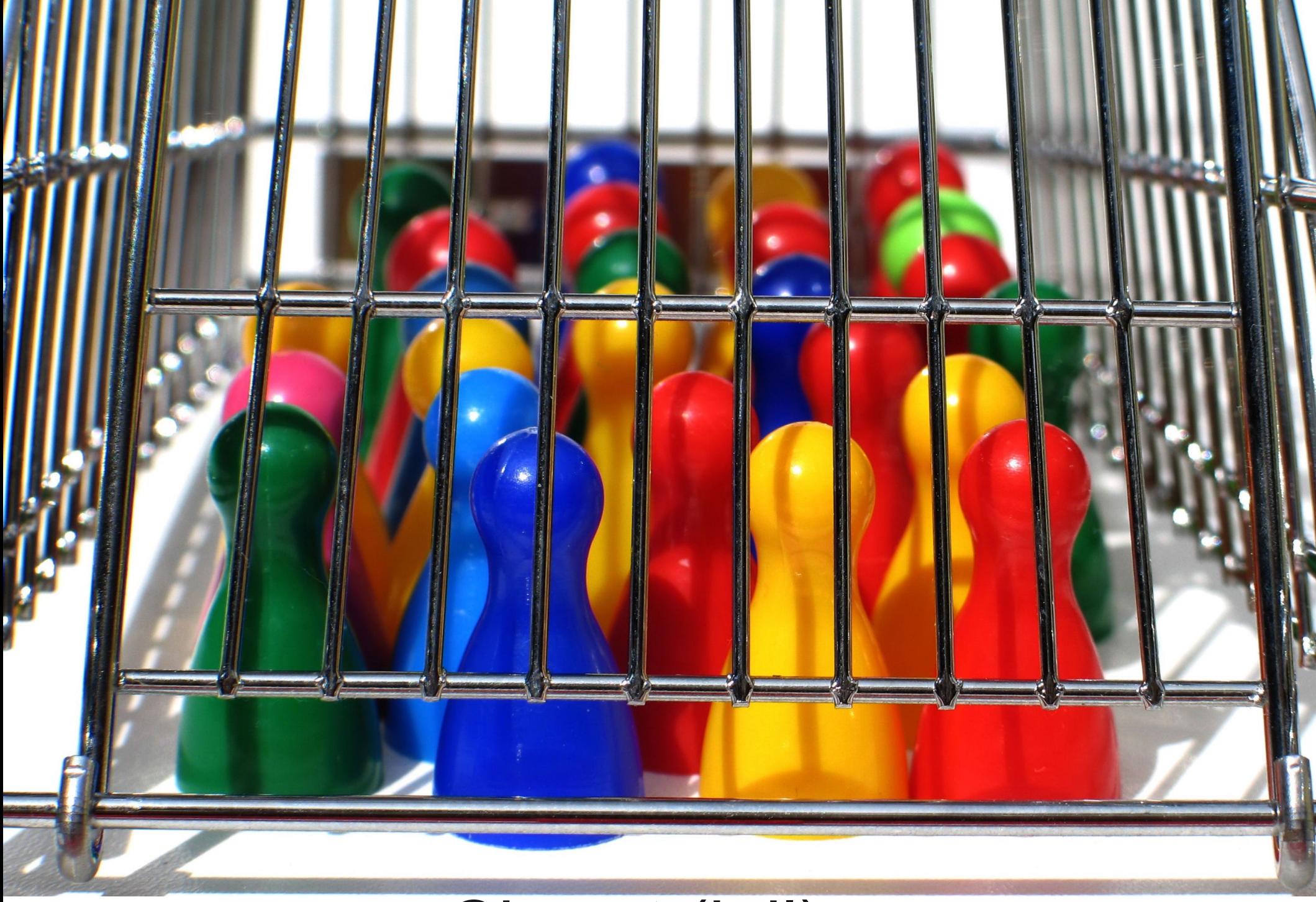

# Chroot (jail)

#### ThinApp

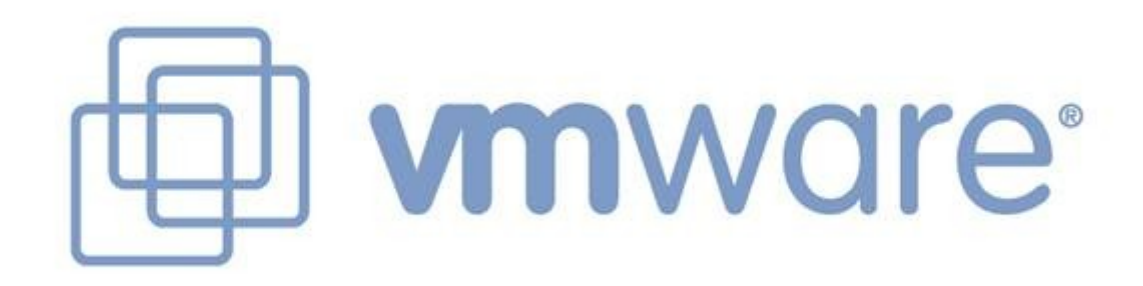

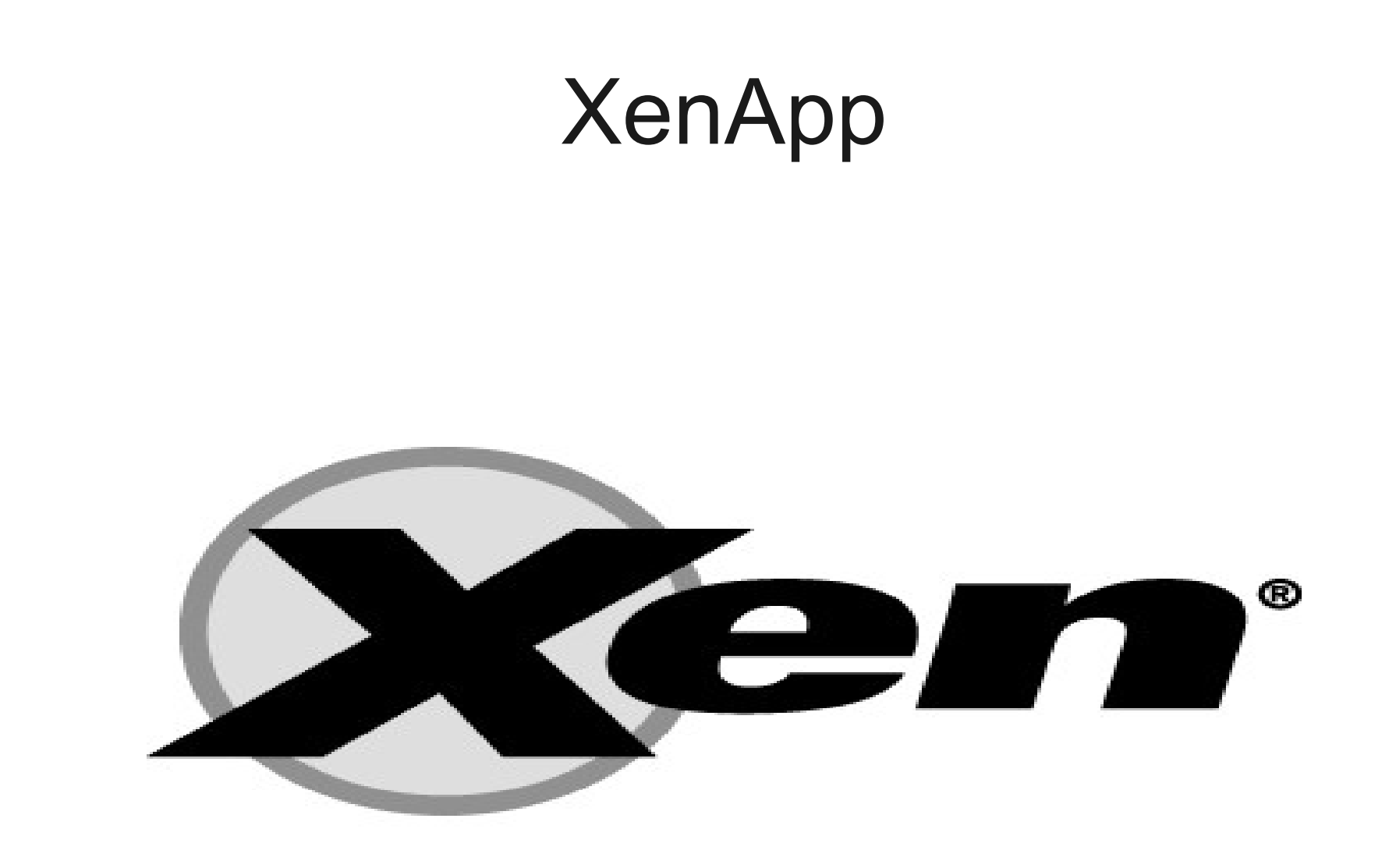

#### Application Virtual Machines

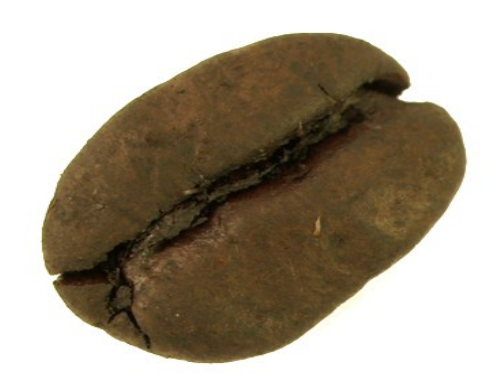

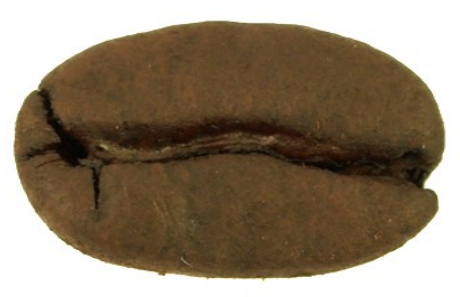

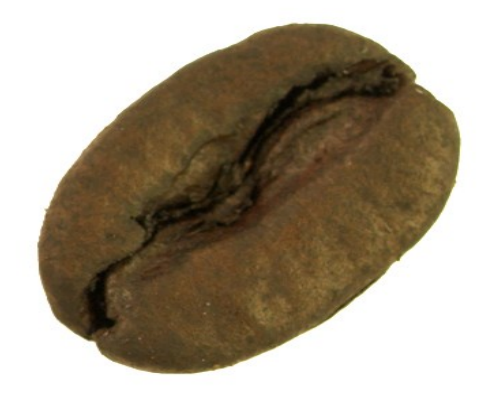

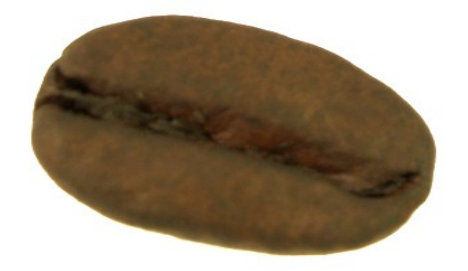

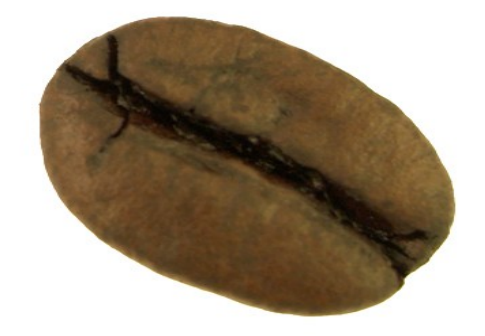

#### Emulation

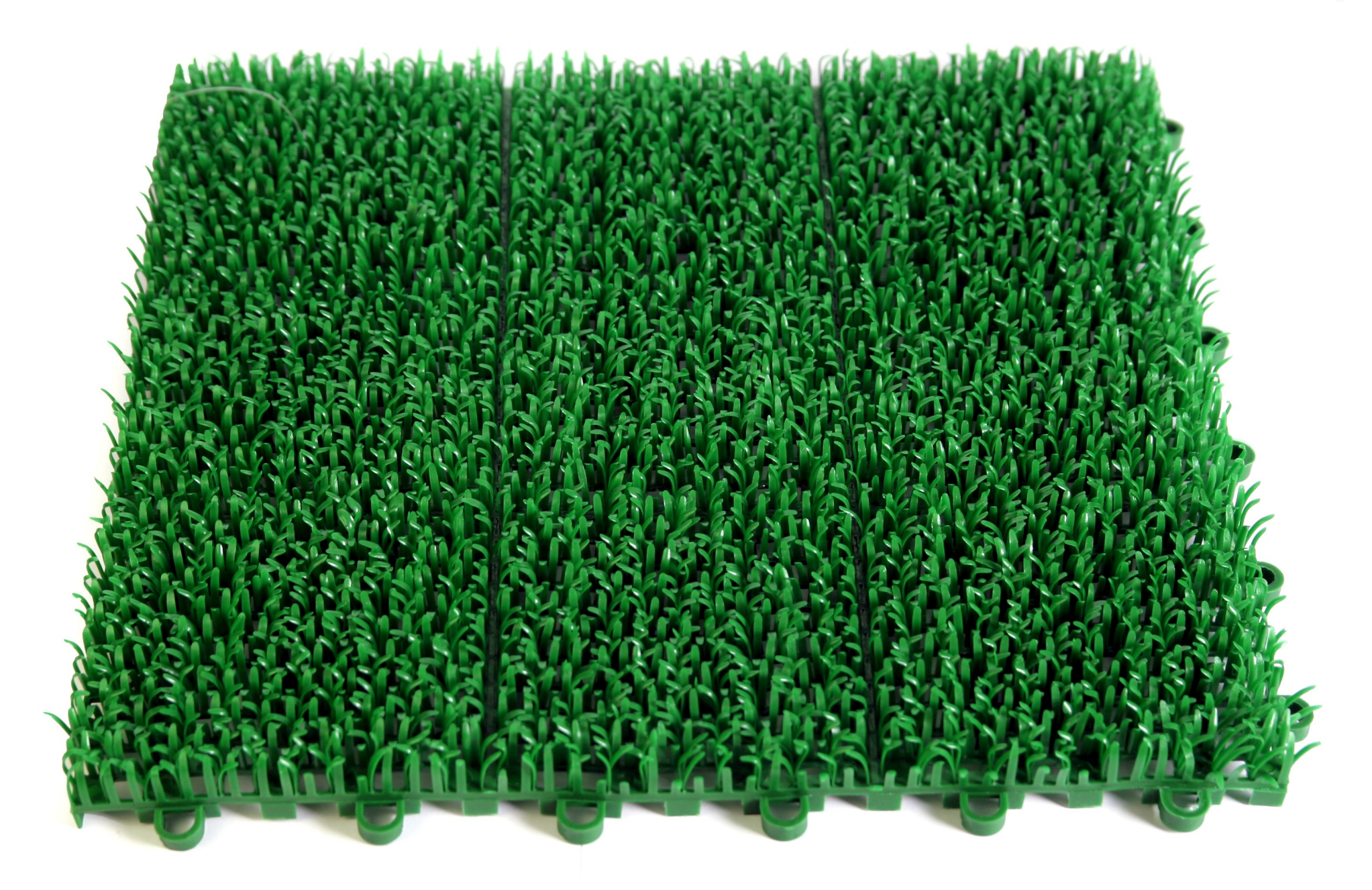

### 

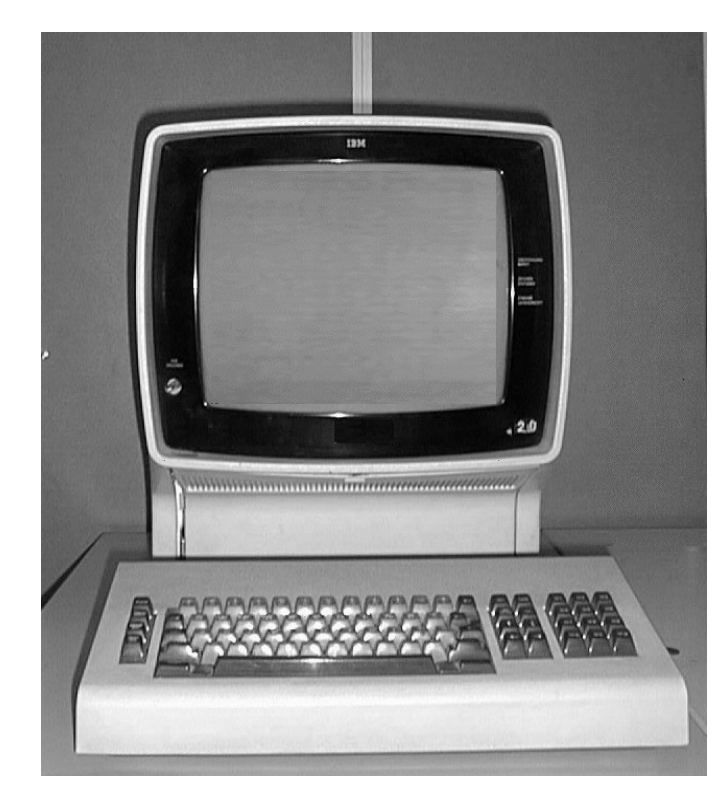

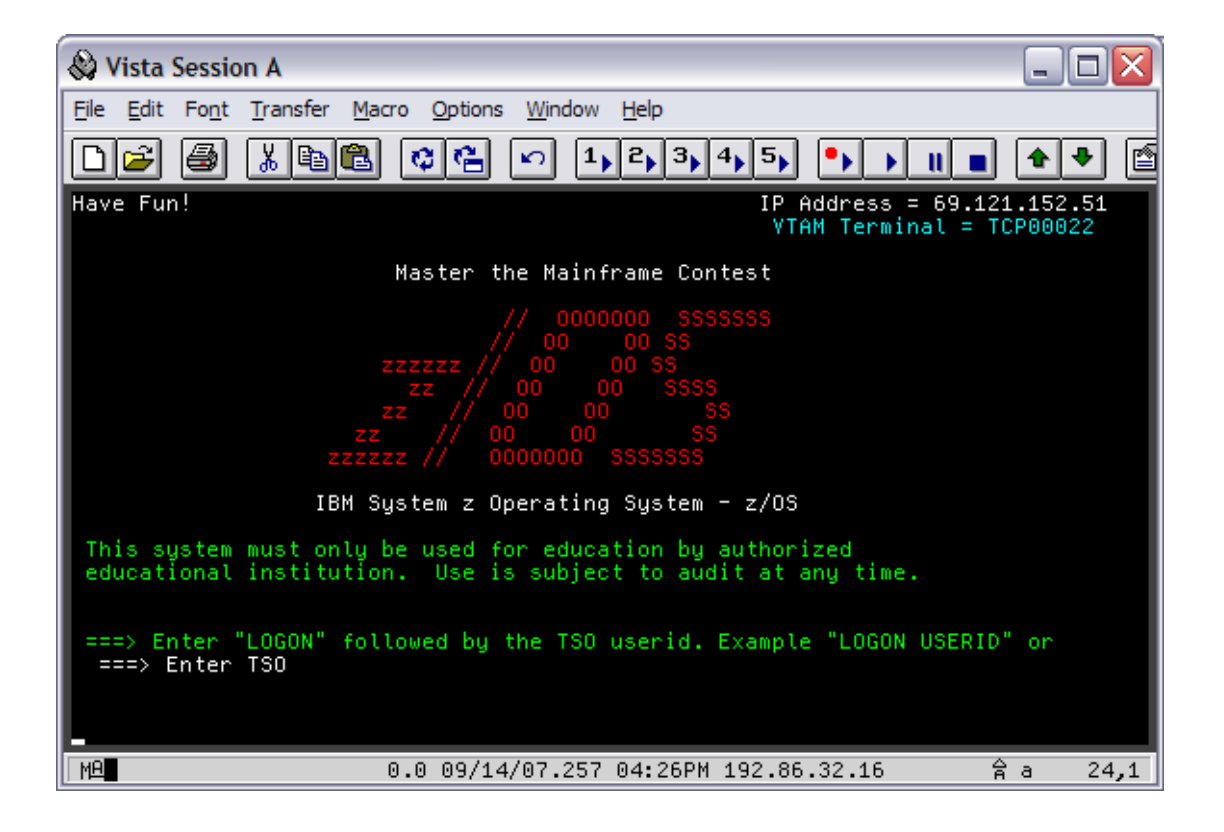

#### Wine

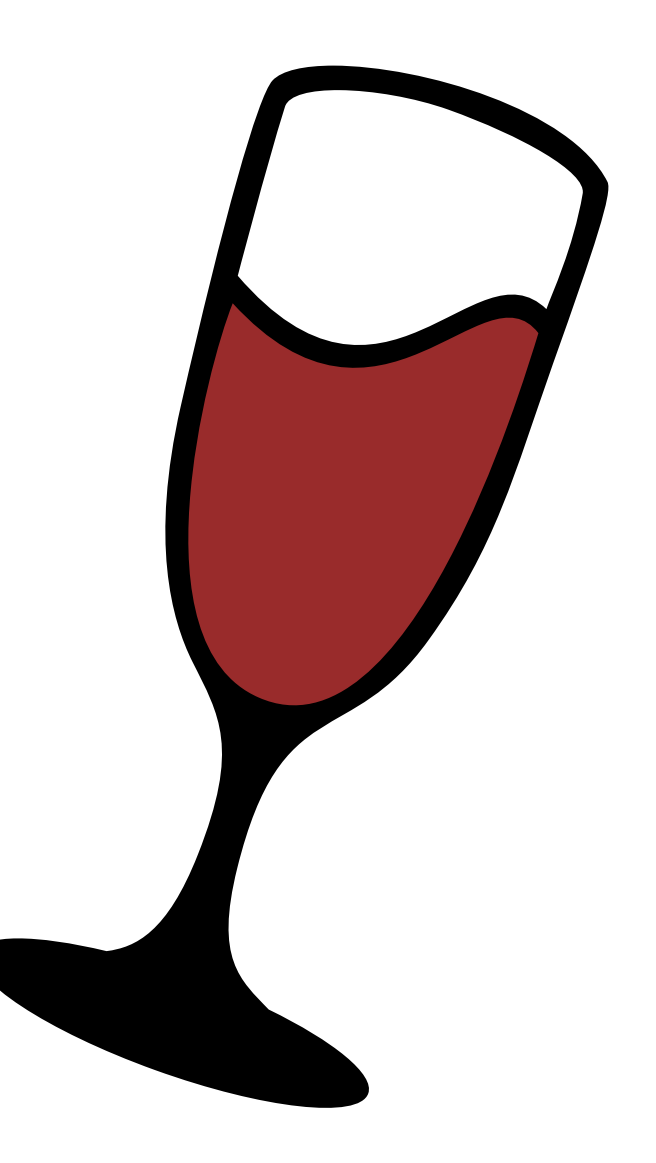

#### ScummVM

Script Creation Utility for Maniac Mansion

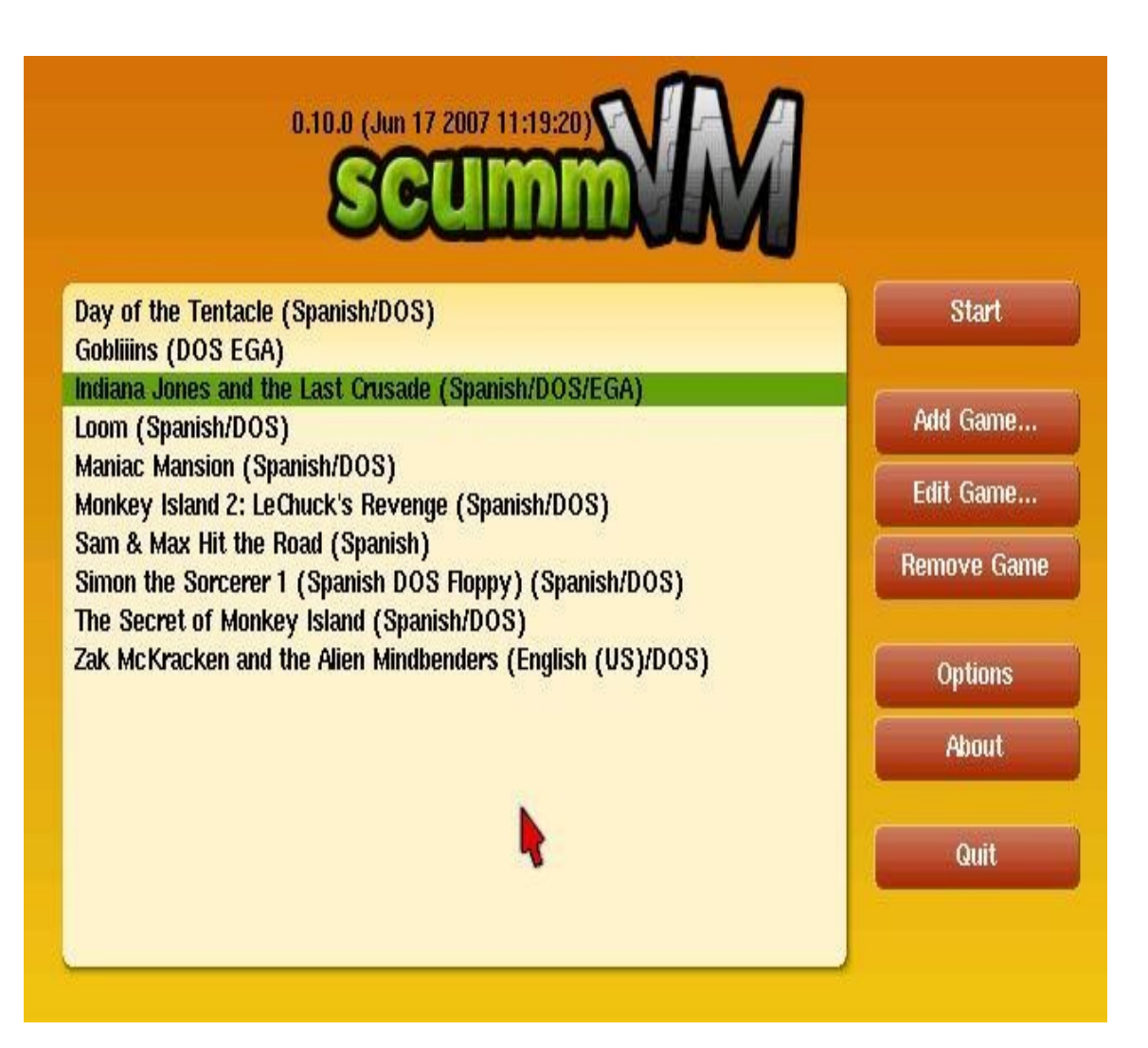

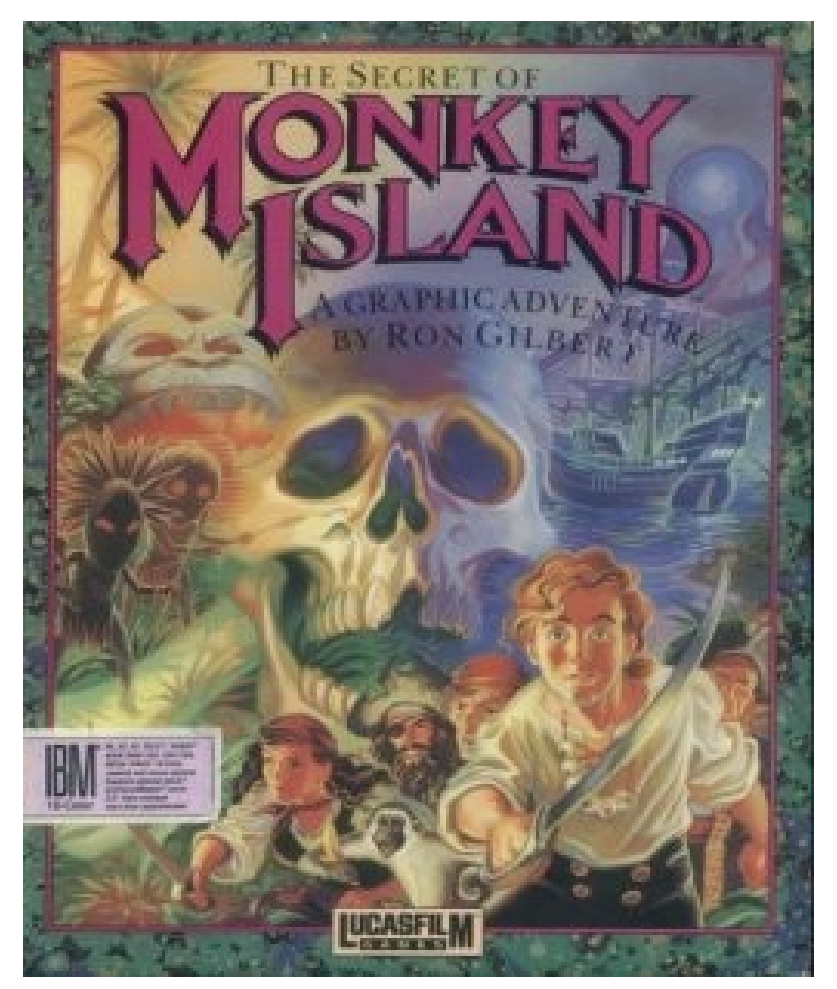

## Wii

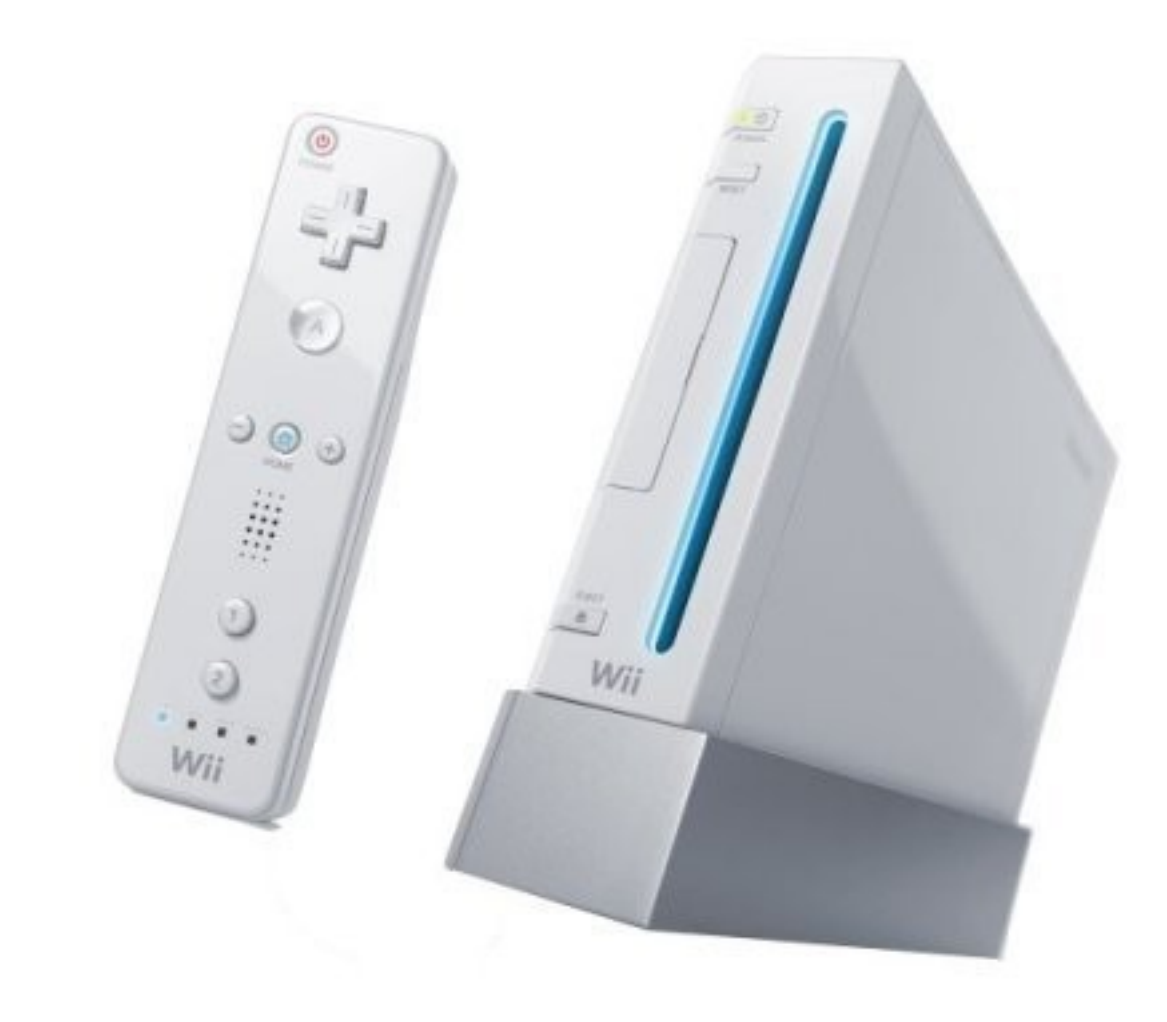

#### Architecture Translation

# Exit / Sortie

000000

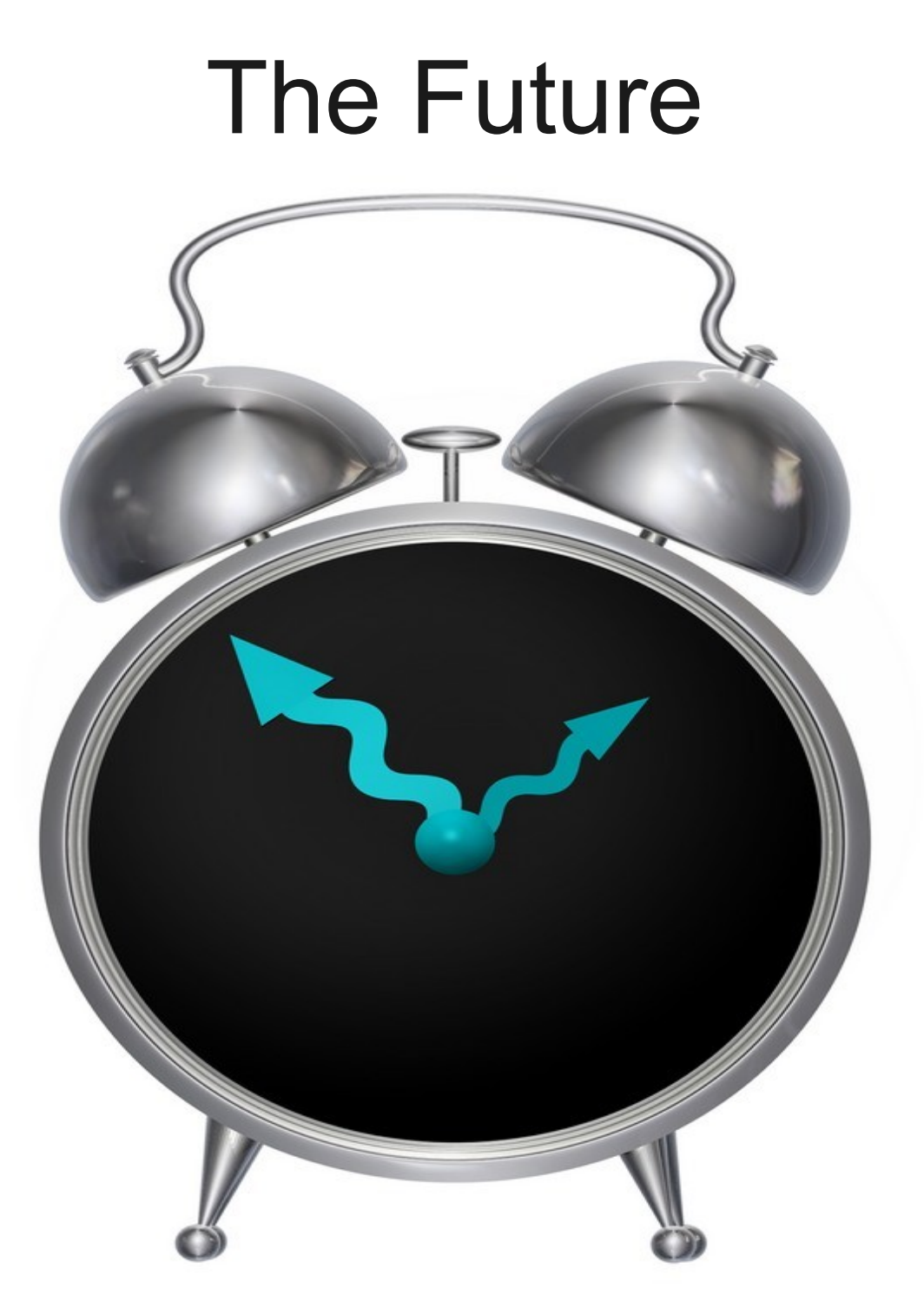

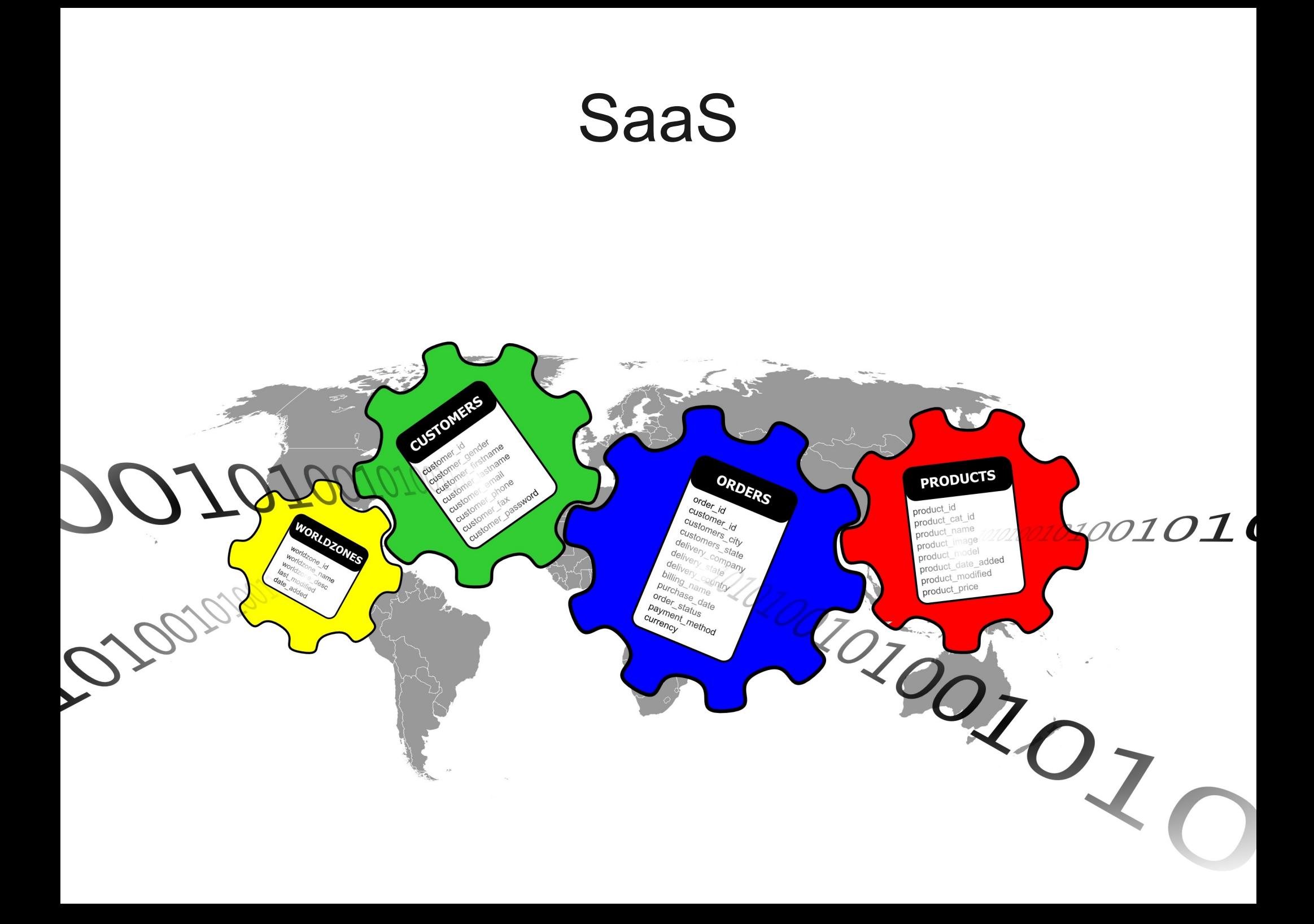

# *App Engine*

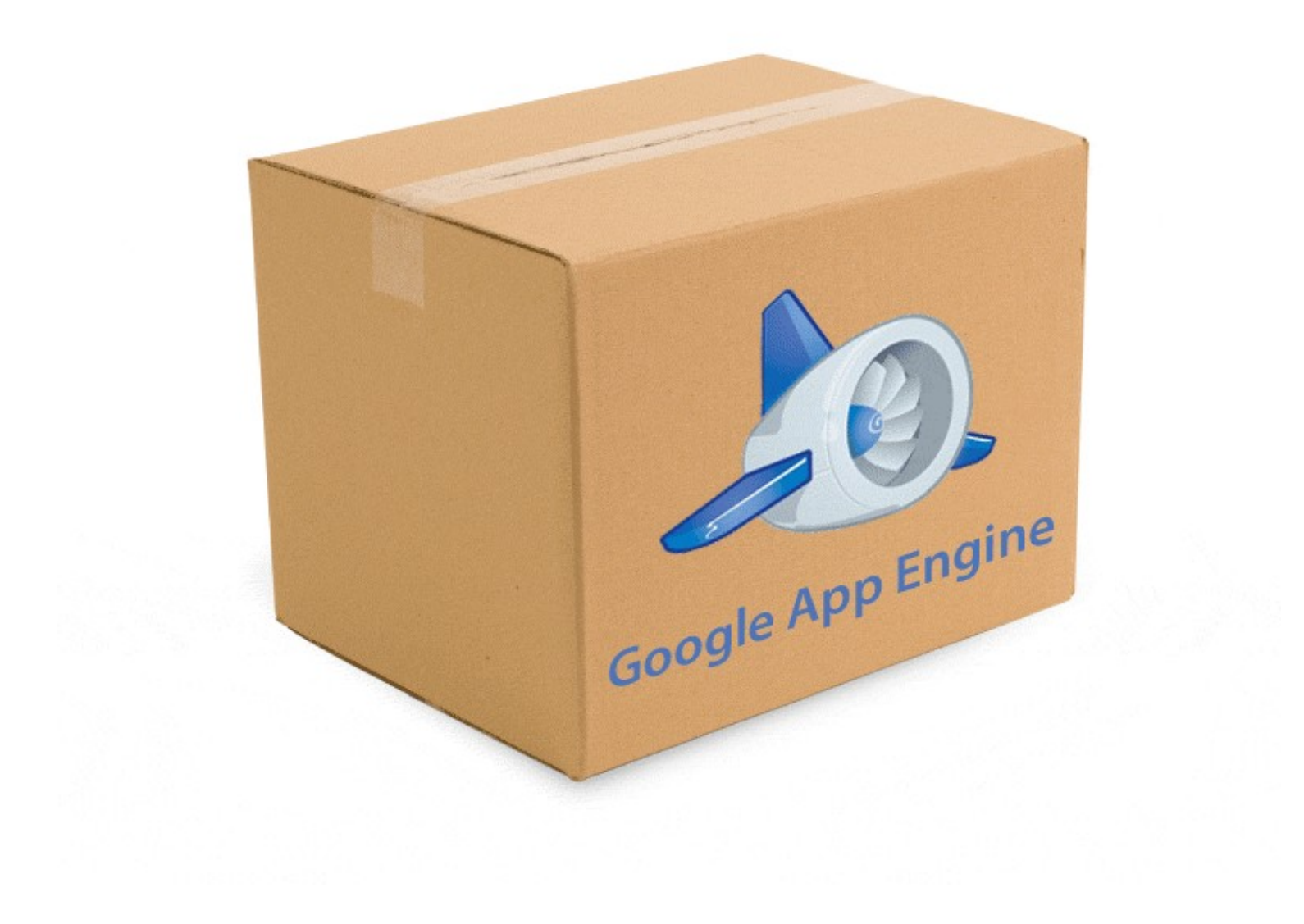

# SimpleDB

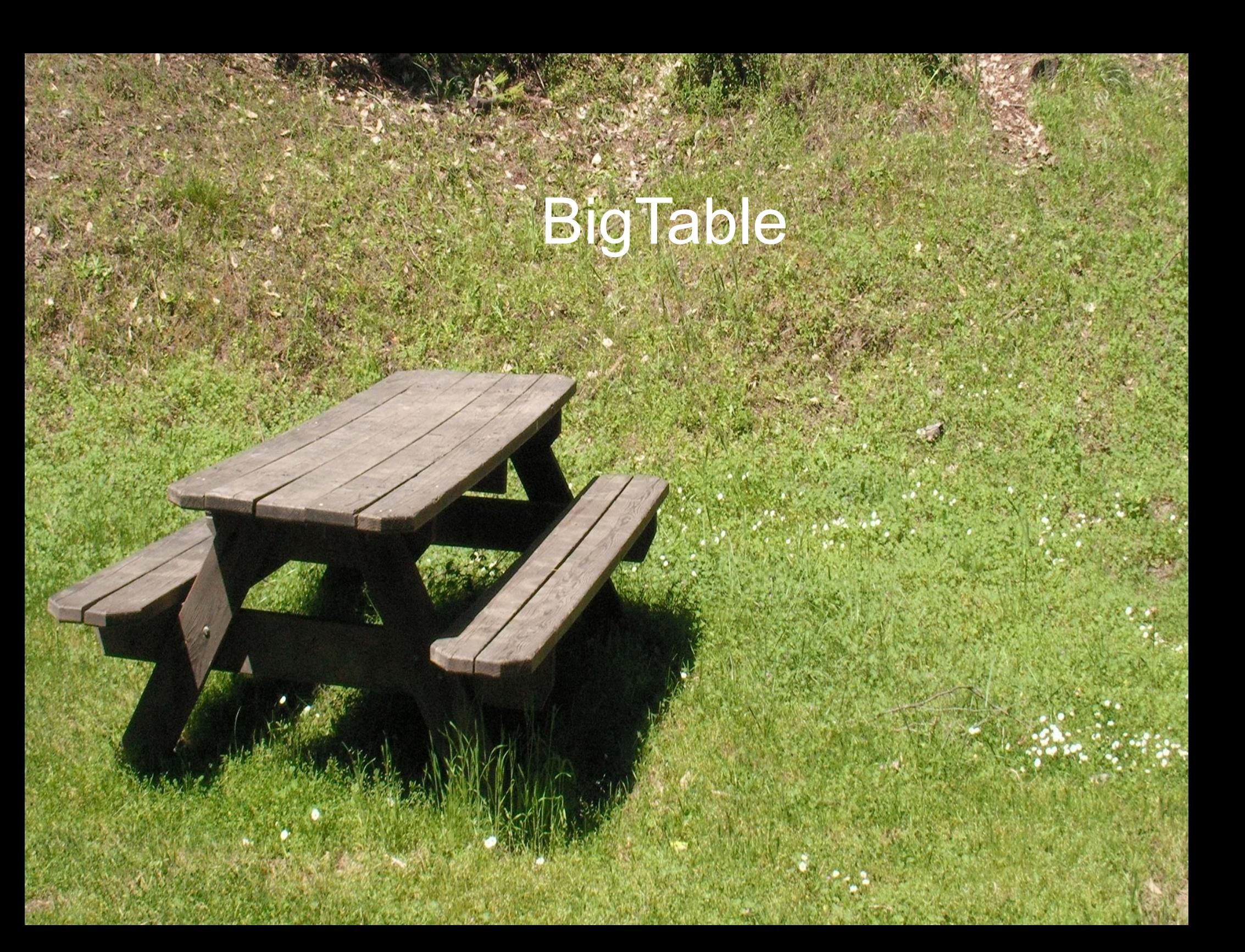

*If computers of the kind I have advocated become the computers of the future, then computing may someday be organized as a public utility just as the telephone system is a public utility... The computer utility could become the basis of a new and important industry.*

*—John McCarthy, MIT Centennial in 1961*

#### **Cloud / Utility**

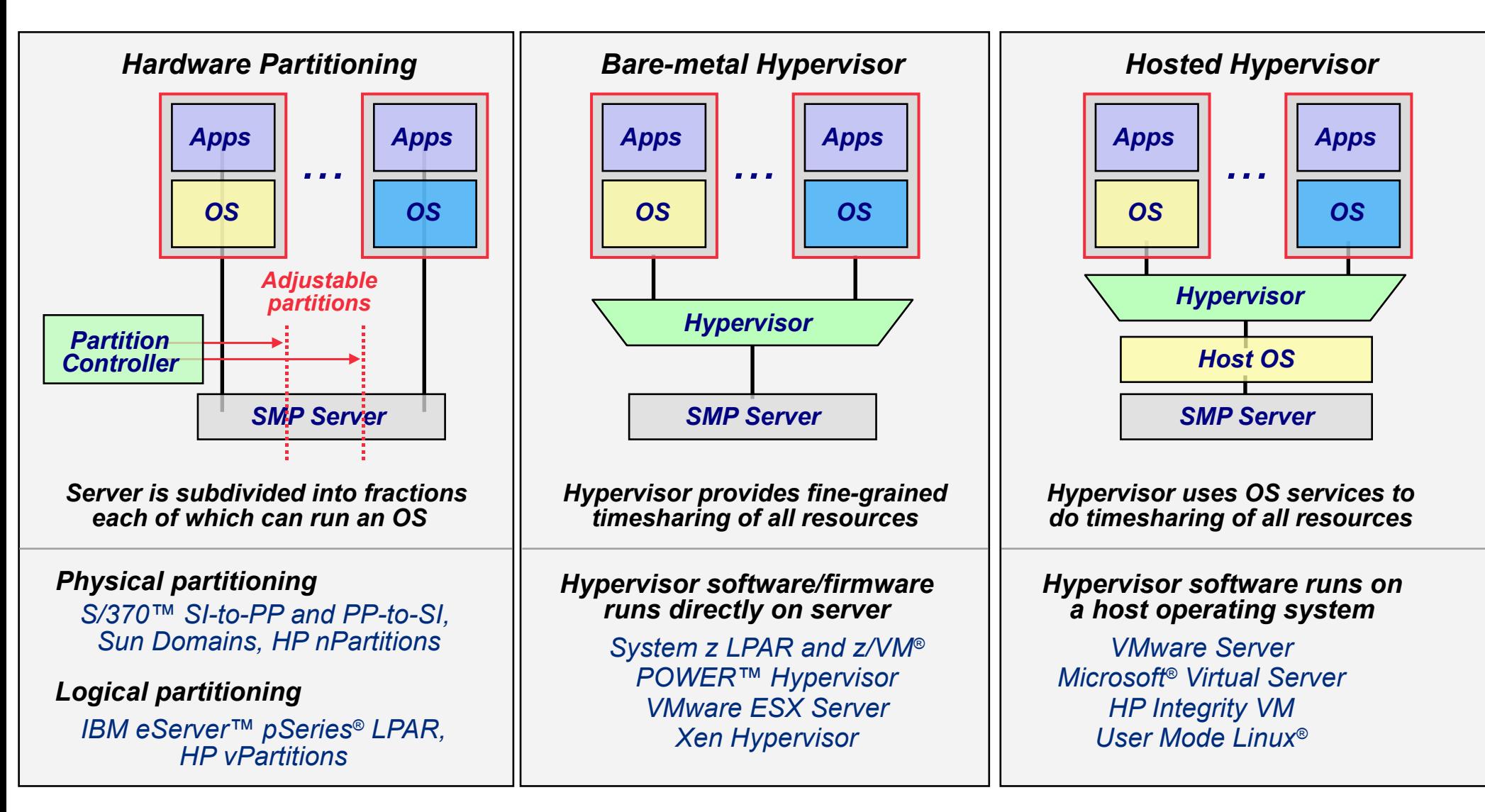

#### *Characteristics:*

- *Bare-metal hypervisors offer high efficiency and availability*
- *Hosted hypervisors are useful for clients where host OS integration is important*
	- *Hardware partitioning is less flexible than hypervisor-based solutions*

### **Microsoft Virtual Server 2005**

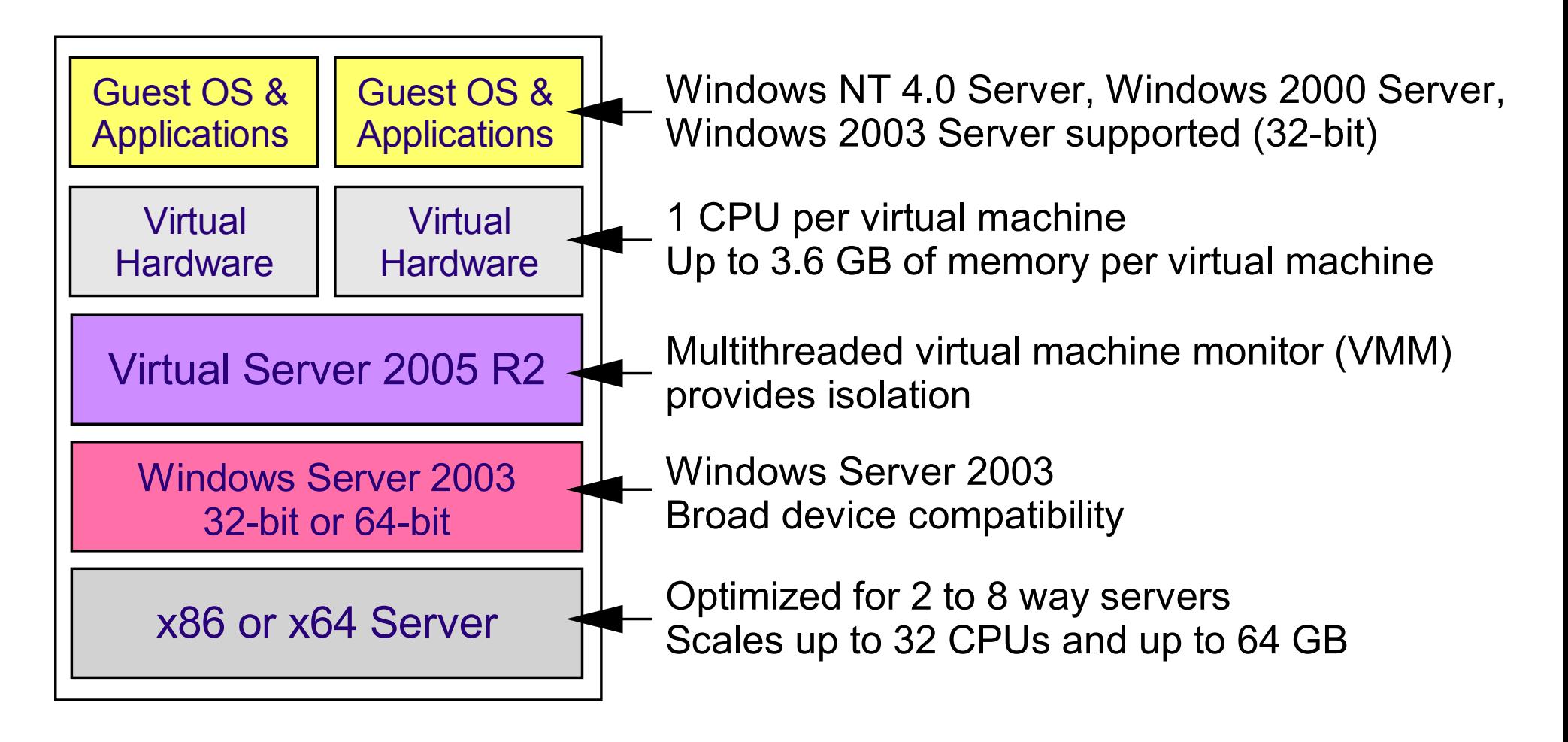

#### **Experiments**

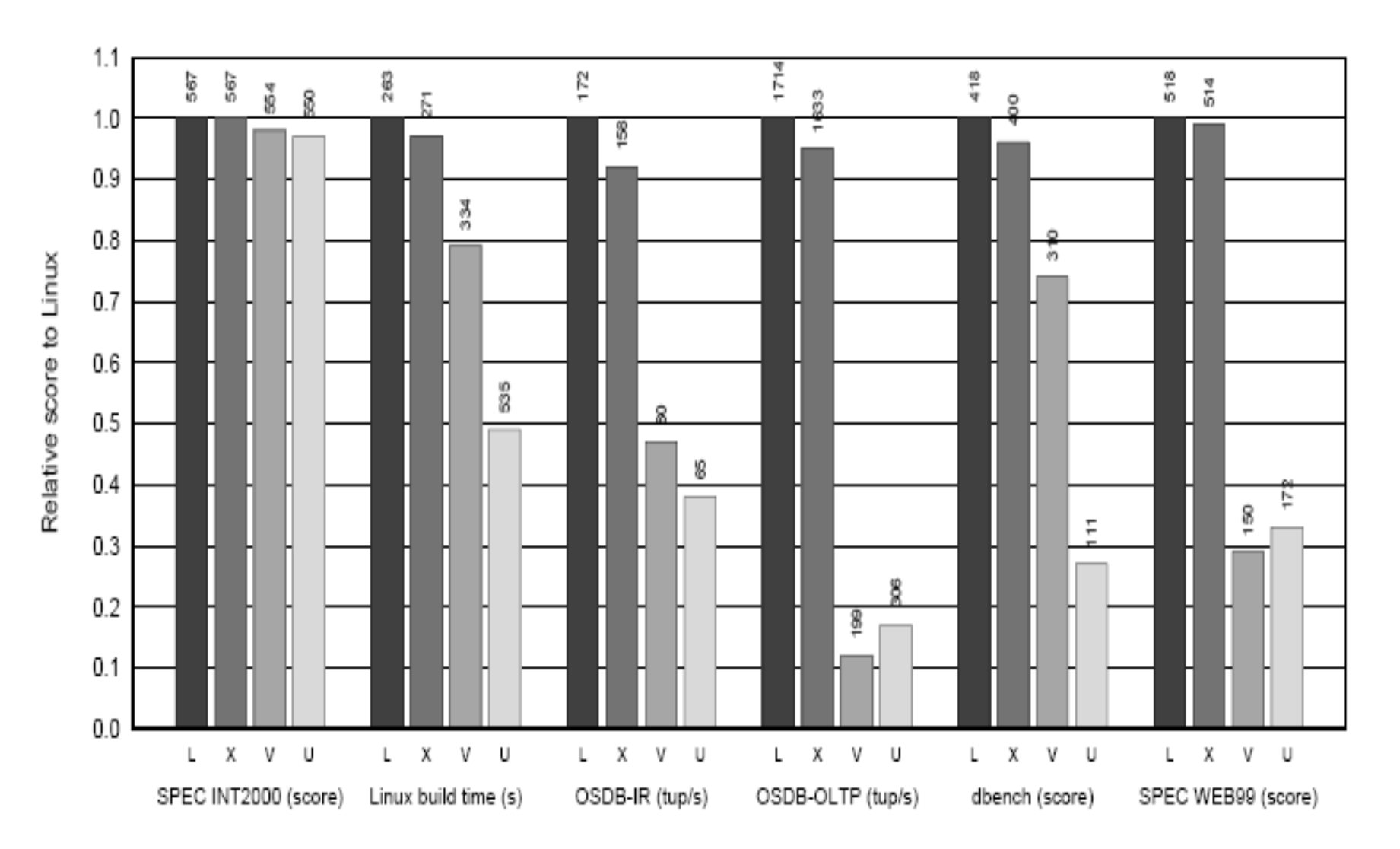

Figure 3: Relative performance of native Linux (L), XenoLinux (X), VMware workstation 3.2 (V) and User-Mode Linux (U).

#### HP Integrity Servers - nPars

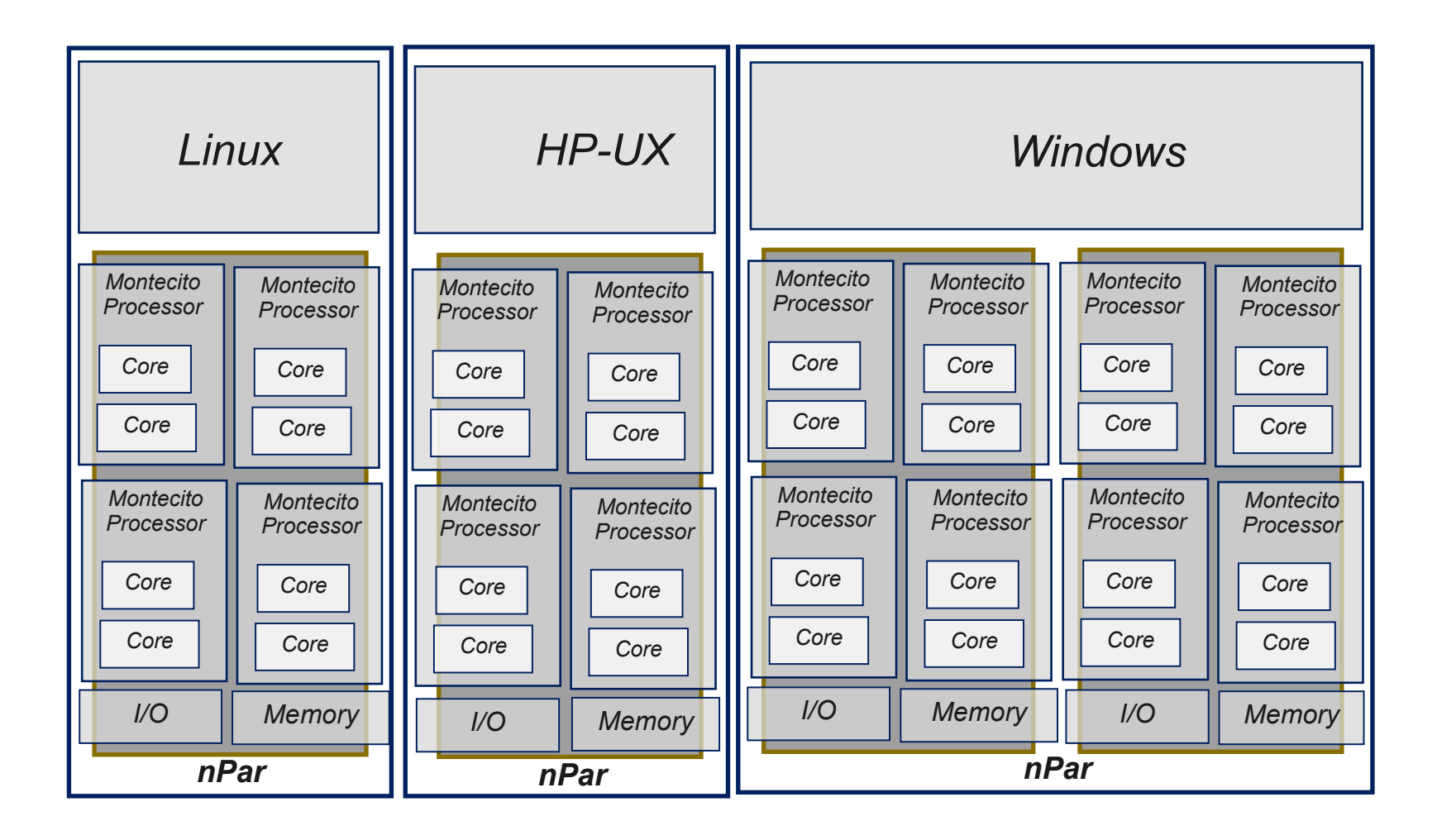

#### HP Integrity Servers Soft Partitions / VMs

#### • Virtual Partitions (vPars)

- Soft Partitions for HP-UX workloads
- Each vPar has subset of CPUs, memory & I/O
- Granularity of one or more cores per vPar
- Minimum performance overhead
- Dynamically reconfigurable

#### • Integrity Virtual Machines

- VM platform hosted on HP-UX
- Can host HP-UX, Linux or Windows operating systems
- Shared I/O
- Granularity up to 20 VMs per core
- Greater performance overhead than nPars & vPars

### HP Virtual Server Environment (VSE)

- Tight integration of key system components
	- Virtualization functions (nPars, vPars, Integrity Virtual Machines)
	- Workload management tools (gWLM)
	- Serviceguard HA/DR tools
	- Utility pricing
- Helps maintain service levels and increase business agility
	- Admins control which apps are the most important
	- Designate how much of available resources apps get
	- Can automatically / dynamically readjust resource allocations in response to changes in workload demand or failure conditions
	- Goal-based WLM policies

#### Sun Dynamic Domains

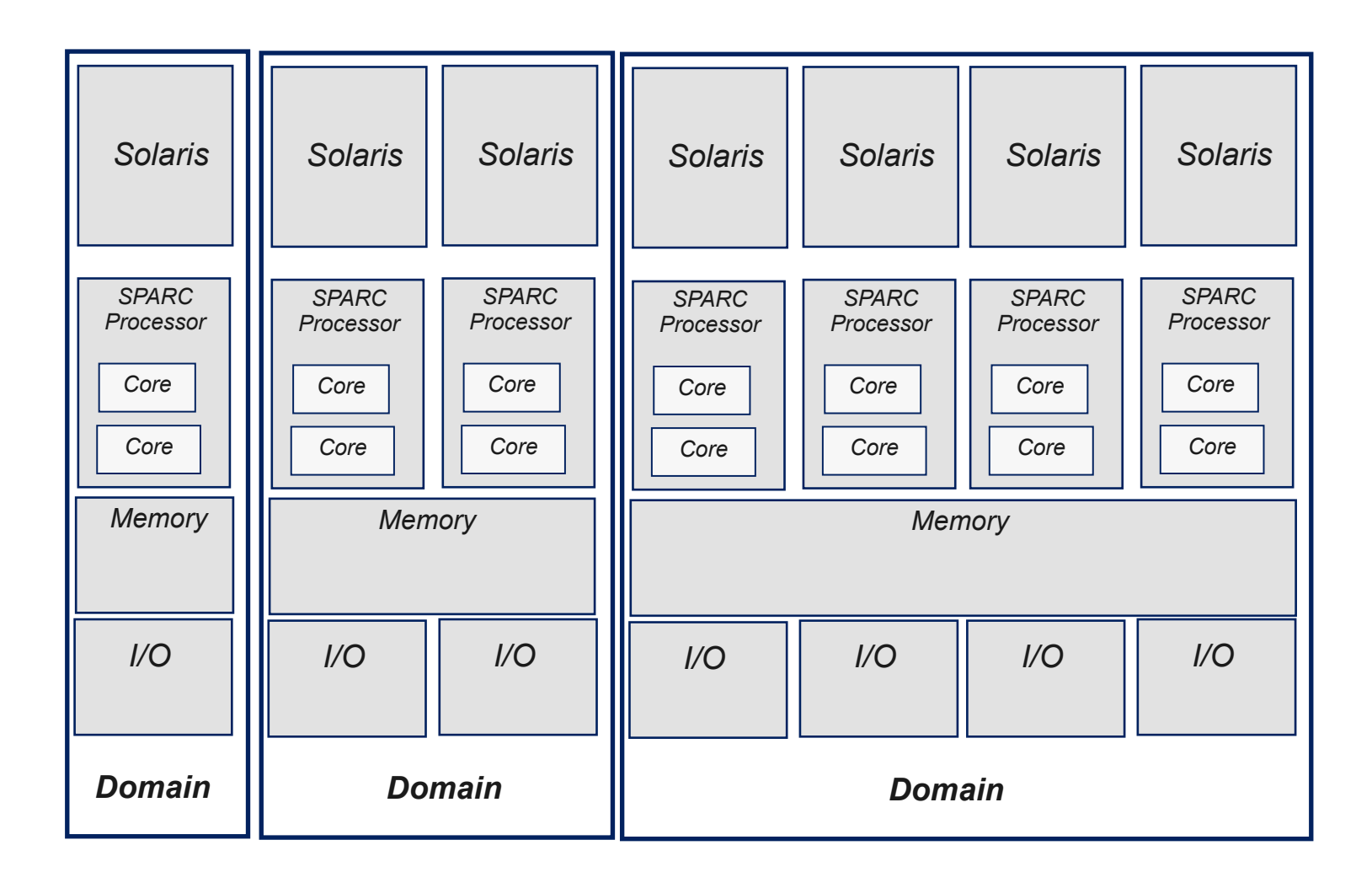

#### Sun Dynamic Domains

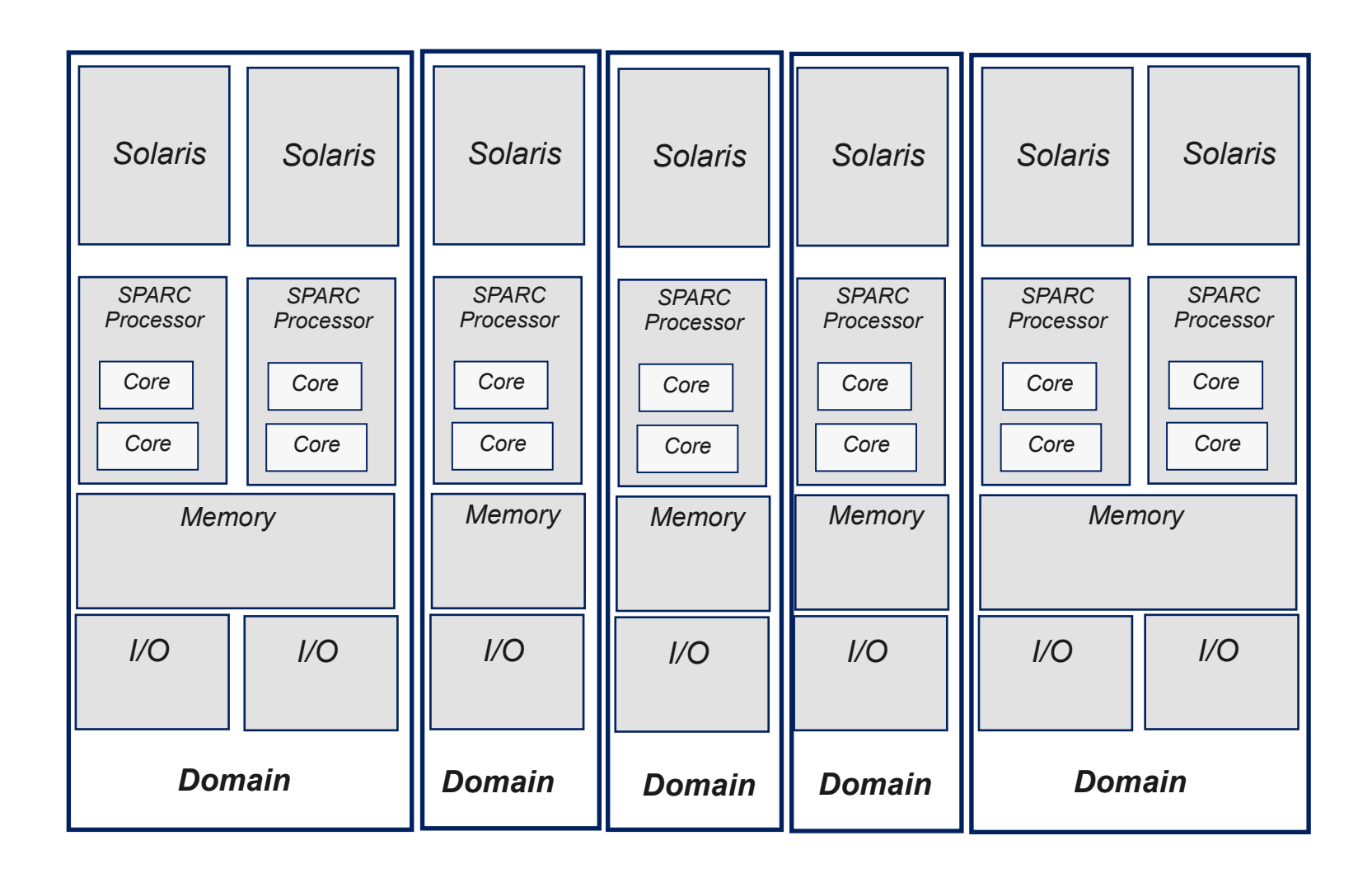

#### Sun SPARC Servers UltraSPARC T2 CoolThreads

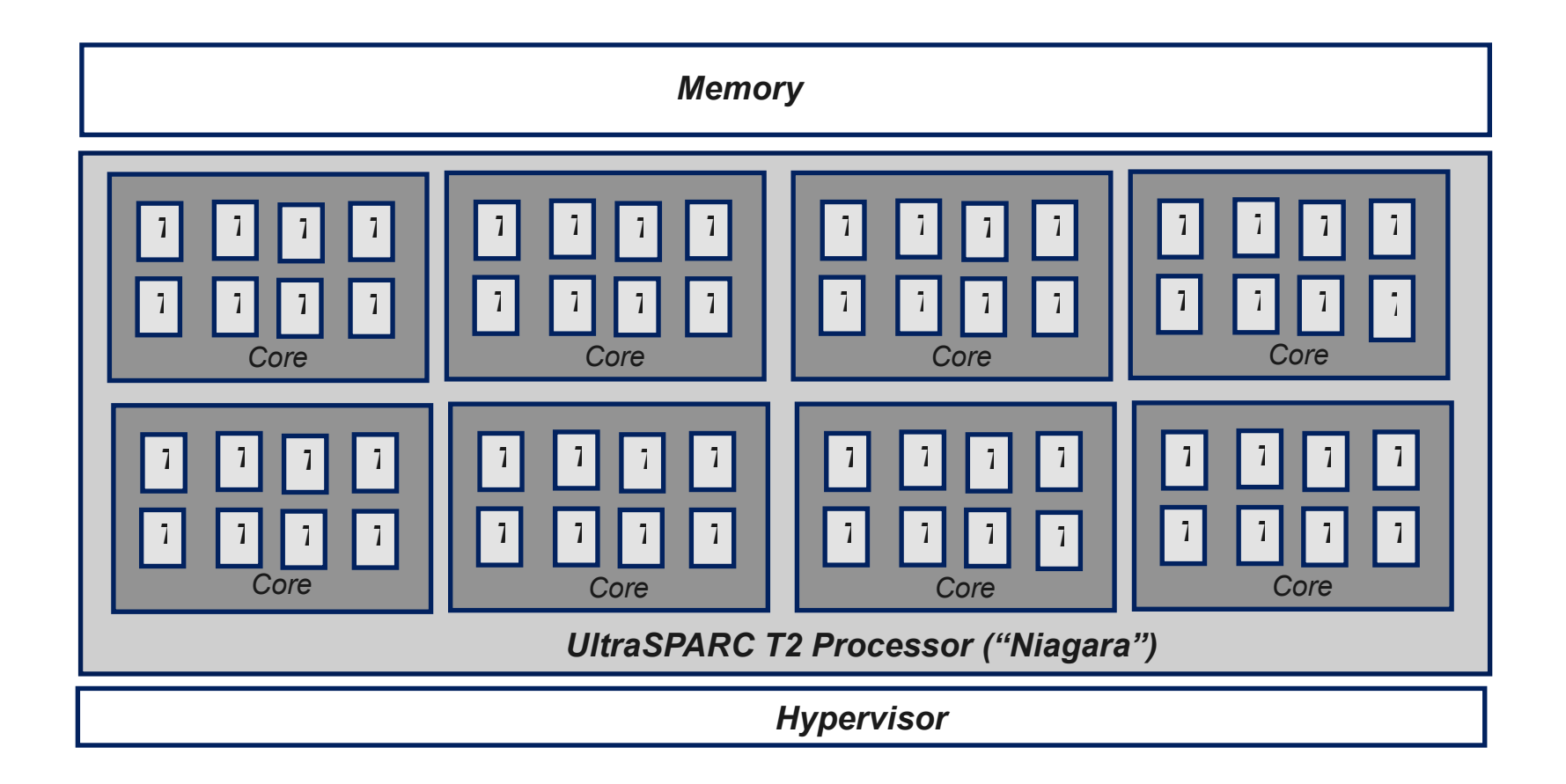
#### Sun CoolThreads & Logical Domains (LDOMs)

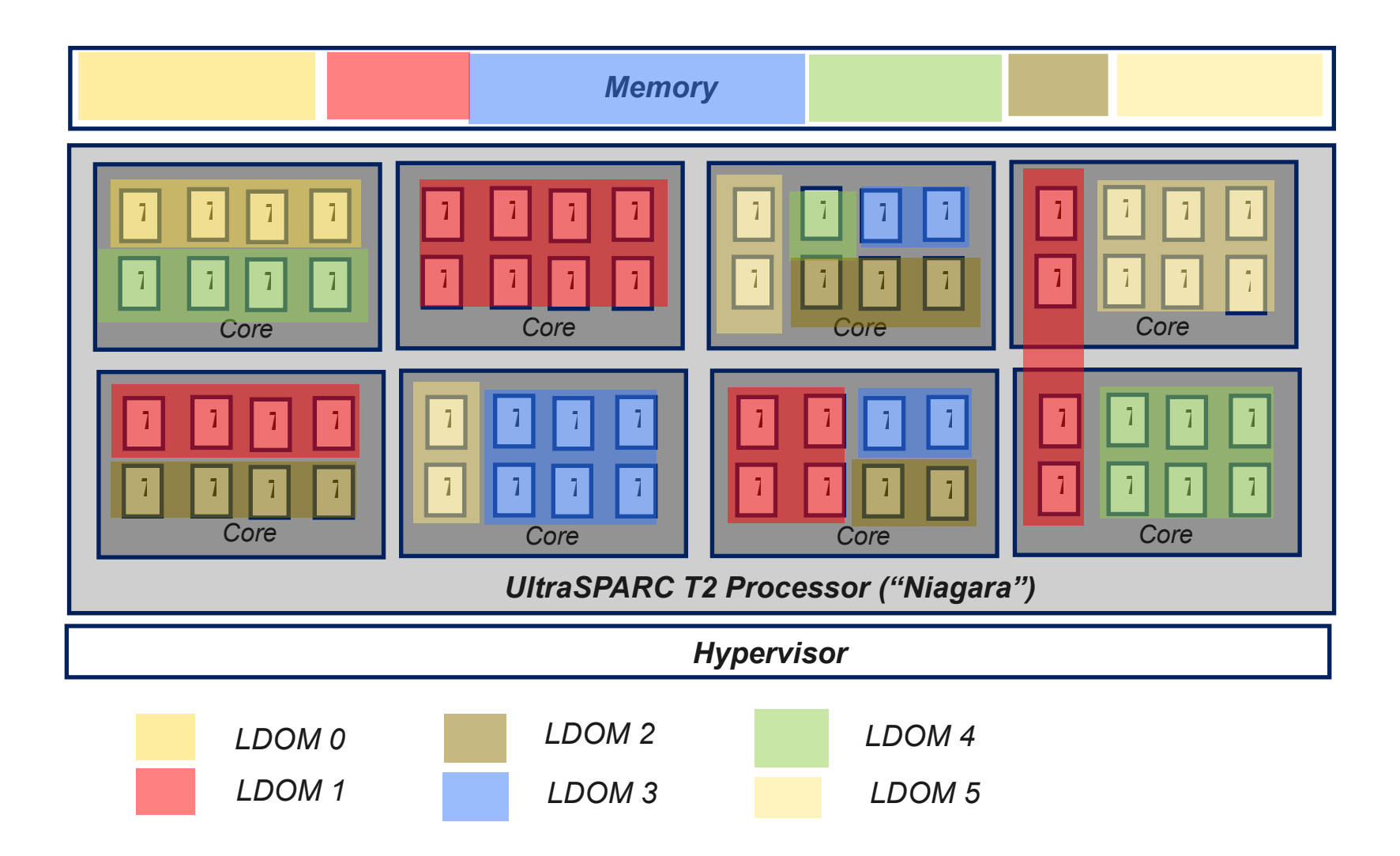

- **x86 Server Virtualization** ● Virtual Machine Platforms
	- Xen implementations
		- Citrix/XenSource
		- Virtual Iron
		- Red Hat Enterprise Linux
		- SUSE Linux Enterprise Server
		- Sun xVM
		- Oracle
	- Microsoft Hyper-V (July)
	- Linux Kernel Virtual Machine (KVM)
- » Virtual Server Solutions
	- Parallels (Swsoft Virtuozzo)
	- Solaris Containers
		- » Hardware-assisted **Partitions**
	- Unisys ES7000
	- IBM X Architecture
	- Hitachi Virtage

# The Players -- Server Virtualization

- VMware
	- ESX Server, Virtual Infrastructure 3
	- VMware Server
- Microsoft
	- Windows Server Virtualization Service (coming in Windows Server 2008)
	- Virtual Server 2005
- Xen
	- XenSource, Virtual Iron, Novell, Red Hat

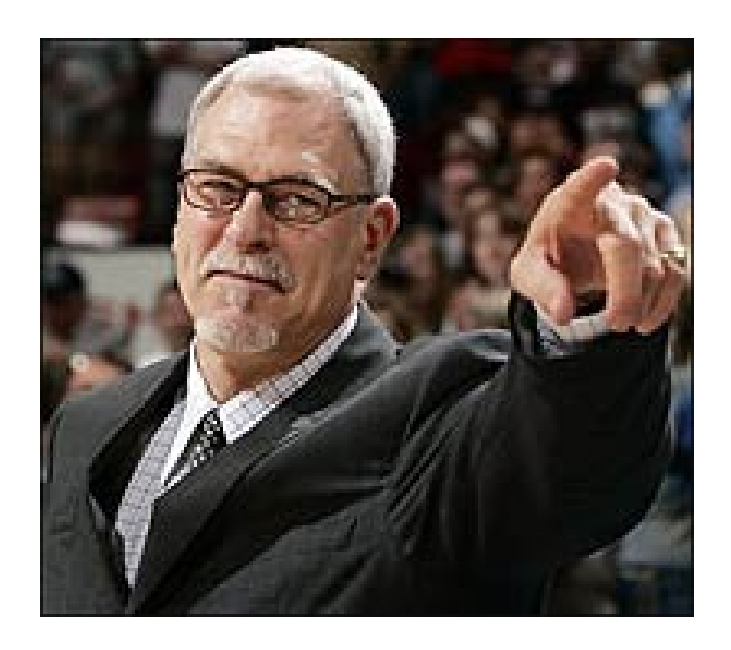

# The Players – OS Virtualization

#### • SWsoft

- Virtuozzo
- Linux, Windows

#### • Sun

– Solaris Containers

#### • HP

- Virtual Server Environment (VSE)
- IBM
	- Virtual Partition Manager

# Non-x86 Virtualization Platforms

- IBM Mainframes (System z)
	- z/OS, Linux
- IBM System p
	- UNIX (AIX), Linux
- HP Integrity
	- UNIX (HP-UX), Linux, Windows
- Sun SPARC
	- UNIX (Solaris)

# Non-x86 Virtualization Platforms

- IBM Mainframes (System z)
	- z/OS, Linux
- IBM System p
	- UNIX (AIX), Linux
- HP Integrity
	- UNIX (HP-UX), Linux, Windows
- Sun SPARC
	- UNIX (Solaris)

#### Network Virtualization

- Emerging Technology
- Cisco (Network-Based)
	- The efficient utilization of network resources through logical segmentation of a single physical network.
	- Generic Routing Encapsulation (GRE)
	- Virtual Routing and Forwarding (VRF)
	- Multi-protocol Label Switching (MPLS) VPNs
	- Single Physical Network -- multiple closed logical groups

#### Network Virtualization

#### • Sun Crossbow (Host-Based)

- Physical NIC divided into multiple virtual NICs
- Bandwidth resource control and virtualization included in the network stack
- Bandwidth and priority dynamically assigned to services (FTP, SMB, etc) or Virtual Machines

# Storage Virtualization

- Host-Based
	- RAID

#### • Network-Based

- In-band
	- Virtualization appliance resides directly in the data path
	- Commonly associated with SANs
		- Cisco, IBM, EMC, Pillar
- Out-of-band
	- Virtualization appliance resides outside of the data path
		- DFS, Global Namespace

# In-band Virtualization

- Physical storage resources translated into virtual resources
- Replication
- Data Management
- Combined w Virtualization virtualization Appliance

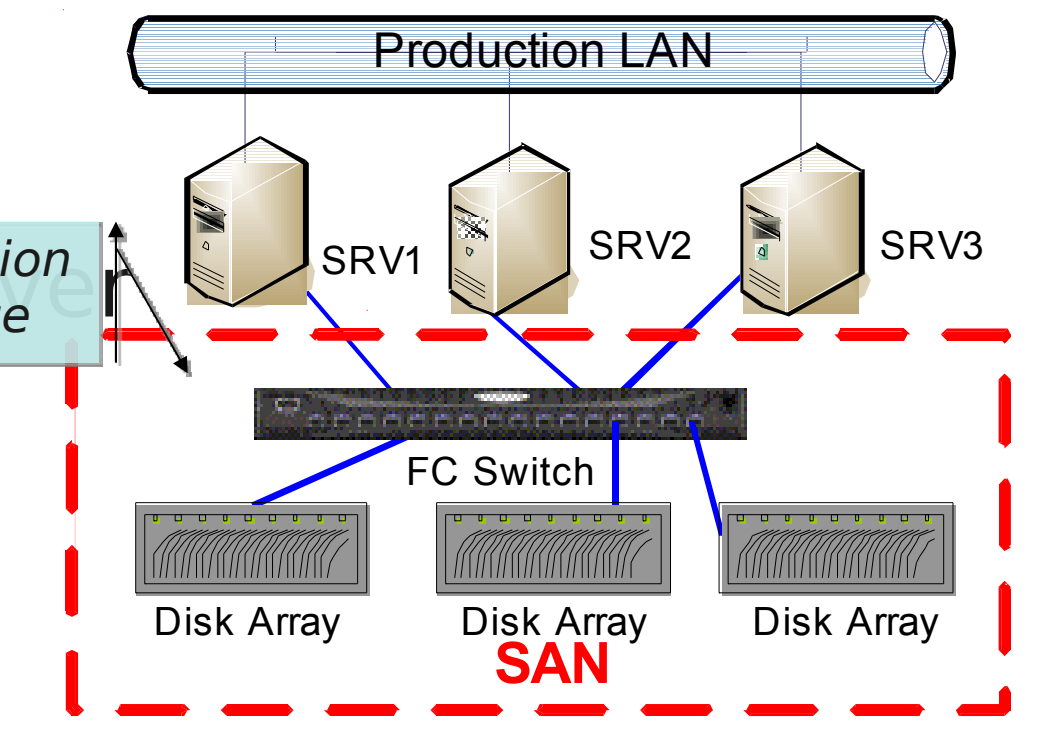

### Distributed File Systems

• Abstract the physical storage location from the data path

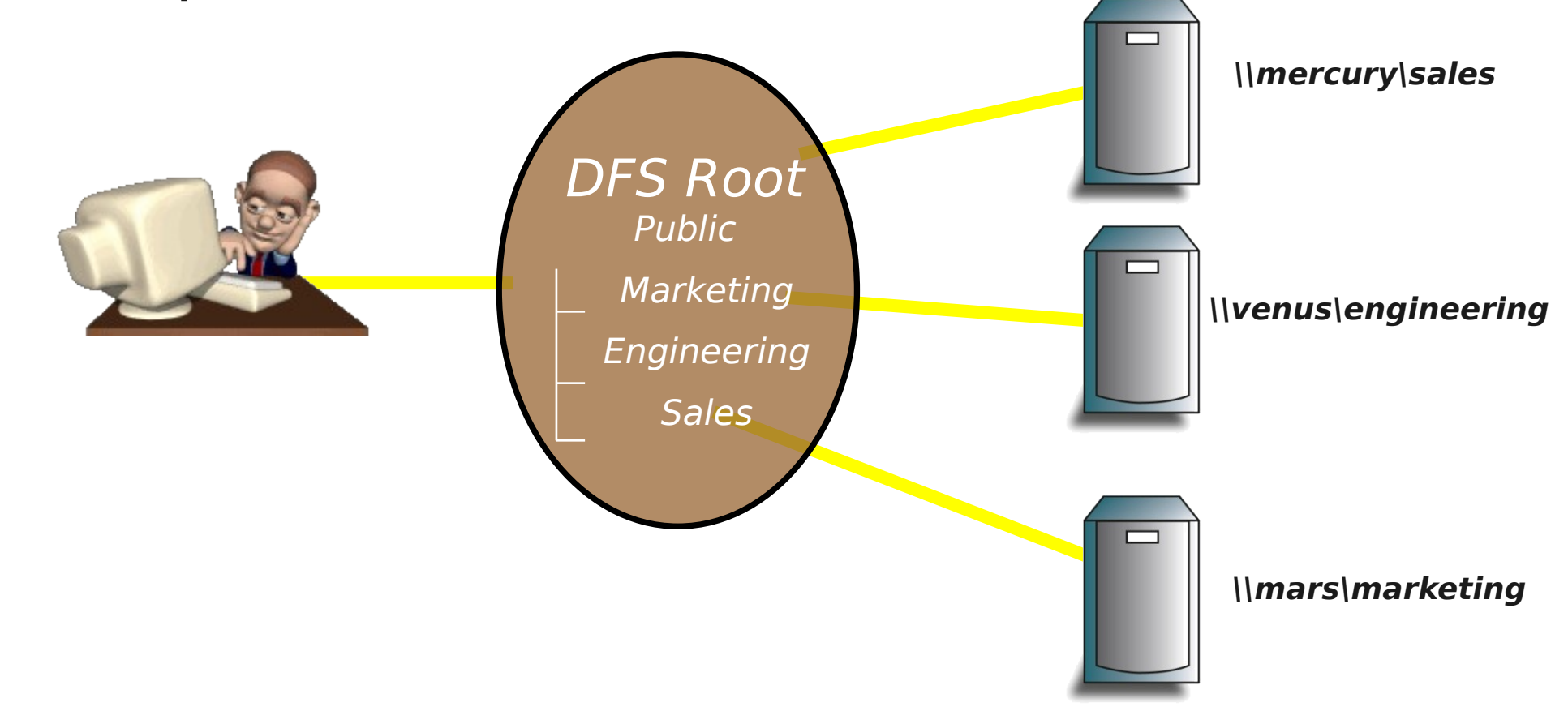

# **Clustering**

• Applications run within virtual servers that reside on one or more physical host systems.

#### • Common Implementations:

- Failover Clusters
- Load Balanced Clusters
- Shared Data Clusters

### Failover Clustering

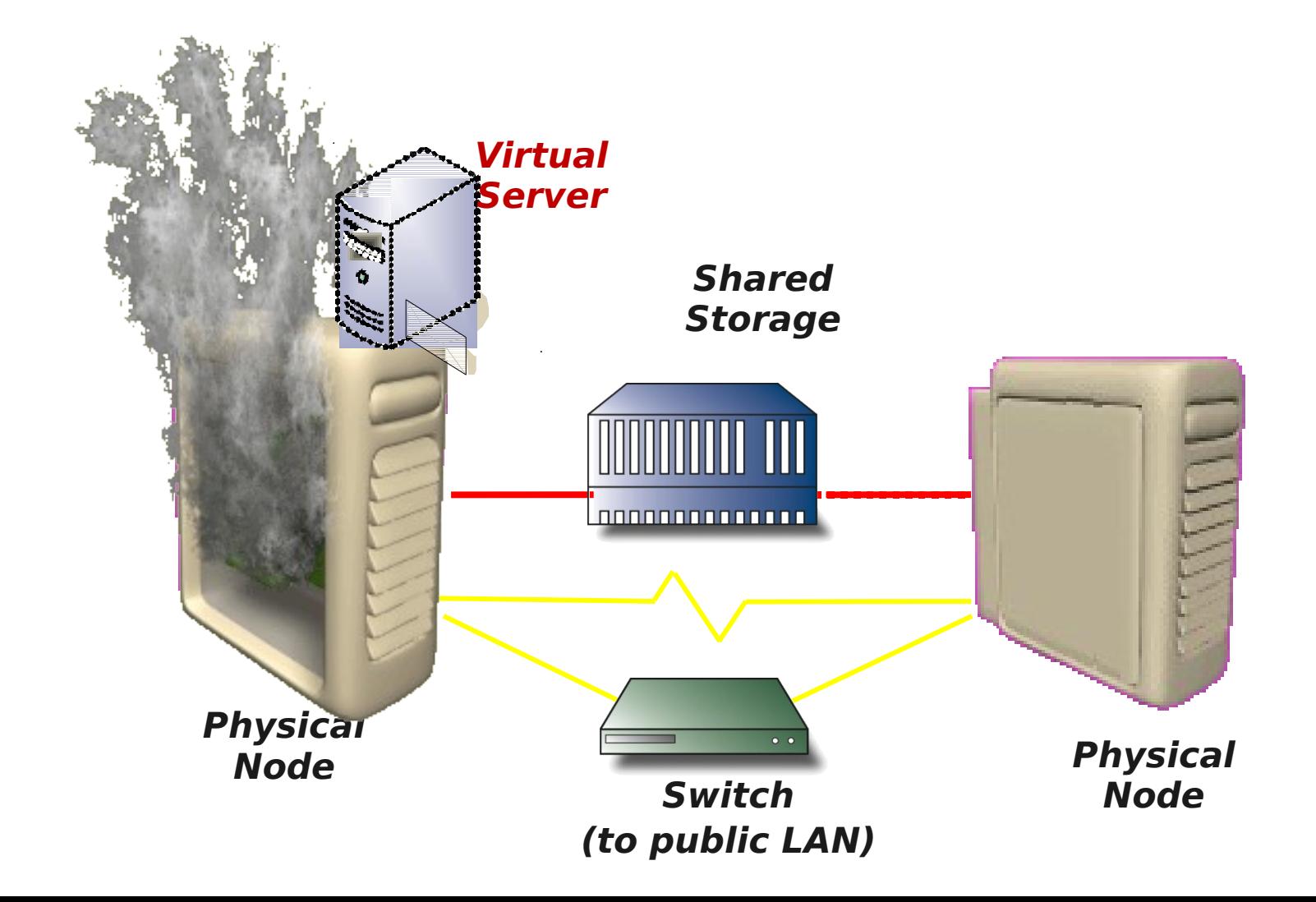

# Virtualizing Storage

- More efficient utilization of storage resources
- Simplifies administration
- Provides additional methods for data protection
- Better Server virtualization flexibility
- Considerations:
	- Integration with existing hardware platforms and operating systems
	- Integration with existing data protection/backup products

#### Server Virtualization Methods

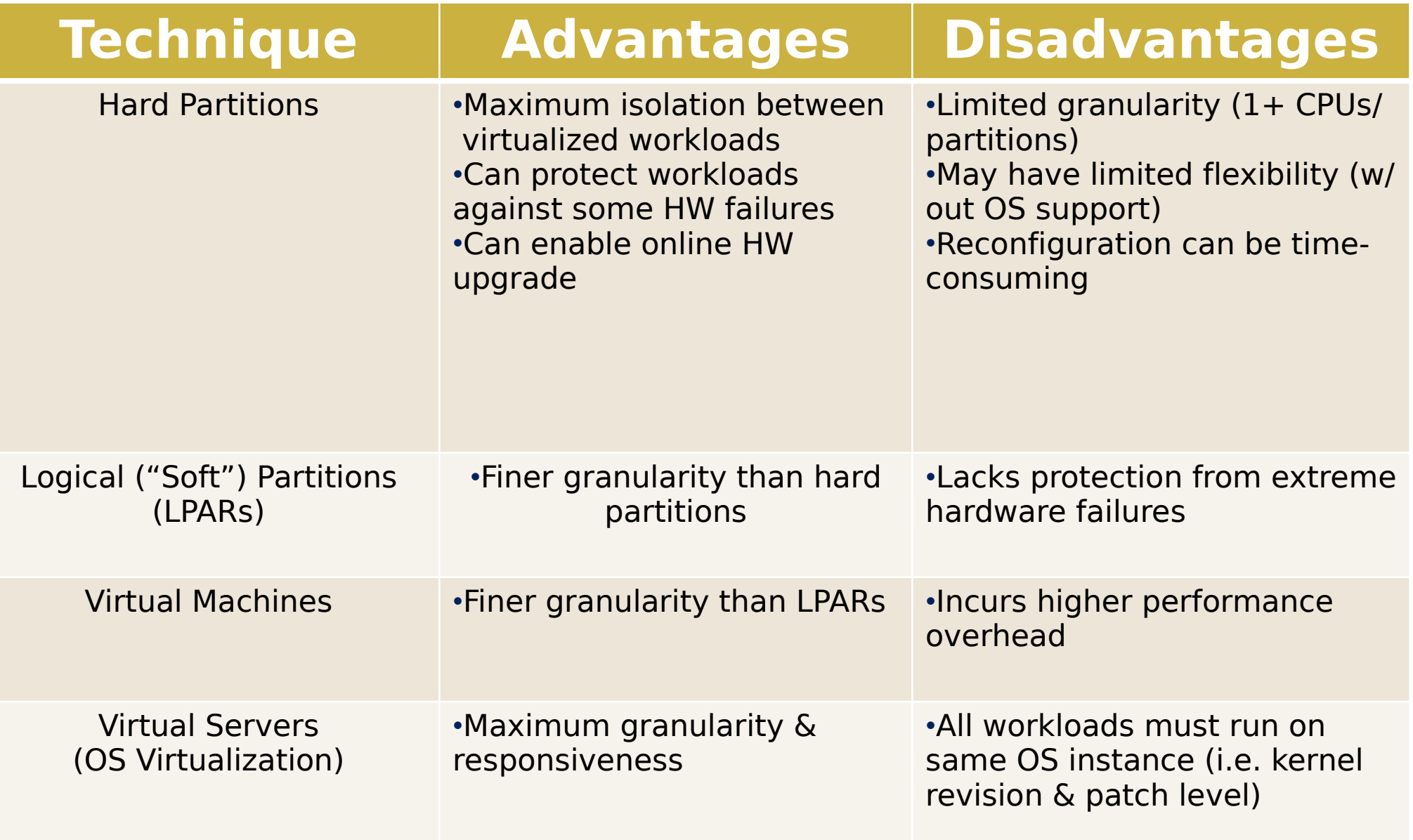

# Positioning Virtualization Options

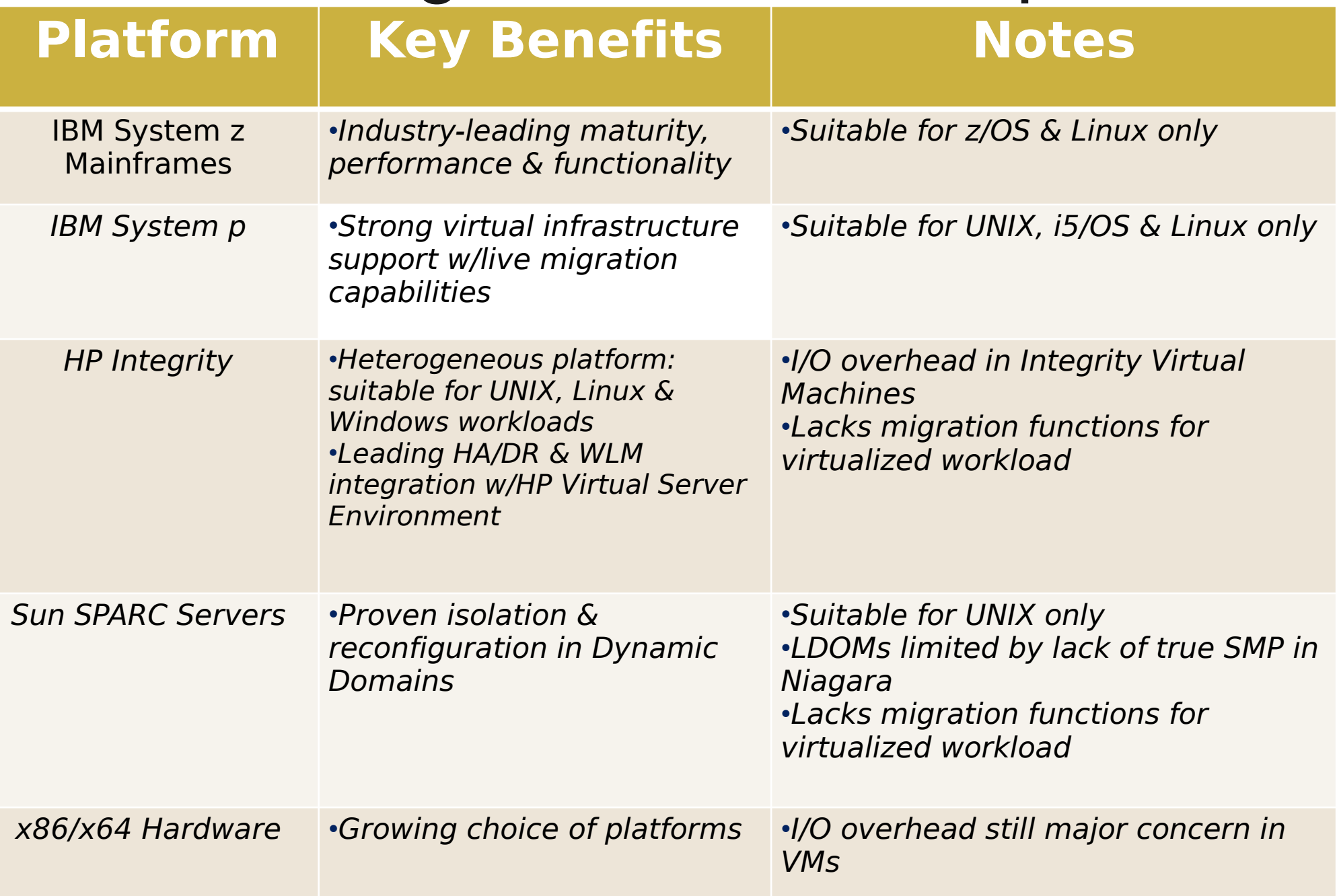

# x86 Comparison

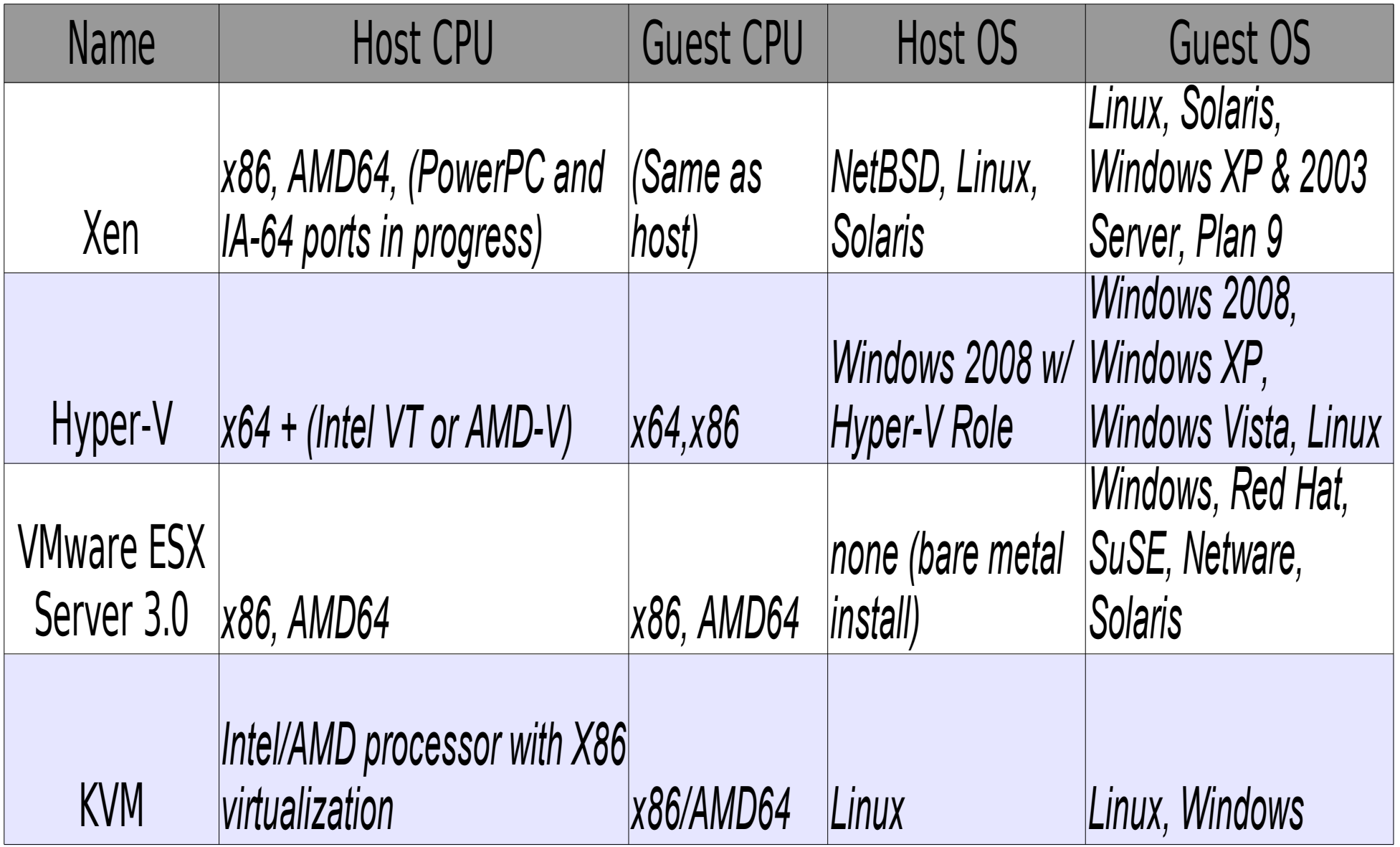

# System p

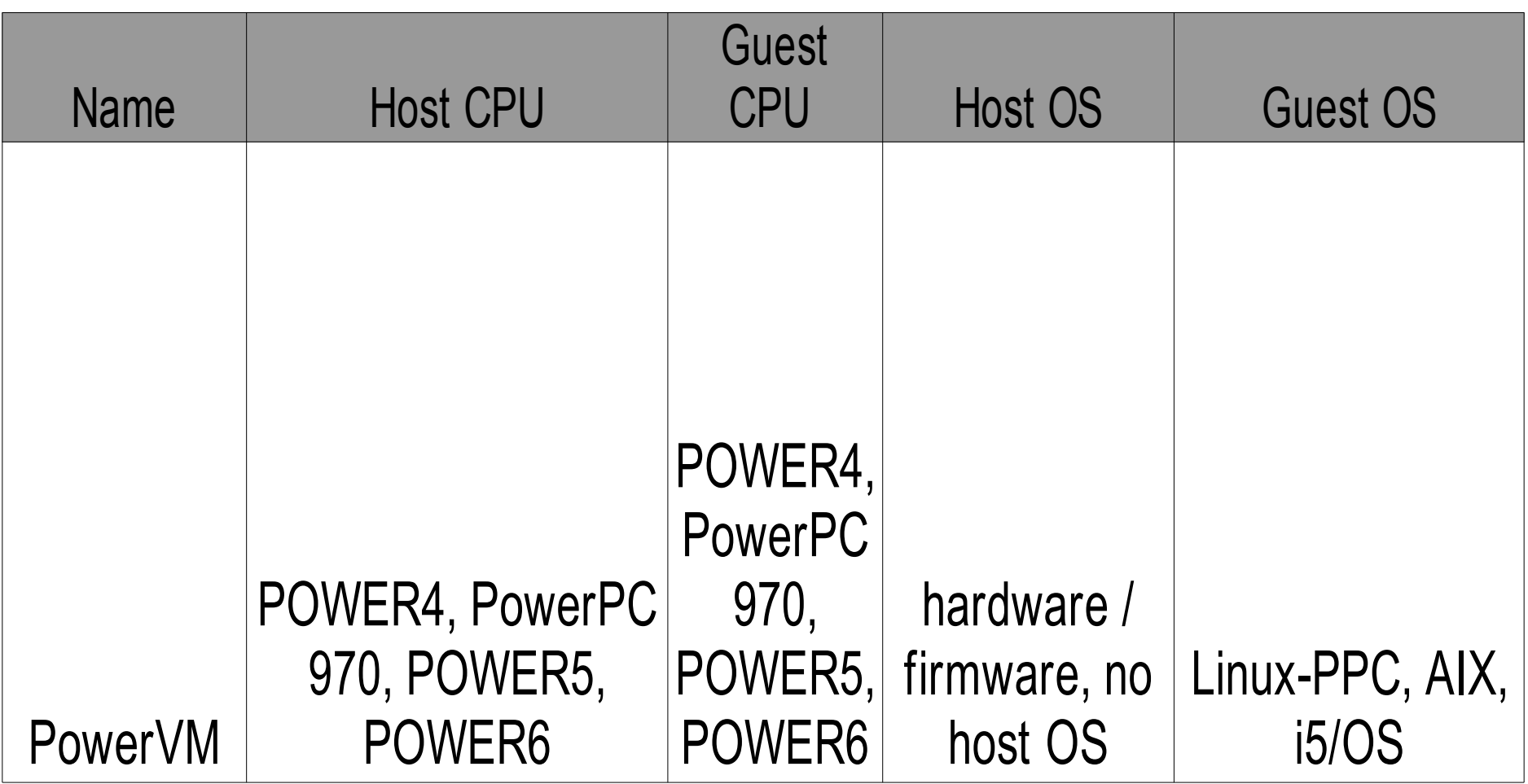

# System z

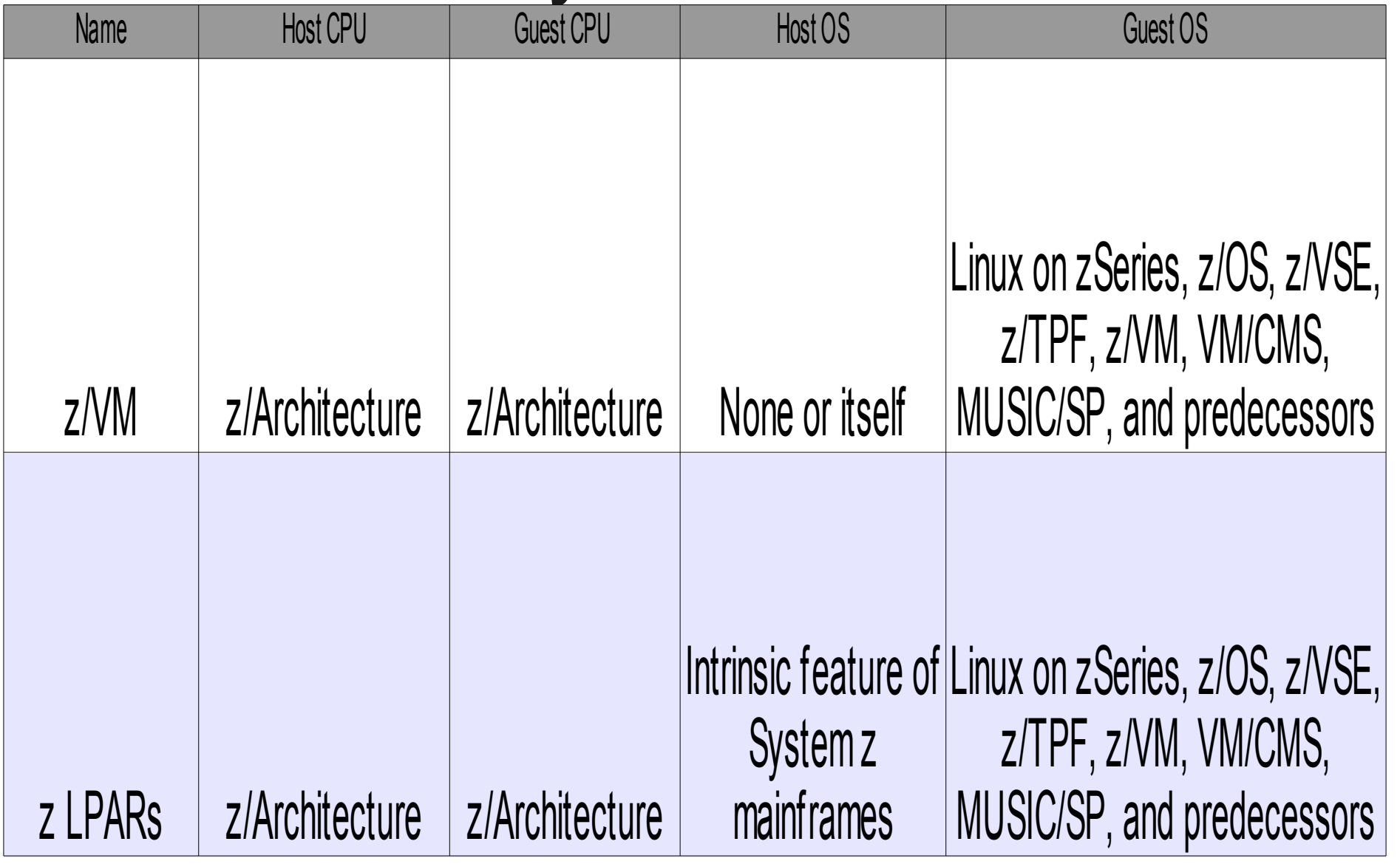

#### Features

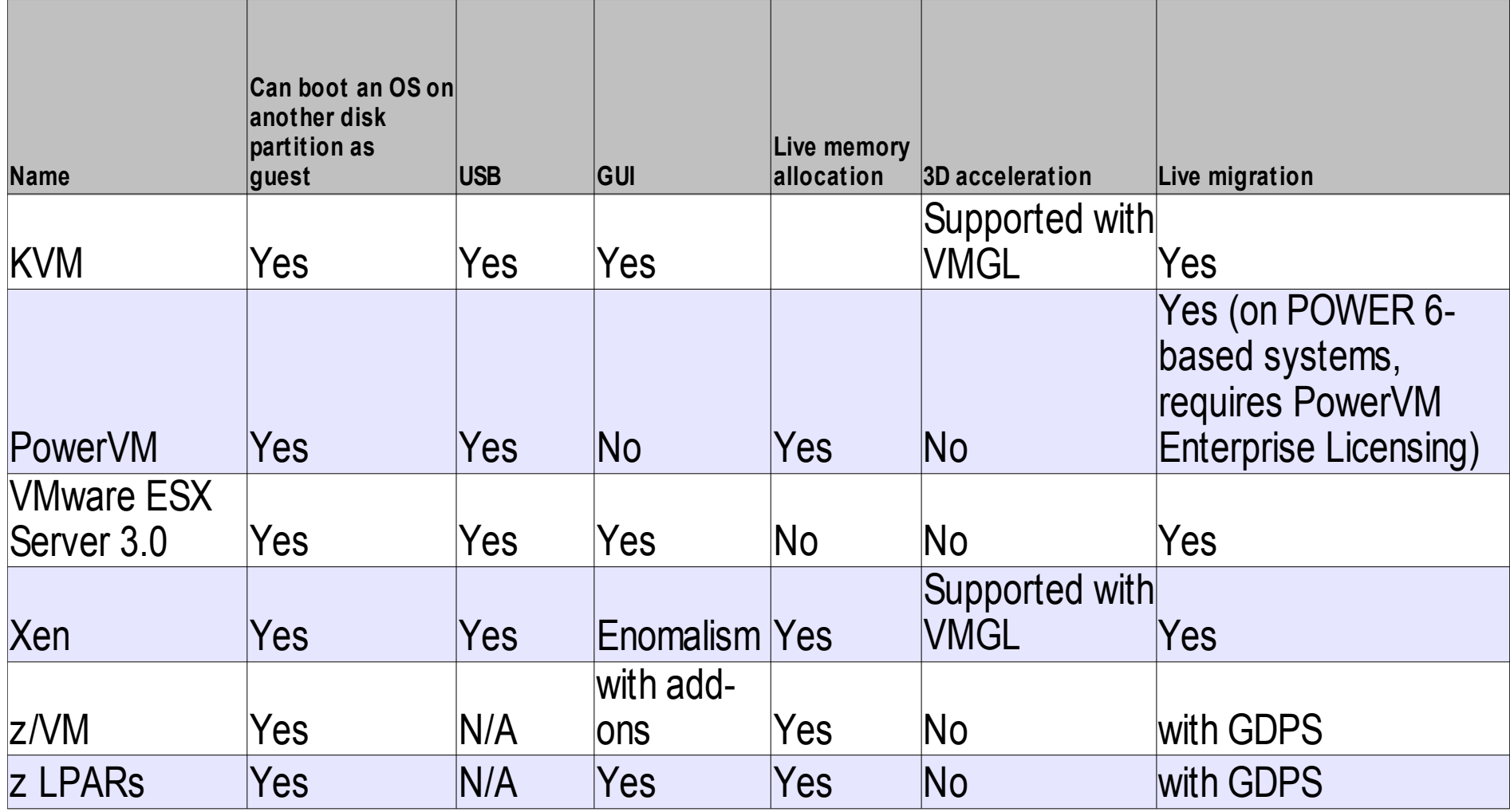